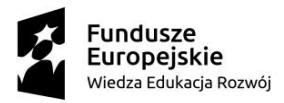

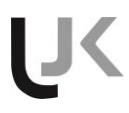

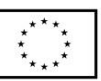

**Uniwersytet Jana Kochanowskiego w Kielcach Ul. Żeromskiego 5 25-369 Kielce**

# **SPECYFIKACJA ISTOTNYCH WARUNKÓW ZAMÓWIENIA**

Dotyczy zamówienia publicznego prowadzonego w trybie przetargu nieograniczonego nr **ADP.2301.62.2019** na *Dostawa wniesienie sprzętu, konfiguracja, uruchomienie pracowni terminalowych w UJK*

> **Postępowanie prowadzone przy użyciu miniPortalu <https://miniportal.uzp.gov.pl/>**

> > ZATWIERDZIŁ:

KANCLERZ UJK

Ogłoszenie o niniejszym przetargu zostało zamieszczone:

- w Dzienniku Urzędowym Unii Europejskiej – dnia 04.12.2019r. pod numerem Dz.U. : 2019/S 234-

573320 (wysłano do publikacji w dniu 29.11.2019r.)

- na miniPortalu<https://miniportal.uzp.gov.pl/>dnia 04.12.2019 r.

- na stronie internetowej Zamawiającego [www.ujk.edu.pl](http://www.ujk.edu.pl/) dnia 04.12.2019 r.

- na tablicy ogłoszeń w siedzibie Zamawiającego – dnia 04.12.2019 r.

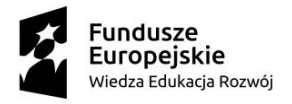

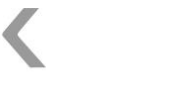

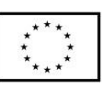

# **ROZDZIAŁ I. Nazwa i adres zamawiającego**

Uniwersytet Jana Kochanowskiego w Kielcach ul. Żeromskiego 5 25-369 Kielce tel.: (041) 3497277 faks: (041) 3445615 Adres strony internetowej: [www.ujk.edu.pl](http://www.ujk.edu.pl/) Adres elektronicznej skrzynki podawczej ePUAP: /UJK/SkrytkaESP

#### **MiniPortal**

1.W postępowaniu o udzielenie zamówienia komunikacja między Zamawiającym a Wykonawcami odbywa się przy użyciu miniPortalu [https://miniportal.uzp.gov.pl/,](https://miniportal.uzp.gov.pl/) ePUAPu

<https://epuap.gov.pl/wps/portal> oraz poczty elektronicznej.

2.Wykonawca zamierzający wziąć udział w postępowaniu o udzielenie zamówienia publicznego, musi posiadać konto na ePUAP. Wykonawca posiadający konto na ePUAP ma dostęp do formularzy: złożenia, zmiany, wycofania oferty lub wniosku oraz do formularza do komunikacji.

3.Wymagania techniczne i organizacyjne wysyłania i odbierania dokumentów elektronicznych, elektronicznych kopii dokumentów i oświadczeń oraz informacji przekazywanych przy ich użyciu opisane zostały w Regulaminie korzystania z miniPortalu oraz Regulaminie ePUAP.

4.Maksymalny rozmiar plików przesyłanych za pośrednictwem dedykowanych formularzy do: złożenia, zmiany, wycofania oferty lub wniosku oraz do komunikacji wynosi 150 MB.

5.Oferta winna być sporządzona w języku polskim, z zachowaniem postaci elektronicznej, w formacie danych: doc, docx, pdf i podpisana kwalifikowanym podpisem elektronicznym. Sposób złożenia oferty, w tym zaszyfrowania oferty opisany został w Regulaminie korzystania z miniPortal. Ofertę należy złożyć w oryginale.

# 6.**Do oferty należy dołączyć Jednolity Europejski Dokument Zamówienia w postaci elektronicznej, opatrzony kwalifikowanym podpisem elektronicznym a następnie wraz z plikami stanowiącymi ofertę skompresować do jednego pliku archiwum (ZIP).**

7.Za datę przekazania oferty, wniosków, zawiadomień, oświadczeń, dokumentów elektronicznych lub elektronicznych kopii dokumentów lub oświadczeń oraz innych informacji przyjmuje się datę ich przekazania na ePUAP.

8.Identyfikator postępowania i klucz publiczny dla danego postępowania o udzielenie zamówienia dostępne są na *Liście wszystkich postępowań* na miniPortalu oraz stanowi załącznik do niniejszej SIWZ.

### **ROZDZIAŁ II. Tryb udzielenia zamówienia**

1.Niniejsze postępowanie o udzielenie zamówienia publicznego prowadzone jest w trybie przetargu nieograniczonego na podstawie art. 39 ustawy z dnia 29 stycznia 2004r. Prawo zamówień publicznych (Dz. U. z 2019 r., poz. 1843.), zwanej dalej "PZP".

2.W zakresie nieuregulowanym niniejszą Specyfikacją Istotnych Warunków Zamówienia, zwaną dalej "SIWZ" zastosowanie mają przepisy ustawy PZP.

3.**Postępowanie prowadzone jest w oparciu o zapisy art. 24aa ustawy, Zamawiający najpierw dokona oceny ofert, a następnie zbada, czy wykonawca, którego oferta została oceniona jako najkorzystniejsza, nie podlega wykluczeniu oraz spełnia warunki udziału w postępowaniu.**

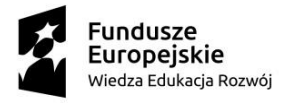

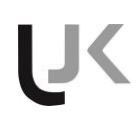

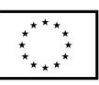

# **ROZDZIAŁ III. Opis przedmiotu zamówienia**

Kody CPV: Główny 302000001 – urządzenia komputerowe Pozostałe : 30213300-8 komputer biurkowy

30213400-9 Centralne jednostki przetwarzania danych do komputerów osobistych 31224500-7 Terminale

1.Przedmiotem zamówienia jest **dostarczenie fabrycznie nowego sprzętu , doposażenie, wniesienie, konfiguracja i uruchomienie:** 3 pracowni komputerowych (terminalowych)na Wydziale Nauk Ścisłych i Przyrodniczych ( w instytucie Fizyki 2 pracownie i w Instytucie Geografii i Nauk o Środowisku 1 pracownia) oraz 3 pracowni komputerowych ( terminalowych) na Wydziale Humanistycznym w Centrum Komunikacji Medialnej i Informacji Naukowej (dalej: CKMiIN), przy ul. Uniwersyteckiej 17 (dawniej: Świętokrzyskiej 21D) w Kielcach. Szczegółowy opis zawiera załącznik nr 1 do SIWZ

# *Zakup współfinansowany ze środków Unii Europejskiej w ramach Programu Operacyjnego Wiedza Edukacja Rozwój 2014-2020, Działanie 3.5 "Kompleksowe programy szkół wyższych", projekt "AKCELERATOR ROZWOJU Uniwersytetu Jana Kochanowskiego w Kielcach", numer POWR.03.05.00-00-Z212/18*

Ilekroć w SIWZ i załącznikach do SIWZ jest mowa o materiałach, wyrobach lub sprzęcie z podaniem znaków towarowych, patentów, nazw własnych lub pochodzenia, to przyjmuje się, że wskazaniom takim towarzyszą wyrazy "lub równoważne". Oznaczenia i nazwy własne materiałów i produktów służą wyłącznie do opisania minimalnych parametrów technicznych, które muszą spełniać te produkty. Zamawiający podkreśla, iż zgodnie z art. 30 ust. 5 ustawy Pzp ciężar udowodnienia, że oferowany przedmiot zamówienia jest równoważny w stosunku do wymagań określonych przez Zamawiającego w SIWZ spoczywa na składającym ofertę. Za sprzęt, produkty równoważne przyjmuje się sprzęt, produkty spełniające wszystkie minimalne wymagania określone przez zamawiającego w SIWZ.

2. Zamawiający w opisie przedmiotu zamówienia wskazał wymaganą gwarancję na sprzęt. W przypadku zaproponowania przez Wykonawcę krótszego okresu gwarancji oferta zostanie odrzucona jako nie spełniająca wymagań Zamawiającego. Minimalna wymagana gwarancja została podana w opisie przedmiotu zamówienia

3. Warunki gwarancji zostały określone we wzorze umowy.

4. Dostarczony przedmiot zamówienia nie może być przedmiotem praw osób trzecich, musi w dniu dostawy posiadać instrukcję obsługi na nośniku elektronicznym, aprobaty techniczne, certyfikaty oraz wszystkie niezbędne dokumenty wymagane przy tego typu urządzeniach/produktach; winien być wyposażony we wszystkie elementy (przyłącza, kable, itp.) niezbędne do uruchomienia i pracy u Zamawiającego do celu, dla którego jest zakupywany, bez konieczności zakupu dodatkowych elementów przez Zamawiającego.

5. Wszystkie dokumenty załączone do dostarczonego przedmiotu zamówienia muszą być sporządzone w języku polskim w formie drukowanej (instrukcja obsługi dodatkowo na DVD, CD lub pendrive).

6. Przedmiot zamówienia ma być dostarczony do jednostek organizacyjnych Uczelni w Kielcach wskazanych przez Zamawiającego, patrz pkt 1

7. Zamawiający nie dopuszcza możliwości składania ofert wariantowych.

8. Zamawiający nie przewiduje udzielenia zamówienia na dodatkowe dostawy (art.67 ust.1 pkt 7 PZP). 9. Zamawiający na podstawie art.36b. ust.1 żąda wskazania przez wykonawcę w ofercie części zamówienia, których wykonanie zamierza powierzyć podwykonawcom i podania przez wykonawcę firm podwykonawców (jeżeli są znani).

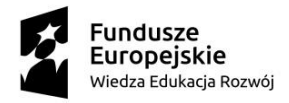

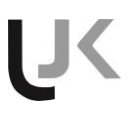

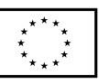

10.Zamawiający nie przewiduje aukcji elektronicznej.

11.Wykonawca może powierzyć wykonanie części zamówienia podwykonawcy.

12.Powierzenie wykonania części zamówienia podwykonawcom nie zwalnia Wykonawcy z odpowiedzialności za należyte wykonanie zamówienia.

13. Zamawiający nie przewiduje składania ofert częściowych

14. Wykonawca wykona umowę, zgodnie z obowiązującymi przepisami i normami. Dostarczony sprzęt winien posiadać: kartę gwarancyjną, instrukcję obsługi oraz niezbędne dokumenty, certyfikaty, aprobaty techniczne itp., wymagane przy tego typu sprzęcie, oraz powinien być wyposażony we wszystkie niezbędne elementy (przyłącza, kable itp.), niezbędne do uruchomienia i pracy u Zmawiającego do celu, dla którego przedmiot umowy jest zakupywany. Wszystkie dokumenty załączone do dostarczonego sprzętu, winny być sporządzone w języku polskim, w formie pisemnej/ drukowanej.

Wykonawca zobowiązuje się dostarczyć sprzęt odpowiednio zapakowany na własny koszt.

#### **ROZDZIAŁ IV. Termin wykonania i miejsce wykonania zamówienia**

1.Wymagany, maksymalny termin (okres) realizacji zamówienia wynosi **30 dni kalendarzowych** od daty zawarcia umowy.

2.Oferty z dłuższym terminem realizacji niż wskazany wyżej zostaną odrzucone.

3.Wykonawcy mogą zaproponować w ofertach krótszy termin (okres) realizacji zamówienia, niż przedstawiono wyżej.

*Uwaga: Termin realizacji zamówienia stanowi jedno z kryteriów oceny ofert.*

#### **ROZDZIAŁ V. Warunki udziału w postępowaniu oraz podstawy wykluczenia**

#### **A. Warunki udziału w postępowaniu oraz opis sposobu dokonywania oceny ich spełniania**

1.O udzielenie zamówienie mogą ubiegać się Wykonawcy, którzy:

1) nie podlegają wykluczeniu;

2) spełniają warunki udziału w postępowaniu określone w pkt. 2.

2.O udzielenie zamówienie mogą ubiegać się Wykonawcy, którzy spełniają warunki, o których mowa w art. 22 ust. 1b ustawy, dotyczące:

1) *kompetencji lub uprawnień do prowadzenia określonej działalności zawodowej*, o ile wynika to z odrębnych przepisów- *Zamawiający nie określa warunków;*

2) *sytuacji ekonomicznej lub finansowej* -*Zamawiający nie określa warunków;*

3) *zdolności technicznej lub zawodowej*

Wykonawca wykaże, że wykonał należycie, a w przypadku świadczeń ciągłych również wykonuje, w okresie ostatnich 3 lat przed upływem terminu składania ofert, a jeżeli okres prowadzenia działalności jest krótszy- w tym okresie:

- minimum dwie (dostawy, konfiguracje i uruchomienie urządzeń) o charakterze odpowiadającym przedmiotowi niniejszego zamówienia

3.Wykonawca może w celu potwierdzenia spełniania warunków udziału w postępowaniu, w stosownych sytuacjach oraz w odniesieniu do konkretnego zamówienia, lub jego części, polegać na zdolnościach technicznych lub zawodowych innych podmiotów, niezależnie od charakteru prawnego łączących go z nim stosunków prawnych.

4.Wykonawca, który polega na zdolnościach lub sytuacji innych podmiotów, musi udowodnić Zamawiającemu, że realizując zamówienie, będzie dysponował niezbędnymi zasobami tych podmiotów, w szczególności przedstawiając zobowiązanie tych podmiotów do oddania mu do dyspozycji niezbędnych zasobów na potrzeby realizacji zamówienia.

5.Zamawiający ocenia, czy udostępniane Wykonawcy przez inne podmioty zdolności techniczne lub zawodowe, pozwalają na wykazanie przez Wykonawcę spełniania warunków udziału

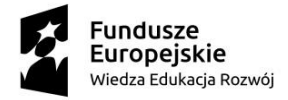

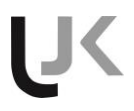

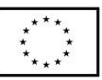

w postępowaniu oraz bada, czy nie zachodzą wobec tego podmiotu podstawy wykluczenia, o których mowa w art. 24 ust. 1 pkt 13–22 i ust. 5 pkt 1 i pkt 5-8 ustawy.

6.Jeżeli zdolności techniczne lub zawodowe podmiotu, o którym mowa w pkt. 3, nie potwierdzają spełnienia przez Wykonawcę warunków udziału w postępowaniu lub zachodzą wobec tych podmiotów podstawy wykluczenia, Zamawiający żąda, aby Wykonawca w terminie określonym przez Zamawiającego:

1) zastąpił ten podmiot innym podmiotem lub podmiotami lub

2) zobowiązał się do osobistego wykonania odpowiedniej części zamówienia, jeżeli wykaże zdolności techniczne lub zawodowe, o których mowa w pkt. 3.

7.Potwierdzenie spełnienia przez Wykonawcę warunków, o których mowa w pkt. 1 odbywa się na podstawie przedłożonych przez Wykonawcę dokumentów i oświadczeń, wymienionych w Rozdziale VI niniejszej SIWZ, na zasadzie spełnia/nie spełnia.

#### **B. Podstawy wykluczenia o których mowa w art. 24 ustawy**

- 1. O udzielenie zamówienia mogą ubiegać się Wykonawcy, którzy nie podlegają wykluczeniu na postawie art. 24 ust. 1 ustawy i art. 24 ust. 5 pkt 1 i pkt 5–8 ustawy.
- 2. Zgodnie z art. 24 ust. 5 pkt 1 i pkt 5–8 ustawy z postępowania o udzielenie zamówienia Zamawiający wykluczy Wykonawce:
	- 1) *w stosunku do którego otwarto likwidację*, w zatwierdzonym przez sąd układzie w postępowaniu restrukturyzacyjnym jest przewidziane zaspokojenie wierzycieli przez likwidację jego majątku lub sąd zarządził likwidację jego majątku w trybie art. 332 ust. 1 ustawy z dnia 15 maja 2015 r. – Prawo restrukturyzacyjne (Dz. U. z 2017 r. poz. 1508 z późn. zm.) lub którego upadłość ogłoszono, z wyjątkiem Wykonawcy, który po ogłoszeniu upadłości zawarł układ zatwierdzony prawomocnym postanowieniem sądu, jeżeli układ nie przewiduje zaspokojenia wierzycieli przez likwidację majątku upadłego, chyba że sąd zarządził likwidację jego majątku w trybie art. 366 ust. 1 ustawy z dnia 28 lutego 2003 r. – Prawo upadłościowe (Dz. U. z 2017 r. poz. 2344 z późn. zm.),
	- 2) *będącego osobą fizyczną, którego prawomocnie skazano za wykroczenie przeciwko prawom pracownika* lub wykroczenie przeciwko środowisku, jeżeli za jego popełnienie wymierzono karę aresztu, ograniczenia wolności lub karę grzywny nie niższą niż 3000 złotych,
	- 3) *jeżeli urzędującego członka jego organu zarządzającego lub nadzorczego, wspólnika spółki w spółce jawnej* lub partnerskiej albo komplementariusza w spółce komandytowej lub komandytowo-akcyjnej lub prokurenta prawomocnie skazano za wykroczenie, o którym mowa w art. 24 ust. 5 pkt 5 ustawy,
	- 4) *wobec którego wydano ostateczną decyzję administracyjną o naruszeniu obowiązków wynikających z przepisów prawa pracy*, prawa ochrony środowiska lub przepisów o zabezpieczeniu społecznym, jeżeli wymierzono tą decyzją karę pieniężną nie niższą niż 3000 złotych,
	- 5) *który naruszył obowiązki dotyczące płatności podatków, opłat lub składek na ubezpieczenia społeczne lub zdrowotne*, co Zamawiający jest w stanie wykazać za pomocą stosownych środków dowodowych, z wyjątkiem przypadku, o którym mowa w art. 24 ust. 1 pkt 15 ustawy, chyba że Wykonawca dokonał płatności należnych podatków, opłat lub składek na ubezpieczenia społeczne lub zdrowotne wraz z odsetkami lub grzywnami lub zawarł wiążące porozumienie w sprawie spłaty tych należności.
- 3. Ofertę Wykonawcy wykluczonego uznaje się za odrzuconą, chyba że na podstawie art. 24 ust. 8 ustawy, Wykonawca na podstawie przedstawionych dowodów, udowodni Zamawiającemu, że podjęte przez niego środki są wystarczające do wykazania jego rzetelności, w szczególności udowodnić naprawienie szkody wyrządzonej przestępstwem lub przestępstwem skarbowym, zadośćuczynienie pieniężne za doznaną krzywdę lub naprawienie szkody, wyczerpujące wyjaśnienie stanu faktycznego oraz współpracę z organami ścigania oraz podjęcie konkretnych

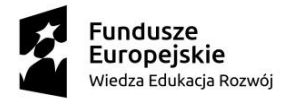

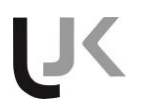

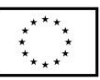

środków technicznych, organizacyjnych i kadrowych, które są odpowiednie dla zapobiegania dalszym przestępstwom lub przestępstwom skarbowym lub nieprawidłowemu postępowaniu Wykonawcy. Przepisu zdania pierwszego nie stosuje się, jeżeli wobec Wykonawcy, będącego podmiotem zbiorowym, orzeczono prawomocnym wyrokiem sądu zakaz ubiegania się o udzielenie zamówienia oraz nie upłynął określony w tym wyroku okres obowiązywania tego zakazu.

### **ROZDZIAŁ VI. Wykaz oświadczeń lub dokumentów, potwierdzających spełnianie warunków udziału w postępowaniu oraz brak podstaw wykluczenia**

### **A. Wykaz oświadczeń składanych przez Wykonawcę w celu wstępnego potwierdzenia, że nie podlega on wykluczeniu oraz spełnia warunki udziału w postępowaniu oraz inne dokumenty wymagane do złożenia wraz z ofertą**

1.Wykonawca do oferty zobowiązany jest dołączyć przy użyciu miniPortalu [https://miniportal.uzp.gov.pl/,](https://miniportal.uzp.gov.pl/) ePUAPu<https://epuap.gov.pl/wps/portal>aktualne na dzień składania ofert oświadczenie w postaci elektronicznej opatrzonej kwalifikowanym podpisem elektronicznym **w zakresie wskazanym przez Zamawiającego w niniejszej SIWZ**. Oświadczenie składa się na formularzu Jednolitego Europejskiego Dokumentu Zamówienia (JEDZ), sporządzonego zgodnie z wzorem standardowego formularza określonego w rozporządzeniu wykonawczym Komisji Europejskiej wydanym na podstawie art. 59 ust. 2 dyrektywy 2014/24/UE oraz art. 80 ust. 3 dyrektywy 2014/25/U.

2.Informacje zawarte w oświadczeniu będą stanowić wstępne potwierdzenie, że Wykonawca nie podlega wykluczeniu oraz spełnia warunki udziału w postępowaniu.

3.Zamawiający informuje, że na stronie internetowej Urzędu Zamówień Publicznych [https://www.uzp.gov.pl/baza-wiedzy/prawo-zamowien-publicznych-regulacje/prawo-](https://www.uzp.gov.pl/baza-wiedzy/prawo-zamowien-publicznych-regulacje/prawo-krajowe/jednolity-europejski-dokument-zamowienia)

[krajowe/jednolity-europejski-dokument-zamowienia](https://www.uzp.gov.pl/baza-wiedzy/prawo-zamowien-publicznych-regulacje/prawo-krajowe/jednolity-europejski-dokument-zamowienia) dostępna jest instrukcja wypełniania JEDZ.

4.Zamawiający dopuszcza, aby Wykonawca wypełniając JEDZ ograniczył się do wypełnienia w części IV: ,,Kryteria kwalifikacji" jedynie do sekcji α: ,,Ogólne oświadczenie dotyczące wszystkich kryteriów kwalifikacji'' i nie musi wypełniać sekcji A, B, C, D.

5.Wykonawca, który powołuje się na zasoby innych podmiotów, w celu wykazania braku istnienia wobec nich podstaw wykluczenia oraz spełniania, w zakresie, w jakim powołuje się na ich zasoby, warunków udziału w postępowaniu składa także oświadczenie JEDZ dotyczące tych podmiotów.

6.W przypadku wspólnego ubiegania się o zamówienie przez Wykonawców, oświadczenie JEDZ składa każdy z Wykonawców wspólnie ubiegających się o udzielenie zamówienia. Oświadczenie to potwierdza spełnienie warunków udziału w postępowaniu oraz brak podstaw wykluczenia w zakresie, w którym każdy z Wykonawców wykazuje spełnianie warunków udziału w postępowaniu oraz brak podstaw wykluczenia.

7.Oświadczenia JEDZ wykonawców wspólnie ubiegających się o udzielenie zamówienia oraz podmiotów na których zdolnościach lub sytuacji polega Wykonawca należy dołączyć do oferty w postaci elektronicznej opatrzonej kwalifikowanym podpisem elektronicznym, każdego z nich w zakresie w jakim potwierdzają okoliczności, o których mowa w treści art. 22 ust. 1 ustawy.

8.Wykonawca w ofercie składa oświadczenie o spełnieniu przez oferowane produkty wszystkich

wymaganych parametrów i podaje informacje nt. oferowanych produktów, tj. nazwy firmy producenta oraz oznaczeń identyfikacyjnych określających oferowane produkty w sposób jednoznaczny i nie budzący wątpliwości, w tym nazwy producenta, typu, modelu (jeśli występują), wersji oprogramowania.

# *W przypadku braku złożenia takiego oświadczenia, braku wskazania żądanych danych dot. oferowanych produktów, oferta jako niezgodna z treścią SIWZ zostanie odrzucona.*

9.Ponadto Wykonawca złoży (jeżeli dotyczy) wraz z ofertą następujące dokumenty:

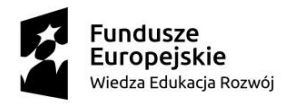

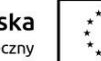

1) *pełnomocnictwo do reprezentowania* Wykonawcy w niniejszym postępowaniu albo pełnomocnictwo do reprezentowania Wykonawcy w niniejszym postępowaniu i zawarcia umowy Pełnomocnictwo musi być podpisane przez osoby uprawnione do reprezentowania Wykonawcy lub mieć postać aktu notarialnego, albo notarialnie potwierdzonej kopii. Dokumenty te muszą być opatrzone podpisem kwalifikowanym przez osoby ze względu na rodzaj dokumentu -odpowiednio wykonawca, notariusz itp.,

2) w przypadku wykonawców wspólnie ubiegających się o zamówienia - pełnomocnictwo lub inny dokument do reprezentowania wszystkich wykonawców wspólnie ubiegających się o udzielenie zamówienia, podpisane kwalifikowanym podpisem elektronicznym,

3) zobowiązanie - w przypadku gdy Wykonawca będzie polegał na zdolnościach lub sytuacji innych podmiotów, musi udowodnić Zamawiającemu, że realizując zamówienie, będzie dysponował niezbędnymi zasobami tych podmiotów, w szczególności przedstawiając zobowiązanie tych podmiotów do oddania mu do dyspozycji niezbędnych zasobów na potrzeby realizacji zamówienia,

4) *dowód wniesienia wadium*. Wadium wnoszone w gwarancjach lub poręczeniach należy dołączyć do oferty w postaci elektronicznej opatrzonej kwalifikowanym podpisem elektronicznym,

5) w przypadku zastrzeżenia części oferty jako tajemnica przedsiębiorstwa na podstawie art. 8 ust. 3 ustawy Wykonawca załącza do oferty wyjaśnienia wykazując, iż zastrzeżone informacje stanowią tajemnicę przedsiębiorstwa w rozumieniu przepisów o zwalczaniu nieuczciwej konkurencji.

#### **B. Oświadczania i dokumenty wymagane po zamieszczeniu przez Zamawiającego na stronie internetowej informacji o której mowa w art. 86 ust. 5 ustawy**

1.W celu potwierdzenia braku podstaw do wykluczenia z postępowania o udzielenie zamówienia wykonawcy w okolicznościach, o których mowa w art. 24 ust. 1 pkt 23 ustawy Pzp oraz zgodnie z art. 24 ust. 11 ustawy Pzp, Wykonawca przy użyciu poczty elektronicznej lub miniPortalu *w terminie 3 dni od zamieszczenia na stronie internetowej informacji, o której mowa w art. 86 ust.5 ustawy, przekazuje Zamawiającemu oświadczenie o przynależności lub braku przynależności do tej samej grupy kapitałowej, o której mowa w art. 24 ust. 1 pkt. 23 ustawy*, według wzoru stanowiącego Załącznik nr 6 do SIWZ w postaci elektronicznej opatrzonej kwalifikowanym podpisem elektronicznym. Wraz ze złożeniem oświadczenia, wykonawca może przedstawić dowody, że powiązania z innym Wykonawcą nie prowadzą do zakłócenia konkurencji w postępowaniu o zamówienie publiczne. *Oświadczenia dot. grupy kapitałowej nie należy załączać do oferty.*

2.W przypadku Wykonawców wspólnie ubiegających się o udzielenie zamówienia, oświadczenie którym mowa w pkt.1, składa każdy z Wykonawców.

### **C. Zgodnie z art. 26 ust. 1 ustawy, Zamawiający przed udzieleniem zamówienia wezwie Wykonawcę, którego oferta została najwyżej oceniona do złożenia wyznaczonym, nie krótszym niż 10 dni, terminie aktualnych na dzień złożenia oświadczeń lub dokumentów potwierdzających okoliczności o których mowa w art. 25 ust. 1 ustawy.**

### *1. W celu potwierdzenia braku podstaw wykluczenia Wykonawcy z udziału w postępowaniu Zamawiający żąda przedłożenia następujących dokumentów:*

- 1) **informacji z Krajowego Rejestru Karnego** w zakresie określonym w art. 24 ust. 1 pkt. 13, 14 i 21 ustawy oraz odnośnie skazania za wykroczenie na karę aresztu, w zakresie określonym przez Zamawiającego na podstawie art. 24 ust. 5 pkt 5 i 6 ustawy – wystawionej nie wcześniej niż 6 miesięcy przed upływem terminu składania ofert,
- 2) **zaświadczenia właściwego naczelnika urzędu skarbowego** potwierdzającego, że Wykonawca nie zalega z opłacaniem podatków, wystawionego nie wcześniej niż 3 miesiące przed upływem terminu składania ofert lub innego dokumentu potwierdzającego, że Wykonawca zawarł porozumienie z właściwym organem podatkowym w sprawie spłat tych należności wraz z ewentualnymi odsetkami lub grzywnami, w szczególności uzyskał przewidziane prawem zwolnienie, odroczenie lub rozłożenie na raty zaległych płatności lub wstrzymanie w całości wykonania decyzji właściwego organu,

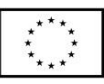

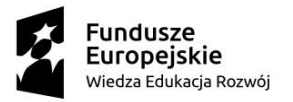

- 3) **zaświadczenia właściwej terenowej jednostki organizacyjnej Zakładu Ubezpieczeń Społecznych** lub Kasy Rolniczego Ubezpieczenia Społecznego albo innego dokumentu potwierdzającego, że Wykonawca nie zalega z opłacaniem składek na ubezpieczenia społeczne lub zdrowotne, wystawionego nie wcześniej niż 3 miesiące przed upływem terminu składania ofert lub innego dokumentu potwierdzającego, że Wykonawca zawarł porozumienie z właściwym organem w sprawie spłat tych należności wraz z ewentualnymi odsetkami lub grzywnami, w szczególności uzyskał przewidziane prawem zwolnienie, odroczenie lub rozłożenie na raty zaległych płatności lub wstrzymanie w całości wykonania decyzji właściwego organu,
- 4) **odpisu z właściwego rejestru lub centralnej ewidencji i informacji o działalności gospodarczej**, jeżeli odrębne przepisy wymagają wpisu do rejestru lub ewidencji, w celu potwierdzenia braku podstaw wykluczenia na podstawie art. 24 ust. 5 pkt 1 ustawy.
- 5) **oświadczenia Wykonawcy o braku wydania wobec niego prawomocnego wyroku sądu** lub ostatecznej decyzji administracyjnej o zaleganiu z uiszczaniem podatków, opłat lub składek na ubezpieczenia społeczne lub zdrowotne albo – w przypadku wydania takiego wyroku lub decyzji – dokumentów potwierdzających dokonanie płatności tych należności wraz z ewentualnymi odsetkami lub grzywnami lub zawarcie wiążącego porozumienia w sprawie spłat tych należności,
- 6) **oświadczenia Wykonawcy o braku orzeczenia wobec niego tytułem środka zapobiegawczego** zakazu ubiegania się o zamówienia publiczne,
- 7) **oświadczenia Wykonawcy o braku wydania prawomocnego wyroku sądu skazującego** za wykroczenie na karę ograniczenia wolności lub grzywny w zakresie określonym przez Zamawiającego na podstawie art. 24 ust. 5 pkt. 5 i 6 ustawy,
- 8) **oświadczenia Wykonawcy o braku wydania wobec niego ostatecznej decyzji administracyjnej** o naruszeniu obowiązków wynikających z przepisów prawa pracy, prawa ochrony środowiska lub przepisów o zabezpieczeniu społecznym w zakresie określonym przez Zamawiającego na podstawie art. 24 ust. 5 pkt 7 ustawy,
- 9) **oświadczenia Wykonawcy o niezaleganiu z opłacaniem podatków i opłat lokalnych**, o których mowa w ustawie z dnia 12 stycznia 1991 r. o podatkach i opłatach lokalnych (Dz. U. z 2018 r. poz. 1445 z późn. zm.).
- 2. Jeżeli Wykonawca ma siedzibę lub miejsce zamieszkania poza terytorium Rzeczypospolitej Polskiej, zamiast dokumentów, o których mowa w pkt. 1:
	- 1) ppkt 1) składa informację z odpowiedniego rejestru albo, w przypadku braku takiego rejestru, inny równoważny dokument wydany przez właściwy organ sądowy lub administracyjny kraju, w którym Wykonawca ma siedzibę lub miejsce zamieszkania lub miejsce zamieszkania ma osoba, której dotyczy informacja albo dokument, w zakresie określonym w art. 24 ust. 1 pkt 13, 14 i 21 oraz ust. 5 pkt 5 i 6 ustawy,
	- 2) ppkt 2)–4) składa dokument lub dokumenty wystawione w kraju, w którym Wykonawca ma siedzibę lub miejsce zamieszkania, potwierdzające odpowiednio, że:
		- a) nie zalega z opłacaniem podatków, opłat, składek na ubezpieczenie społeczne lub zdrowotne albo że zawarł porozumienie z właściwym organem w sprawie spłat tych należności wraz z ewentualnymi odsetkami lub grzywnami, w szczególności uzyskał przewidziane prawem zwolnienie, odroczenie lub rozłożenie na raty zaległych płatności lub wstrzymanie w całości wykonania decyzji właściwego organu,
		- b) nie otwarto jego likwidacji ani nie ogłoszono upadłości.
- 3. Dokumenty, o których mowa w pkt. 2 ppkt 1) i ppkt 2) lit b powinny być wystawione nie wcześniej niż 6 miesięcy przed upływem terminu składania ofert. Dokument, o którym mowa w pkt. 2 ppkt. 2) lit a, powinien być wystawiony nie wcześniej niż 3 miesiące przed upływem tego terminu.
- 4. Jeżeli w kraju, w którym Wykonawca ma siedzibę lub miejsce zamieszkania lub miejsce zamieszkania ma osoba, której dokument dotyczy, nie wydaje się dokumentów, o których mowa w pkt. 2, zastępuje się je dokumentem zawierającym odpowiednio oświadczenie Wykonawcy, ze wskazaniem osoby albo osób uprawnionych do jego reprezentacji, lub oświadczenie osoby, której dokument miał dotyczyć, złożone przed notariuszem lub przed organem sądowym, administracyjnym albo organem samorządu zawodowego lub gospodarczego właściwym ze

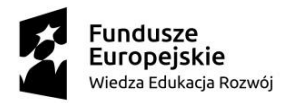

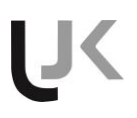

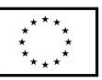

względu na siedzibę lub miejsce zamieszkania Wykonawcy lub miejsce zamieszkania tej osoby. Przepis pkt. 3 stosuje się.

- 5. Wykonawca mający siedzibę na terytorium Rzeczypospolitej Polskiej, w odniesieniu do osoby mającej miejsce zamieszkania poza terytorium Rzeczypospolitej Polskiej, której dotyczy dokument wskazany w pkt. 1 ppkt. 1), składa dokument, o którym mowa w pkt. 2, w zakresie określonym w art. 24 ust. 1 pkt 14 i 21 oraz ust. 5 pkt 6 ustawy. Jeżeli w kraju, w którym miejsce zamieszkania ma osoba, której dokument miał dotyczyć, nie wydaje się takich dokumentów, zastępuje się go dokumentem zawierającym oświadczenie tej osoby złożonym przed notariuszem lub przed organem sądowym, administracyjnym albo organem samorządu zawodowego lub gospodarczego właściwym ze względu na miejsce zamieszkania tej osoby. Przepis pkt. 3 zdanie pierwsze stosuje się.
- 6. W przypadku wątpliwości co do treści dokumentu złożonego przez Wykonawcę, Zamawiający może zwrócić się do właściwych organów odpowiednio kraju, w którym Wykonawca ma siedzibę lub miejsce zamieszkania lub miejsce zamieszkania ma osoba, której dokument dotyczy, o udzielenie niezbędnych informacji dotyczących tego dokumentu.
- 7. W przypadku Wykonawców wspólnie ubiegających się o udzielenie zamówienia, dokumenty określone w pkt. 1 obowiązują oddzielnie każdego z Wykonawców.
- 8. W celu potwierdzenia spełniania przez Wykonawcę warunków udziału w postępowaniu dotyczących zdolności technicznej lub zawodowej Zamawiający żąda niżej wymienionych dokumentów:

**1) wykaz dostaw** wykonanych, a w przypadku świadczeń okresowych lub ciągłych również wykonywanych w okresie ostatnich 3 lat przed upływem terminu składania ofert, a jeżeli okres prowadzenia działalności jest krótszy-w tym okresie, wraz z podaniem ich wartości, przedmiotu, dat wykonania i podmiotów na rzecz których dostawy zostały wykonane**, oraz załączeniem dowodów określających czy te dostawy zostały wykonane lub są wykonywane należycie**, przy czym dowodami, o których mowa, są referencje bądź inne dokumenty wystawione przez podmiot, na rzecz którego dostawy były wykonywane, a w przypadku świadczeń okresowych lub ciągłych są wykonywane, a jeżeli z uzasadnionej przyczyny o obiektywnym charakterze wykonawca nie jest w stanie uzyskać tych dokumentów- oświadczenie wykonawcy, w przypadku świadczeń okresowych lub ciągłych nadal wykonywanych referencje bądź inne dokumenty potwierdzające ich należyte wykonanie powinny być wydane nie wcześniej niż 3 miesiące przed upływem terminu składania ofert.

 Z treści wykazu i dowodów potwierdzających wykonanie dostaw musi wynikać spełnianie warunku, o którym mowa w Rozdziale V. lit. A pkt.2 ppkt.3)

9. W przypadku wskazania przez Wykonawcę dostępności dokumentów w formie elektronicznej pod określonymi adresami internetowymi ogólnodostępnych i bezpłatnych baz danych Zamawiający pobierze samodzielnie z tych baz danych wskazane przez Wykonawcę dokumenty. Wykonawca powinien w ofercie wskazać adres internetowy pod którym dostępne są te dokumenty. W przypadku samodzielnego pobrania przez zamawiającego z ogólnodostępnych i bezpłatnych baz danych wskazanych przez wykonawcę oświadczeń i dokumentów zamawiający będzie żądał od wykonawcy przedstawienia tłumaczenia na język polski ww. dokumentów.

10.Informacje dotyczące Wykonawców wspólnie ubiegających się o udzielenie zamówienia

- 1) Wykonawcy występujący wspólnie ponoszą solidarną odpowiedzialność za niewykonanie lub nienależyte wykonanie zamówienia.
- 2) W przypadku Wykonawców wspólnie ubiegających się o udzielenie zamówienia, żaden z nich nie może podlegać wykluczeniu na podstawie art. 24 ust. 1 pkt 13–23 i ust. 5 pkt 1 i 5–8 ustawy.
- 3) Każdy z Wykonawców wspólnie ubiegających się o udzielenie zamówienia składa oddzielny dokument JEDZ.
- 4) Każdy z Wykonawców wspólnie ubiegających się o udzielenie zamówienia, na wezwanie

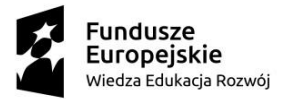

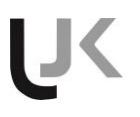

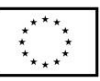

Zamawiającego, musi złożyć komplet dokumentów potwierdzających spełnianie warunków udziału w postępowaniu i brak podstaw wykluczenia Wykonawcy z postępowania.

- 5) W przypadku wspólnego ubiegania się o zamówienie przez Wykonawców (w tym spółka cywilna) do oferty należy dołączyć pełnomocnictwo dla pełnomocnika do reprezentowania Wykonawców występujących wspólnie w postępowaniu o udzielenie zamówienia albo reprezentowania w postępowaniu i do zawarcia umowy w sprawie zamówienia publicznego. Pełnomocnictwo musi jednoznacznie wynikać z umowy lub z innej czynności prawnej i musi w swej treści zawierać wskazanie niniejszego postępowania. Pełnomocnictwo musi być sporządzone w postaci oryginalnego dokumentu elektronicznego, opatrzonego kwalifikowanym podpisem elektronicznym przez osobę/osoby uprawnione, w świetle dokumentów rejestracyjnych, do reprezentowania Wykonawcy. Dopuszcza się pełnomocnictwo sporządzone w postaci elektronicznej, w formie oryginalnego aktu notarialnego albo notarialnie potwierdzonej kopii, opatrzonego/opatrzonej kwalifikowanym podpisem elektronicznym przez notariusza. Spółka cywilna składa w/w pełnomocnictwo lub dokument, z którego wynika w/w pełnomocnictwo np. poświadczone za zgodność z oryginałem kopię umowy spółki cywilnej lub uchwałę. Konsorcjum składa ww. pełnomocnictwo.
- 6) Każdy z Wykonawców wspólnie ubiegających się o udzielenie zamówienia musi złożyć podpisane przez siebie oświadczenie dot. grupy kapitałowej.
- 7) Formularz oferty, w postaci oryginalnego dokumentu elektronicznego, musi być podpisany kwalifikowanym podpisem elektronicznym przez osobę upoważnioną do reprezentowania Wykonawców wspólnie ubiegających się o udzielenie zamówienia, zgodnie z zasadami reprezentacji Wykonawców określonymi w dokumentach rejestrowych lub innych dokumentach, właściwych dla danej formy organizacyjnej Wykonawców albo przez pełnomocnika. Na pierwszej stronie formularza oferty należy wpisać informacje dotyczące wszystkich Wykonawców wspólnie ubiegających się o udzielenie zamówienia.
- 8) Oferta podpisana przez pełnomocnika musi być prawnie wiążąca, łącznie i z osobna dla wszystkich podmiotów wspólnie składających ofertę.
- 9) Pełnomocnik będzie upoważniony do zaciągania zobowiązań w imieniu i na rzecz każdego i wszystkich podmiotów składających wspólną ofertę.
- 10) Wszelka korespondencja prowadzona będzie z pełnomocnikiem.
- 11) Dowód wniesienia wadium dotyczy wszystkich Wykonawców wspólnie ubiegających się o udzielenie zamówienia. Wadium może być wniesione poprzez złożenie oddzielnych dokumentów wadialnych przez poszczególnych Wykonawców wspólnie ubiegających się o udzielenie zamówienia. Wadium wnoszone w pieniądzu może być wnoszone w częściach przez poszczególnych Wykonawców wspólnie ubiegających się o udzielenie zamówienia, przez jednego z nich lub przez pełnomocnika. Sumy poszczególnych dokumentów wadialnych muszą składać się na wadium w wysokości określonej w niniejszej SIWZ.
- 12) Inne dokumenty, oświadczenia i formularze podpisuje pełnomocnik Wykonawców wspólnie ubiegających się o udzielenie zamówienia lub wszyscy Wykonawcy.

#### **ROZDZIAŁ VII. Informacje o sposobie porozumiewania się Zamawiającego z Wykonawcami oraz przekazywania oświadczeń i dokumentów, a także wskazanie osób uprawnionych do do porozumiewania się z Wykonawcami**

#### **A. Forma dokumentów**

1.Dokumenty lub oświadczenia, o których mowa w niniejszej SIWZ wymienione w *Rozporządzeniu Ministra Rozwoju z dnia 26 lipca 2016 r. w sprawie dokumentów, jakich może żądać zamawiający od wykonawcy w postępowaniu o udzielenie zamówienia*, składane są w oryginale w postaci dokumentu elektronicznego lub w elektronicznej kopii dokumentu lub oświadczenia poświadczonej za zgodność z oryginałem.

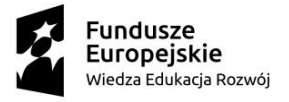

2.Treść i forma niewymienionych w pkt. 1 oświadczeń i dokumentów, w szczególności pełnomocnictw, oferty musi być zgodna z postanowieniami SIWZ.

US

3.Ofertę oraz oświadczenie potwierdzające, że Wykonawca nie podlega wykluczeniu oraz spełnia warunki udziału w postępowania sporządza się, pod rygorem nieważności w postaci elektronicznej i opatruje kwalifikowanym podpisem elektronicznym.

4.Poświadczenia za zgodność z oryginałem dokonuje odpowiednio wykonawca, podmiot, na którego zdolnościach lub sytuacji polega wykonawca, wykonawcy wspólnie ubiegający się o udzielenie zamówienia publicznego, w zakresie dokumentów lub oświadczeń, które każdego z nich dotyczą.

5.Poświadczenie za zgodność z oryginałem elektronicznej kopii dokumentu lub oświadczenia, o której mowa w pkt. 1, następuje przy użyciu kwalifikowanego podpisu elektronicznego.

6.Jeżeli oryginał dokumentu lub oświadczenia potwierdzającego, że Wykonawca nie podlega wykluczeniu oraz spełnia warunki udziału w postępowania, lub inne dokumenty lub oświadczenia składane w postępowaniu o udzielenie zamówienia, nie zostały sporządzone w postaci dokumentu elektronicznego, Wykonawca może sporządzić i przekazać elektroniczną kopię posiadanego dokumentu lub oświadczenia.

7.W przypadku przekazywania przez Wykonawcę elektronicznej kopii dokumentu lub oświadczenia, opatrzenie jej kwalifikowanym podpisem elektronicznym przez Wykonawcę albo odpowiednio przez podmiot, na którego zdolnościach polega Wykonawca na zasadach określonych w art. 22a ustawy, jest równoznaczne z poświadczeniem elektronicznej kopii.

8.Zamawiający może żądać przedstawienia oryginału lub notarialnie poświadczonej kopii dokumentów lub oświadczeń, o których mowa w SIWZ wyłącznie wtedy, gdy złożona kopia jest nieczytelna lub budzi wątpliwości co do jej prawdziwości.

9.Dokumenty lub oświadczenia, o których mowa w *Rozporządzeniu Ministra Rozwoju z dnia 26 lipca 2016 r. w sprawie dokumentów, jakich może żądać zamawiający od wykonawcy w postępowaniu o udzielenie zamówienia*, sporządzone w języku obcym są składane wraz z tłumaczeniem na język polski. 10.Sposób sporządzenia dokumentów elektronicznych, oświadczeń lub elektronicznych kopii dokumentów lub oświadczeń musi być zgody z wymaganiami określonymi w rozporządzeniu Ministra Przedsiębiorczości i Technologii z dnia 17 października 2018 r. (Dz.U. z 2018 r. poz. 1993) zmieniającym rozporządzenie w sprawie rodzajów dokumentów, jakich może żądać zamawiający od wykonawcy w postępowaniu o udzielenie zamówienia.

#### **B. Wyjaśnienie treści SIWZ**

1.Pytania należy kierować drogą elektroniczną, przy użyciu miniPortalu https://miniportal.uzp.gov.pl, ePUAPu https://epuap.gov.pl/wps/portal lub poczty elektronicznej.

2.Zamawiający prosi o dodatkowe wysyłanie zapytań w wersji edytowalnej na adres: **[marcin.kmieciak@ujk.edu.pl](mailto:marcin.kmieciak@ujk.edu.pl)**

3.Treść wszystkich dokumentów stanowiących specyfikację istotnych warunków zamówienia należy odczytywać wraz ze wszystkimi wprowadzonymi przez Zamawiającego uzupełnieniami i zmianami.

#### **C. Forma i sposób porozumiewania się**

1.W postępowaniu o udzielenie zamówienia komunikacja między Zamawiającym a Wykonawcami w odbywa się przy użyciu miniPortalu [https://miniportal.uzp.gov.pl/,](https://miniportal.uzp.gov.pl/) ePUAPu <https://epuap.gov.pl/wps/portal> oraz poczty elektronicznej.

2.Wykonawca zamierzający wziąć udział w postępowaniu o udzielenie zamówienia publicznego, musi posiadać konto na ePUAP. Wykonawca posiadający konto na ePUAP ma dostęp do formularzy: złożenia, zmiany, wycofania oferty oraz do formularza do komunikacji.

3.Wymagania techniczne i organizacyjne wysyłania i odbierania dokumentów elektronicznych, elektronicznych kopii dokumentów i oświadczeń oraz informacji przekazywanych przy ich użyciu opisane zostały w Regulaminie korzystania z miniPortalu oraz Regulaminie ePUAP.

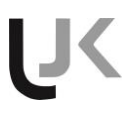

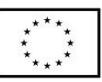

4.Maksymalny rozmiar plików przesyłanych za pośrednictwem dedykowanych formularzy do: złożenia, zmiany, wycofania oferty oraz do komunikacji wynosi 150 MB.

5.Za datę przekazania oferty, zawiadomień, dokumentów elektronicznych, oświadczeń lub elektronicznych kopii dokumentów lub oświadczeń oraz innych informacji przyjmuje się datę ich przekazania na ePUAP.

6.Identyfikator postępowania i klucz publiczny dla danego postępowania o udzielenie zamówienia dostępne są na Liście wszystkich postępowań na miniPortalu oraz stanowi załącznik do niniejszej SIWZ. 7.Ofertę wraz z oświadczeniem JEDZ i innymi dokumentami składanymi wraz z ofertą przekazuje się Zamawiającemu wyłącznie za pośrednictwem miniPortalu.

8.Zamawiający wymaga, żeby oferty składać wybierając adres skrzynki:/UJK/SkrytkaESP oraz udostępniony przez miniPortal.

# *Sposób porozumiewania się Zamawiającego z Wykonawcami (nie dotyczy składania ofert).*

1.W postępowaniu o udzielenie zamówienia komunikacja pomiędzy Zamawiającym a Wykonawcami w szczególności składanie oświadczeń, zawiadomień oraz przekazywanie informacji odbywa się elektronicznie za pośrednictwem dedykowanego formularza dostępnego na ePUAP oraz udostępnionego przez miniPortal (*Formularz do komunikacji*).

2.We wszelkiej korespondencji związanej z niniejszym postępowaniem Zamawiający i Wykonawcy posługują się numerem ogłoszenia (TED) lub ID postępowania lub nr referencyjnym postępowania. 3.Oświadczenia, zawiadomienia oraz informacje Zamawiający i Wykonawcy przekazują powołując się na numer ogłoszenia TED lub ID postępowania lub nr referencyjny postępowania (ADP.2301.62.2019).

4.Zamawiający może również komunikować się z Wykonawcami za pomocą poczty elektronicznej, email: [marcin.kmieciak@ujk.edu.pl](mailto:marcin.kmieciak@ujk.edu.pl)

5.Dokumenty elektroniczne, oświadczenia lub elektroniczne kopie dokumentów lub oświadczeń składane są przez Wykonawcę za pośrednictwem *Formularza do komunikacji* jako załączniki. Zamawiający dopuszcza również możliwość składania dokumentów elektronicznych, oświadczeń lub elektronicznych kopii dokumentów lub oświadczeń *za pomocą poczty elektronicznej,* na wskazany w pkt. 4 adres e-mail.

6.Sposób sporządzenia dokumentów elektronicznych, oświadczeń lub elektronicznych kopii dokumentów lub oświadczeń musi być zgody z wymaganiami określonymi w rozporządzeniu Prezesa Rady Ministrów z dnia 27 czerwca 2017 r. w sprawie użycia środków komunikacji elektronicznej w postępowaniu o udzielenie zamówienia publicznego oraz udostępniania i przechowywania dokumentów elektronicznych (Dz. U. z 2017 r., poz. 1320 i Dz. U. z 2018 r., poz. 1991) oraz rozporządzeniu Ministra Rozwoju z dnia 26 lipca 2016 r. w sprawie rodzajów dokumentów, jakich może żądać zamawiający od wykonawcy w postępowaniu o udzielenie zamówienia (Dz. U. z 2016 r. poz.1126 i Dz. U. z 2018 r. poz.1993).

### **D.Osoba uprawniona do porozumiewania się z Wykonawcami**

Osoba uprawniona do porozumiewania się z Wykonawcami: Marcin Kmieciak **e-mail: [marcin.kmieciak@ujk.edu.pl](mailto:marcin.kmieciak@ujk.edu.pl)** ,tel. 41 349 73 65

### **ROZDZIAŁ VIII. Wymagania dotyczące wadium**

1.Oferta musi być zabezpieczona wadium na cały okres związania ofertą, w wysokości: **3000,00 zł** (słownie: trzy tysiące złotych 00/100),

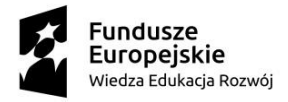

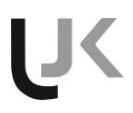

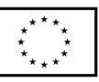

W przypadku wnoszenia wadium w formie pieniądza, w tytule przelewu należy wpisać: wadium, numer postępowania ADP.2301.62.2019

- 2. Wadium może być wniesione w następujących formach:
	- 1) pieniądzu,
	- 2) poręczeniach bankowych lub poręczeniach spółdzielczej kasy oszczędnościowo-kredytowej, z tym że poręczenie kasy jest zawsze poręczeniem pieniężnym,
	- 3) gwarancjach bankowych,
	- 4) gwarancjach ubezpieczeniowych,
	- 5) poręczeniach udzielanych przez podmioty, o których mowa w art. 6 b ust. 5 pkt 2 ustawy z dnia 9 listopada 2000 r. o utworzeniu Polskiej Agencji Rozwoju Przedsiębiorczości (Dz.U. Nr 109, poz. 1158, z późn. zm.).
- 3. Wadium wnoszone w pieniądzu wnosi się w y ł ą c z n i e p r z e l e w e m na rachunek bankowy wskazany przez Zamawiającego. Nie jest dopuszczalna bezpośrednia wpłata kwoty wadium np. w kasie Zamawiającego lub banku.
- 4. Wadium wnosi się przed upływem terminu składania ofert, tj. wadium musi być złożone przy użyciu środków komunikacji elektronicznej lub wpłynąć na rachunek Zamawiającego przed upływem terminu składania ofert i musi obejmować cały okres związania ofertą.
- 5. Wadium wniesione w jednej z form określonych w pkt. 2 (z wyłączeniem formy pieniężnej), należy złożyć w postaci elektronicznej opatrzonej kwalifikowanym podpisem elektronicznym przy użyciu środków komunikacji elektronicznej za pośrednictwem dedykowanego formularza dostępnego na ePUAP udostępnionego przez miniPortal.
- 6. Wadium w pieniądzu należy wpłacić na konto Zamawiającego: Nr 15 1160 2202 0000 0003 3977 3201. W tytule należy wpisać : Wadium do ADP.2301.62.2019
- 7. Wadium wniesione przelewem na konto Zamawiającego uznane będzie za wniesione w terminie, jeżeli przed terminem składania ofert konto Zamawiającego będzie uznane kwotą wadium.
- 8. Wadium w formie niepieniężnej (wnoszone w gwarancjach lub/i poręczeniach) Wykonawca składa w oryginale w postaci elektronicznej opatrzonej kwalifikowanym podpisem elektronicznym gwaranta (wystawcy np. banku lub instytucji ubezpieczeniowej udzielającej gwarancji).
- 9. Dokument wniesienia wadium w postaci elektronicznej opatrzonej kwalifikowanym podpisem elektronicznym, należy dołączyć do oferty a następnie wraz z plikami stanowiącymi ofertę skompresować do jednego pliku archiwum (ZIP).
- 10. Wniesienie dokumentu wadium w postaci elektronicznej obejmuje przekazanie tego dokumentu w takiej formie w jakiej został on ustanowiony przez gwaranta, tj. oryginału dokumentu. Wadium wnosi się przed upływem terminu składania ofert.

### **ROZDZIAŁ IX. Termin związania ofertą**

1.Termin związania ofertą wynosi 60 dni.

2. Bieg terminu związania ofertą rozpoczyna się wraz z upływem terminu składania ofert.

#### **ROZDZIAŁ X. Opis sposobu przygotowania oferty**

1.Ofertę należy sporządzić w języku polskim.

2.Wykonawca w danej części zamówienia ma prawo złożyć tylko jedną ofertę. W przypadku złożenia większej liczby wszystkie oferty tego Wykonawcy zostaną odrzucone.

3.Oferta musi być podpisana przez osoby upoważnione do reprezentowania odpowiednio Wykonawcy/ Wykonawców wspólnie ubiegających się o udzielenie zamówienia. Zatem, jeżeli z dokumentu/ów rejestracyjnych przedsiębiorcy/ów określającego/ych status prawny Wykonawcy/ów lub pełnomocnictwa/pełnomocnictw wynika, że do reprezentowania Wykonawcy/ów upoważnionych jest łącznie kilka osób, dokumenty wchodzące w skład oferty muszą być podpisane przez wszystkie te osoby. Upoważnienie osób podpisujących ofertę musi wynikać bezpośrednio z dokumentów dołączonych do oferty. Zatem, jeżeli upoważnienie takie nie wynika wprost z dokumentu rejestracyjnego Wykonawcy (odpis z właściwego rejestru), do oferty należy dołączyć oryginał pełnomocnictwa wystawionego przez osoby do tego upoważnione.

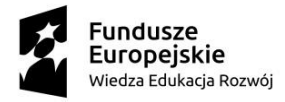

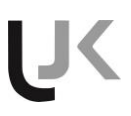

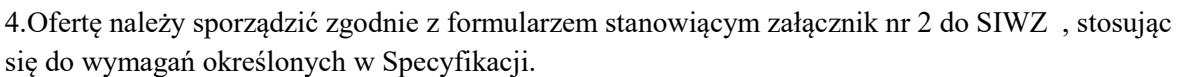

5.Do oferty należy załączyć wszystkie wymagane postanowieniami SIWZ oświadczenia oraz dokumenty, w formie określonej w Specyfikacji Istotnych Warunków Zamówienia.

#### **ROZDZIAŁ XI. Sposób oraz termin składania i otwarcia ofert**

1.Wykonawca składa ofertę a pośrednictwem Formularza do złożenia, zmiany, wycofania oferty dostępnego na ePUAP i udostępnionego również na miniPortalu. **Klucz publiczny niezbędny do zaszyfrowania oferty przez Wykonawcę jest dostępny dla wykonawców na miniPortalu.** W formularzu oferty Wykonawca zobowiązany jest podać adres skrzynki ePUAP, na którym prowadzona będzie korespondencja związana z postępowaniem.

2.Oferta powinna być sporządzona w języku polskim, z zachowaniem postaci elektronicznej w formacie danych: .doc, .docx., .pdf i podpisana kwalifikowanym podpisem elektronicznym. Sposób złożenia oferty, w tym zaszyfrowania oferty został opisany w Instrukcji użytkownika miniPortalu. Ofertę należy złożyć w oryginale.

Uwaga:

1) Oferta nie może być złożona za pomocą poczty elektronicznej Zamawiającego.

2) Złożenie oferty wraz z załącznikami na nośniku danych (np. płyta CD) nie stanowi jej złożenia przy użyciu środków komunikacji elektronicznej w rozumieniu przepisów ustawy o świadczeniu usług drogą elektroniczną.

3.Zamawiający wymaga, żeby oferty składać wybierając adres skrzynki: /UJK/SkrytkaESP

4.Wykonawca w danej części zamówienia ma prawo złożyć tylko jedną ofertę za pośrednictwem miniPortalu https://miniportal.uzp.gov.pl/ podpisując ją kwalifikowalnym podpisem elektronicznym.

5.Wszelkie informacje stanowiące tajemnicę przedsiębiorstwa w rozumieniu ustawy z dnia 16 kwietnia 1993 r. o zwalczaniu nieuczciwej konkurencji, które Wykonawca zastrzeże jako tajemnicę przedsiębiorstwa, powinny zostać złożone w osobnym pliku wraz z jednoczesnym zaznaczeniem polecenia "Załącznik stanowiący tajemnicę przedsiębiorstwa" a następnie wraz z plikami stanowiącymi jawną część skompresowane do jednego pliku archiwum (ZIP).

6.Do oferty należy dołączyć Jednolity Europejski Dokument Zamówienia w postaci elektronicznej opatrzony kwalifikowanym podpisem elektronicznym, a następnie wraz z plikami stanowiącymi ofertę skompresowany do jednego pliku archiwum (ZIP).

7.Dokumenty, oświadczenia wchodzące w skład oferty muszą być podpisane kwalifikowalnym podpisem elektronicznym odpowiednio przez właściwe osoby ze względu na rodzaj dokumentu/oświadczenia (wykonawca, członek konsorcjum, podmiot na którego zasoby Wykonawca się powołuje, notariusz, ubezpieczyciel, itp.).

8**.**Ofertę należy złożyć za pośrednictwem formularza do złożenia, zmiany, wycofania oferty dostępnego na ePUAP i udostępnionego również na miniPortalu w nieprzekraczalnym terminie do dnia **07.01.2020.r. do godz. 10:00.**

9.W każdym momencie przed upływem terminu składania ofert każdy Wykonawca może zmienić lub wycofać ofertę za pośrednictwem *Formularza do złożenia, zmiany, wycofania oferty* dostępnego na ePUAP i udostępnionych również na miniPortalu.

10.Wykonawca po upływie terminu do składania ofert nie może skutecznie dokonać zmiany ani wycofać złożonej oferty.

11.Otwarcie ofert nastąpi w siedzibie Zamawiającego, w Dziale Zamówień Publicznych Uniwersytetu Jana Kochanowskiego w Kielcach, ul. Żeromskiego 5 w dniu **07.01.2020.r. o godzinie 11:00.**

12.Otwarcie ofert następuje poprzez użycie aplikacji do szyfrowania ofert dostępnej na miniPortalu i dokonywane jest poprzez odszyfrowanie i otwarcie ofert za pomocą klucza prywatnego.

13.Otwarcie ofert jest jawne, Wykonawcy mogą uczestniczyć w sesji otwarcia ofert.

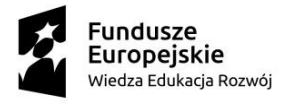

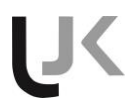

14.Niezwłocznie po otwarciu ofert Zamawiający zamieści na stronie internetowej <http://www.ujk.edu.pl/dzp/umowy.php> informacje z otwarcia ofert, dotyczące:

- kwoty, jaką zamierza przeznaczyć na sfinansowanie zamówienia;

- nazwy (firmy) oraz adresy wykonawców, którzy złożyli oferty w terminie;

- informacje dotyczące ceny, terminu wykonania zamówienia, okresu gwarancji i warunków płatności zawartych w ofertach.

#### **ROZDZIAŁ XII. Opis sposobu obliczenia ceny**

1.Cena oferty musi zawierać należny podatek VAT. Ceną oferty jest cena brutto zawarta w Formularzu oferty.

2.Cena określona przez Wykonawcę jest ceną ryczałtową. Cena oferty musi zawierać wszystkie przewidywane koszty kompletnego wykonania zamówienia, musi uwzględniać wszystkie wymagania niniejszej SIWZ oraz obejmować wszelkie koszty, jakie poniesie Wykonawca z tytułu należytej oraz zgodnej z obowiązującymi przepisami realizacji przedmiotu zamówienia.

3. Do oceny ofert Zamawiający przyjmie cenę brutto z formularza oferty.

4. Ceny jednostkowe oraz cenę oferty określoną w formularzu oferty należy zaokrąglić do dwóch miejsc po przecinku (od 0,005 w górę).

5. Po rozstrzygnięciu postępowania Zamawiający będzie się ubiegał o zastosowanie przy zakupie 0% stawki VAT (na sprzęt komputerowy objęty niniejszą stawką) zgodnie z ustawą z dnia 11 marca 2004 r. o podatku od towarów i usług (Dz. U. z 2018 r., poz. 2174 z późn. zm.). W związku z powyższym prosimy o skalkulowanie oferty ze wskazaniem aktualnej na dzień składania ofert stawki podatku VAT. W przypadku otrzymania pisma z MNiSW, z którego będzie wynikała zgoda na zastosowanie na ten sprzęt 0 % "zwolnienie z VAT". Wykonawca będzie zobowiązany dokonać korekty wystawionej faktury VAT o wartość wpłaconego podatku.

6. Podmioty zagraniczne biorące udział w postępowaniu winny wpisać w Formularzu oferty wartość netto wyrażoną w PLN. Wyłącznie do oceny i porównania ofert Zamawiający doliczy kwotę należnego podatku VAT. Wyliczona w ten sposób kwota stanowić będzie cenę brutto oferty podmiotu zagranicznego braną do oceny i porównania ofert. Umowa zostanie podpisana na kwotę netto, podatek VAT Zamawiający odprowadzi we własnym zakresie.

# **ROZDZIAŁ XIII. Opis kryteriów, którymi zamawiający będzie się kierował przy wyborze oferty, wraz z podaniem wag tych kryteriów i sposobu oceny ofert**

Kryteria oceny ofert i ich znaczenie:

1) **cena brutto za przedmiot zamówienia** - stanowiące wagę **60%** 

2) **czas realizacji – stanowiące wagę 40%.**

W celu ustalenia wielkości punktowej, jaką poszczególni Wykonawcy uzyskali z tytułu kryterium "cena brutto", Zamawiający dokona porównania ofert według zasady opisanej poniżej.

### A1 Kryterium "cena brutto za przedmiot zamówienia".

Maksymalną ilość punktów (**60**) Zamawiający przyzna ofercie z najniższą ceną brutto, pozostałe będą oceniane w proporcji do niej, tj.:

**Liczba punktów= (Cena brutto najniższa / Cena brutto badana) x 60** - liczba punktów uzyskana przez poszczególne oferty; punkty przyznane każdej ofercie będą zaokrąglone do dwóch miejsc po przecinku.

### A2 Kryterium "czas realizacji".

Zamawiający wymaga dostawy najpóźniej **30 dni od daty podpisania umowy**. Oferta zawierająca propozycję maksymalnego wymaganego czasu dostawy (30 dni) otrzyma **0** (zero) punktów. Pozostałe oferty otrzymają za każdy **dzień skrócenia realizacji - 2** (dwa) **punkty**. Maksymalnie za

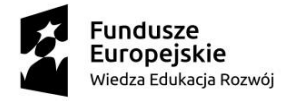

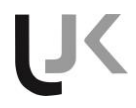

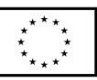

to kryterium można otrzymać **40 punktów** (za czas realizacji **10 dni kalendarzowych**) **dla całego zamówienia.** W ofercie Wykonawca winien ilość dni kalendarzowych w których zrealizuje przedmiot umowy

Za najkorzystniejszą zostanie uznana oferta, która uzyska największą liczbę punktów obliczoną według wzoru:

#### **P = A1+A2**

- A1 ilość punktów w kryterium cena brutto
- A2 -ilość punktów w kryterium czas realizacji

**P -** łączna ilość punktów po zsumowaniu wszystkich kryteriów

- 1. Jeżeli nie można wybrać najkorzystniejszej oferty z uwagi na to, że dwie lub więcej ofert przedstawia taki sam bilans ceny i innych kryteriów oceny ofert, Zamawiający spośród tych ofert wybiera ofertę z najniższą ceną, a jeżeli zostały złożone oferty o takiej samej cenie, Zamawiający wzywa wykonawców, którzy złożyli te oferty, do złożenia w terminie określonym przez zamawiającego ofert dodatkowych.
- 2. Każda z części podlega odrębnej ocenie.
- 3. Zamówienie zostanie udzielone wykonawcy, który uzyska największą ilość punktów, z zastrzeżeniem ust. 1.

#### **ROZDZIAŁ XIV. Informacje o formalnościach, jakie powinny zostać dopełnione po wyborze oferty w celu zawarcia umowy w sprawie zamówienia publicznego**

1.W przypadku wyboru oferty złożonej przez wykonawców wspólnie ubiegających się o udzielenie zamówienia zamawiający będzie żądał przed zawarciem umowy przedstawienia umowy regulującej współpracę tych wykonawców. Umowa taka winna określać strony umowy, cel działania, sposób współdziałania, zakres prac przewidzianych do wykonania każdemu z nich, solidarną odpowiedzialność za wykonanie zamówienia, oznaczenie czasu trwania konsorcjum (obejmującego okres realizacji przedmiotu zamówienia), wykluczenie możliwości wypowiedzenia umowy konsorcjum przez któregokolwiek z jego członków do czasu wykonania zamówienia.

2.Wybranemu Wykonawcy Zamawiający wskaże termin i miejsce podpisania umowy.

3.Zamawiający zawrze umowę w sprawie zamówienia publicznego w terminie określonym w art. 94 ust. 1 pkt.1 lub ust. 2 ustawy Pzp.

# **ROZDZIAŁ XV. Wymagania dotyczące zabezpieczania należytego wykonania umowy**

Zamawiający nie żąda wniesienia zabezpieczenia należytego wykonania umowy.

#### **ROZDZIAŁ XVI. Istotne dla stron postanowienia, które zostaną wprowadzone do treści zawieranej umowy w sprawie zamówienia publicznego, ogólne warunki umowy, przewidywane zmiany umowy**

1.Zawarcie umowy nastąpi według wzoru Zamawiającego – stanowiącego załącznik nr 3 SIWZ.

2. Zamawiający przewiduje możliwość dokonania zmian postanowień zawartej umowy w stosunku do treści oferty, na podstawie, której dokonano wyboru wykonawcy, w szczególności w przypadku zmiany: a)**parametrów technicznych** dostarczonego przedmiotu zamówienia, jeżeli zaistnieje możliwość zastosowania nowszych i korzystniejszych dla zamawiającego rozwiązań technicznych, niż te istniejące w chwili podpisania umowy. Zmiana nie może powodować zwiększenia wynagrodzenia.

b)**typu zamawianego przedmiotu zamówienia** jeżeli nastąpiła zmiana producenta, producent zakończył produkcję i zachodzi konieczność zastąpienia innym produktem, pod warunkiem, że spełni on wymagania określone w SIWZ (parametry techniczne) i nie ulegnie zwiększeniu wynagrodzenie.

c) **Zmiana terminu**, może nastąpić wyłącznie w przypadku wystąpienia okoliczności niezawinionych przez Wykonawcę, których mimo dołożenia należytej staranności, nie można było przewidzieć, zwłaszcza będących następstwem siły wyższej.

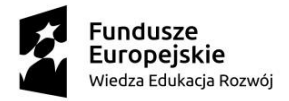

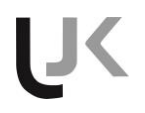

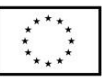

Przez siłę wyższą Strony rozumieją nadzwyczajne zdarzenie zewnętrzne, niezależne od woli Stron, którego Strona nie mogła przewidzieć oraz któremu nie mogła zapobiec, a które faktycznie bezpośrednio uniemożliwia lub zasadniczo utrudnia realizację przedmiotu umowy, w szczególności: wojnę, przewrót, zamieszki, rebelia, strajk w branżach mających zasadniczy wpływ na terminową realizację przedmiotu niniejszej umowy, decyzje odpowiednich władz mające wpływ na wykonanie niniejszej umowy.

Zmiana terminu realizacji umowy może nastąpić wyłącznie za zgodą Zamawiającego na pisemny wniosek Wykonawcy, zawierający uzasadnienie zmiany terminu.

W/w zmiany mogą nastąpić na pisemny zaakceptowany przez Zamawiającego wniosek Wykonawcy zawierający uzasadnienie faktyczne i prawne.

3.Zmiana umowy następuje (na podstawie zaakceptowanego przez Zamawiającego wniosku Wykonawcy) w formie pisemnego aneksu sporządzonego przez zamawiającego i podpisanego przez strony umowy.

4.Oprócz przypadków wymienionych w przepisach kodeksu cywilnego, Zamawiający może odstąpić od umowy w razie zaistnienia sytuacji wskazanej w art. 145 ust. 1. Ustawy Prawo zamówień publicznych. W przypadku, o którym mowa w zdaniu poprzednim, wykonawca może żądać wyłącznie wynagrodzenia należnego z tytułu wykonania części umowy.

### **ROZDZIAŁ XVII. Informacja dotycząca walut obcych w jakich mogą być prowadzone rozliczenia między zamawiającym a wykonawcą**

Rozliczenia między Zamawiającym a Wykonawcą prowadzone będą w złotych polskich.

**ROZDZIAŁ XVIII. Pouczenie ośrodkach ochrony prawnej przysługujących wykonawcy w toku postępowania o udzielenie zamówienia publicznego**

1.Wykonawcy, a także innemu podmiotowi, jeżeli ma lub miał interes w uzyskaniu danego zamówienia oraz poniósł lub może ponieść szkodę w wyniku naruszenia przez Zamawiającego przepisów ustawy z dnia 29 stycznia 2004 r. Prawo zamówień publicznych (Dz. U. z 2018 r., poz. 1986 z późn. zm.) przysługują środki ochrony prawnej przewidziane w Dziale VI ustawy.

2.Odwołanie wnosi się w terminie 10 dni od dnia przesłania informacji o czynności zamawiającego stanowiącej podstawę jego wniesienia – jeżeli zostały przesłane w sposób określony w art. 180 ust. 5 zdanie drugie albo w terminie 15 dni – jeżeli zostały przesłane w inny sposób – w przypadku gdy wartość zamówienia jest równa lub przekracza kwoty określone w przepisach wydanych na podstawie art. 11 ust. 8.

3.Odwołanie wobec treści ogłoszenia o zamówieniu oraz wobec postanowień Specyfikacji Istotnych Warunków Zamówienia, wnosi się w terminie 10 dni od dnia publikacji ogłoszenia w Dzienniku Urzędowym Unii Europejskiej lub zamieszczenia Specyfikacji Istotnych Warunków Zamówienia na stronie internetowej.

4.Odwołanie wobec czynności innych niż określone w pkt. 1 i pkt. 2 wnosi się w terminie 10 dni od dnia, w którym powzięto, lub przy zachowaniu należytej staranności, można było powziąć wiadomość o okolicznościach stanowiących podstawę jego wniesienia.

5.Jeżeli Zamawiający, mimo takiego obowiązku, nie przesłał Wykonawcy zawiadomienia o wyborze oferty najkorzystniejszej, odwołanie wnosi się nie później niż w terminie 30 dni od dnia publikacji w Dzienniku Urzędowym Unii Europejskiej ogłoszenia o udzieleniu zamówienia.

6.Jeżeli Zamawiający, mimo takiego obowiązku, nie przesłał Wykonawcy zawiadomienia o wyborze oferty najkorzystniejszej, odwołanie wnosi się nie później niż w terminie 6 miesięcy od dnia zawarcia umowy, jeżeli Zamawiający nie opublikował w Dzienniku Urzędowym Unii Europejskiej ogłoszenia o udzieleniu zamówienia.

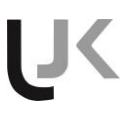

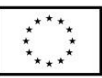

7.Środki ochrony prawnej wobec ogłoszenia o zamówieniu oraz specyfikacji istotnych warunków zamówienia przysługują również organizacjom wpisanym na listę, o której mowa w art. 154 pkt 5 ustawy (organizacje uprawnione do wnoszenia środków ochrony prawnej).

# **ROZDZIAŁ XIX. INFORMACJE O OCHRONIE DANYCH OSOBOWYCH**

Zgodnie z art. 13 ust. 1 i 2 rozporządzenia Parlamentu Europejskiego i Rady (UE) 2016/679 z dnia 27 kwietnia 2016 r. w sprawie ochrony osób fizycznych w związku z przetwarzaniem danych osobowych i w sprawie swobodnego przepływu takich danych oraz uchylenia dyrektywy 95/46/WE (ogólne rozporządzenie o ochronie danych) (Dz. Urz. UE L 119 z 04.05.2016, str. 1), dalej "RODO", informuje, że:

- administratorem Pani/Pana danych osobowych jest Uniwersytet Jana Kochanowskiego w Kielcach, 25-369 Kielce ul. Żeromskiego 5, tel. 41 349 72 00;
- Uniwersytet Jana Kochanowskiego w Kielcach wyznaczył inspektora ochrony danych osobowych, z którym można się skontaktować pod numerem telefonu: 41 349 73 45 bądź adresem e-mail: iod@ujk.edu.pl

Pani/Pana dane osobowe przetwarzane będą na podstawie art. 6 ust. 1 lit. c RODO w celu

związanym z postępowaniem o udzielenie zamówienia publicznego pn. *"Dostawa wyposażenia do pracowni komputerowych ( terminalowych)", nr ADP.2301.62.2019* prowadzonym w trybie przetargu nieograniczonego;

- odbiorcami Pani/Pana danych osobowych będą osoby lub podmioty, którym udostępniona zostanie dokumentacja postępowania w oparciu o art. 8 oraz art. 96 ust. 3 ustawy z dnia 29 stycznia 2004 r. – Prawo zamówień publicznych, dalej "ustawa Pzp";
- Pani/Pana dane osobowe będą przechowywane, zgodnie z art. 97 ust. 1 ustawy Pzp, przez okres 4 lat od dnia zakończenia postępowania o udzielenie zamówienia, a jeżeli czas trwania umowy przekracza 4 lata, okres przechowywania obejmuje cały czas trwania umowy;
- obowiązek podania przez Panią/Pana danych osobowych bezpośrednio Pani/Pana dotyczących jest wymogiem ustawowym określonym w przepisach ustawy Pzp, związanym z udziałem w postępowaniu o udzielenie zamówienia publicznego; konsekwencje niepodania określonych danych wynikają z ustawy Pzp;
- w odniesieniu do Pani/Pana danych osobowych decyzje nie będą podejmowane w sposób zautomatyzowany, stosowanie do art. 22 RODO;
- posiada Pani/Pan:
- na podstawie art. 15 RODO prawo dostępu do danych osobowych Pani/Pana dotyczących (jeżeli wykonanie obowiązków o których mowa w art.15 ust.1-3 rozporządzenia 2016/679 wymagałoby niewspółmiernie dużego wysiłku zamawiający wymaga od osoby której dane dotyczą, wskazania dodatkowych informacji mających na celu sprecyzowanie żądania, w szczególności podania: daty postępowania o udzielenie zamówienia publicznego);
- na podstawie art. 16 RODO prawo do sprostowania Pani/Pana danych osobowych \*;
- na podstawie art. 18 RODO prawo żądania od administratora ograniczenia przetwarzania danych osobowych z zastrzeżeniem przypadków, o których mowa w art. 18 ust. 2 RODO \*\*;
- prawo do wniesienia skargi do Prezesa Urzędu Ochrony Danych Osobowych, gdy uzna Pani/Pan, że przetwarzanie danych osobowych Pani/Pana dotyczących narusza przepisy RODO;
- nie przysługuje Pani/Panu:

\_\_\_\_\_\_\_\_\_\_\_\_\_\_\_\_

- w związku z art. 17 ust. 3 lit. b, d lub e RODO prawo do usunięcia danych osobowych;
- prawo do przenoszenia danych osobowych, o którym mowa w art. 20 RODO;
- na podstawie art. 21 RODO prawo sprzeciwu, wobec przetwarzania danych osobowych, gdyż podstawą prawną przetwarzania Pani/Pana danych osobowych jest art. 6 ust. 1 lit. c RODO.

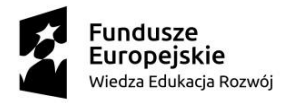

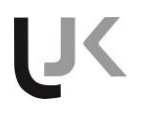

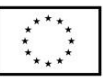

\* Wyjaśnienie: skorzystanie z prawa do sprostowania nie może skutkować zmianą wyniku postępowania o udzielenie zamówienia publicznego ani zmianą postanowień umowy w zakresie niezgodnym z ustawą Pzp oraz nie może naruszać integralności protokołu oraz jego załączników.

\*\* Wyjaśnienie: prawo do ograniczenia przetwarzania nie ma zastosowania w odniesieniu do przechowywania, w celu zapewnienia korzystania ze środków ochrony prawnej lub w celu ochrony praw innej osoby fizycznej lub prawnej, lub z uwagi na ważne względy interesu publicznego Unii Europejskiej lub państwa członkowskiego. Wystąpienie z żądaniem, o którym mowa w art. 18 ust.1 rozporządzenia 2016/679, nie ogranicza przetwarzania danych osobowych do czasu zakończenia postępowania o udzielenie zamówienia publicznego.

Integralną część niniejszej SIWZ stanowią:

**Załącznik nr 1 –** Szczegółowy opis przedmiotu zamówienia

**Załącznik nr 2 -** Formularz oferty

**Załącznik nr 3 –** Wzór umowy

**Załącznik nr 4** – Formularz oświadczenia ( JEDZ)

**Załącznik nr 5 –** Formularz wykaz zrealizowanych dostaw

**Załącznik nr 6** – Formularz oświadczenia dotyczącego grupy kapitałowej

Komisja przetargowa:

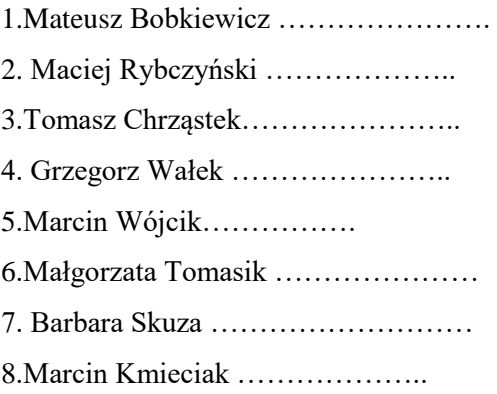

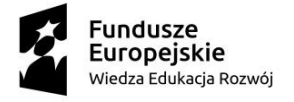

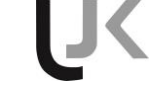

# **opis przedmiotu zamówienia załącznik nr 1**

Wyposażenie 3 pracowni dla Wydziału Nauk Ścisłych i Przyrodniczych w tym: *Dostawa wniesienie sprzętu, konfiguracja, uruchomienie 2 pracowni terminalowych w Instytucie Fizyki UJK*

**1) Komputer stacjonarny - 14 sztuk w 1 pracowni. Łącznie 28 sztuk w 2 pracowniach**

#### OBUDOWA typu TOWER:

Rodzaj i minimalna liczba portów na panelu przednim: min.2 porty USB 3.0 wejście mikrofonowe, wyjście słuchawkowe Rodzaj i minimalna liczba portów na panelu tylnym: min. 4 porty USB, w tym min. 2 porty USB 3.0 port sieciowy Gigabit Ethernet: RJ-45 porty graficzne: VGA (D-Sub), HDMI wyjście głośnikowe Wnęki wewnętrzne: możliwość montażu min. 2 dysków 3,5 cala ZASILACZ: min. 350W PROCESOR: Wydajność w teście Passmark nie mniejsza niż 11973 pkt. PAMIĘĆ OPERACYJNA:

minimalna pojemność: 16 GB dwukanałowa minimalna szybkość taktowania: 2666 MHz PAMIEĆ MASOWA: zainstalowane 2 dyski

rodzaj i interfejs dysku 1: SSD M.2 PCIe NVMe, PCIe 3.0 x4 minimalna pojemność dysku 1: 256 GB rodzaj i interfejs dysku 2: HDD SATA III minimalna pojemność dysku 2: 1TB NAPĘD OPTYCZNY: DVD+/-RW

AKCESORIA: klawiatura, mysz, kabel zasilający

GWARANCJA: 24 miesiące

### **2) Serwer - 1 sztuka na pracownię terminalową. Łącznie 2 serwery w obu pracowniach terminalowych**

#### OBUDOWA typu TOWER:

Rodzaj i minimalna liczba portów na panelu przednim: port USB 3.0

Rodzaj i minimalna liczba portów na panelu tylnym: min. 4 porty USB, w tym min. 2 porty USB 3.0 min. 2 porty sieciowe Gigabit Ethernet: RJ-45 VGA (D-Sub), port szeregowy COM

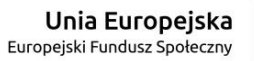

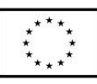

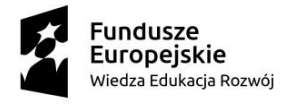

Wnęki wewnętrzne: możliwość montażu 4 dysków 3,5 cala (elementy montażowe i okablowanie w zestawie) PROCESOR:

Wydajność w teście Passmark nie mniejsza niż 15973 pkt.

PAMIĘĆ OPERACYJNA: minimalna pojemność: 16 GB minimalna szybkość taktowania: 2666 MHz PAMIEĆ MASOWA: zainstalowane 4 identyczne dyski 7200 rpm

wbudowany kontroler RAID z obsługą poziomów 0,1 i 5

minimalna ilość zainstalowanych dysków: 4 minimalna pojemność zainstalowanego dysku: 1 TB NAPED OPTYCZNY: DVD+/-RW ZARZĄDZANIE: wbudowany kontroler zdalnego zarządzania

ZABEZPIECZENIA: moduł TPM 2.0 OBSŁUGIWANE SYSTEMY OPERACYJNE: Microsoft® Windows Server®, Red Hat® Enterprise Linux

AKCESORIA: klawiatura, mysz, kabel zasilający

GWARANCJA: 36 miesięcy typu Next Businness Day

**3) Przełącznik sieciowy - 1 sztuka na pracownię terminalową. Łącznie 2 przełączniki na 2 pracownie terminalowe** architektura sieci: Gigabit Ethernet minimalna liczba portów: 23 rodzaj portów: RJ-45 10/100/1000 Mbps minimalna przepustowość: 48 Gb/s obsługa ramek Jumbo

GWARANCJA: 36 miesięcy

**4) Monitor - 15 sztuk na pracownię terminalową ( serwer ma tez monitor). Łącznie 30 szt. na 2 pracownie terminalowe**

minimalna przekątna: 22,5 cala minimalna rozdzielczość: 1920x1200 regulacja wysokości monitora typ i powłoka matrycy: IPS, matowa złącza: DisplayPort, D-Sub, HDMI kabel HDMI 1,8m GWARANCJA: 36 miesięcy

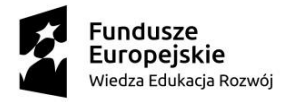

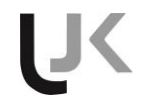

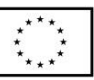

#### *Dostawa wniesienie sprzętu, konfiguracja, uruchomienie 1 pracowni terminalowych w Instytucie Geografii i Nauk o Środowisku*

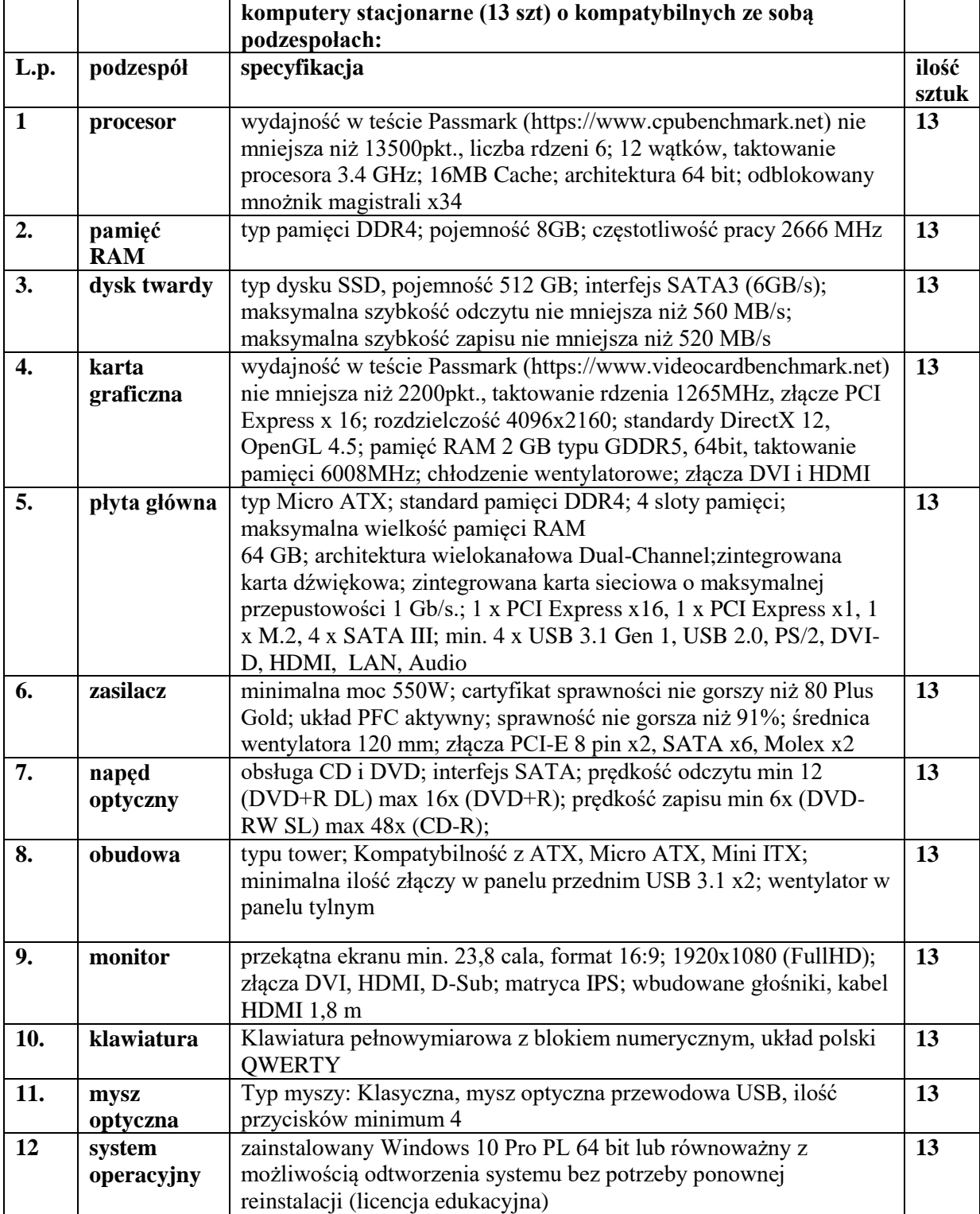

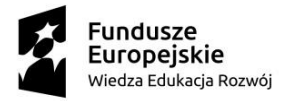

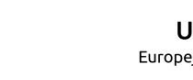

**U**<

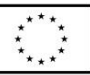

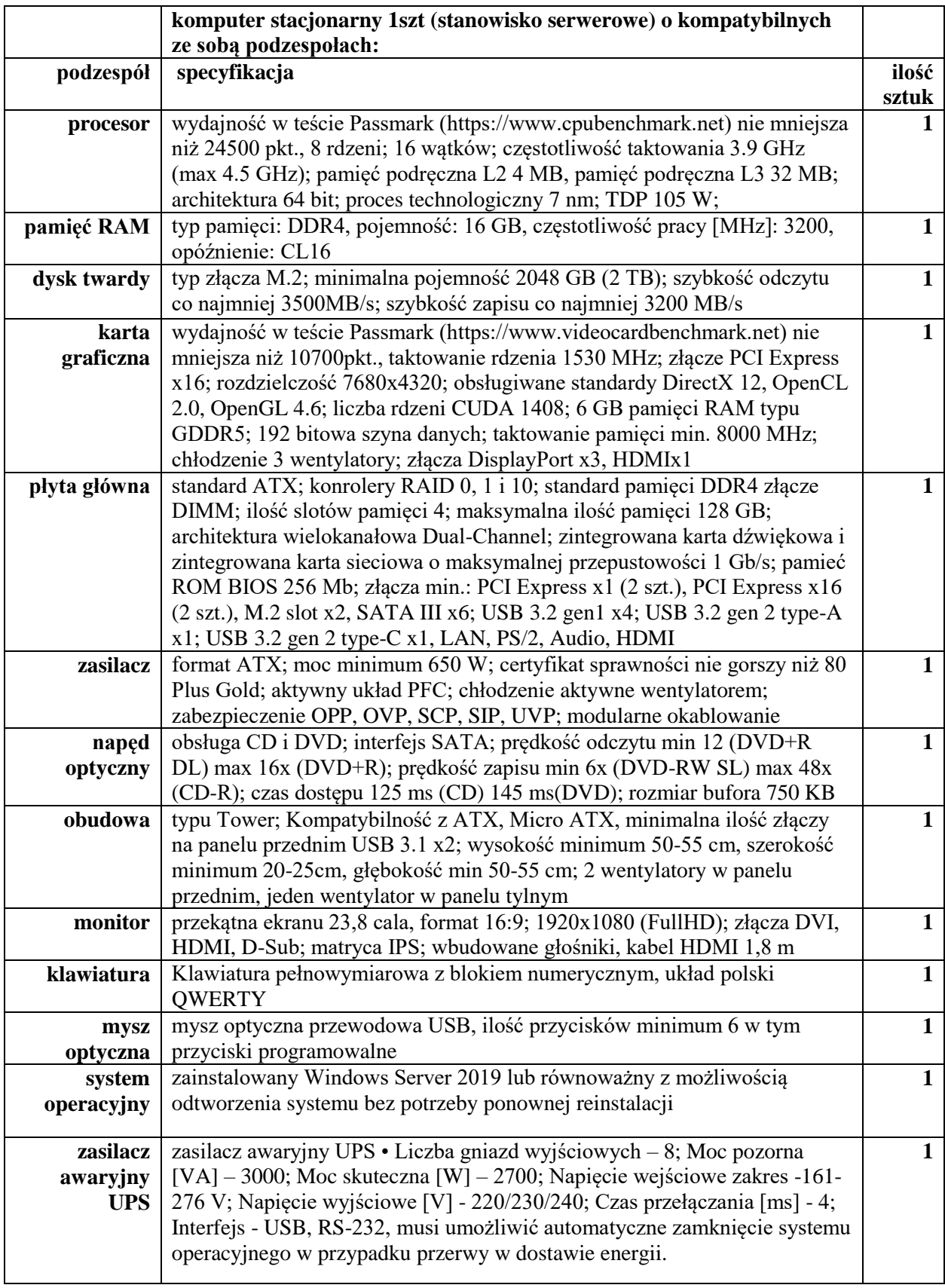

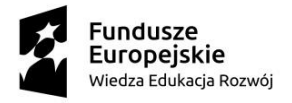

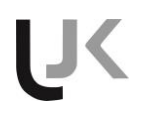

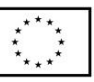

*Dostarczenie wniesienie konfiguracja i uruchomienia 3 pracowni komputerowych w Centrum Komunikacji Medialnej i Informacji Naukowej (dalej: CKMiIN),* **przy ul. Uniwersyteckiej 17 (dawniej: Świętokrzyskiej 21D) w Kielcach.**

Zamówienie obejmuje następujące dostawy i usługi:

# **Na pracownię terminalową składa się (14 terminali w pracowni) x 3 pracownie = 42 szt. terminali, 3 serwery, oprogramowanie**

1) Serwer usług terminalowych x **3 szt.** ( po jednym serwerze w pracowni) Opis serwera: Płyta główna **Ilość banków pamięci**

 $\bullet$  4 x DIMM

# **Typ obsługiwanej pamięci**

- DDR4-2666 MHz
- DDR4-2400 MHz
- $\bullet$  DDR4-2133 MHz

# **Wewnętrzne złącza**

- $\bullet$  SATA III (6 Gb/s) 6 szt.
- $M.2 3$  szt.
- PCIe  $3.0 \times 16 3 \text{ szt.}$
- $\bullet$  PCIe 3.0 x1 3 szt.
- USB 3.1 Gen. 1 (USB 3.0) 1 szt.
- USB 2.0 2 szt.
- Złącze wyjścia S/PDIF 1 szt.
- Front Panel Audio

### **Zewnętrzne złącza**

- $\bullet$  HDMI 1 szt.
- $\bullet$  RJ45 (LAN) 1 szt.
- USB Type-C 1 szt.
- USB 3.1 Gen. 1 (USB 3.0) 2 szt.
- $\bullet$  USB 3.1 Gen. 2 3 szt.
- $\bullet$  USB 2.0 4 szt.
- Audio jack 5 szt.
- S/PDIF 1 szt.

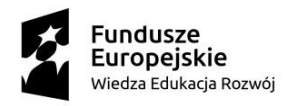

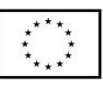

• Złącze anteny Wi-Fi - 2 szt.

# **Obsługa układów graficznych w procesorach**

Tak

# **Format**

 $\bullet$  ATX

# **Dodatkowe**

- Wsparcie dla RAID
- Wbudowany moduł Wi-Fi 802.11a/b/g/n/ac
- Wbudowana karta sieciowa 10/100/1000 Mbit
- Wbudowany moduł Bluetooth 5
- Wbudowany układ audio

# Procesor

- Taktowanie rdzenia 3.2 GHz
- $\bullet$  Liczba fizycznych rdzeni 6
- Liczba wątków 12
- Pamięć podręczna 12 MB
- Wydajność w teście Passmark nie mniejsza niż 15130

# Karta Graficzna

- $\bullet$  Złącze PCI-E x16 3.0
- $\bullet$  Pamięć 8 GB
- Rodzaj pamięci GDDR6
- $\bullet$  Szyna pamięci 256-bit
- Taktowanie pamięci 14000 MHz
- Taktowanie rdzenia 1515 MHz
- Typ chłodzenia Aktywne
- Wyjścia HDMI 1 szt, DisplayPort 3 szt, USB-C (VirtualLink) 1 szt.
- Obsługiwane biblioteki DirectX 12, OpenGL 4.5

# Zasilacz ATX

 $\bullet$  Moc – 850 W

# **Złącza**

- CPU 4+4  $(8)$  pin 1 szt.
- CPU 8-pin 1 szt.
- PCI-E 6-pin 1szt.

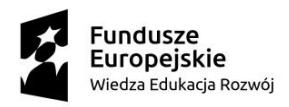

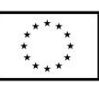

- PCI-E 2.0 6+2 (8) pin 6 szt.
- MOLEX 4-pin 7 szt.
- $\bullet$  SATA 8 szt.
- EPS12V 20+4 (24) pin 1 szt.
- $\bullet$  FDD 2 szt.
- Złącza wentylatorów zewnętrznych 4 szt.

# **Sprawność**

92-94% przy 230V.

# **Zabezpieczenia**

- Przed zbyt wysokim prądem (OCP).
- Przeciwprzeciążeniowe (OPP).
- Termiczne (OTP).
- Przeciwprzepięciowe (OVP).
- Przeciwzwarciowe (SCP).
- Przed zbyt niskim napięciem (UVP).

# **Układ PFC (korekcja współczynnika mocy)**

• Aktywny

# Pamięć RAM

- $-64$  GB (4 x 16GB)
- Rodzaj pamięci:DDR4
- Taktowanie: 3200 MHz
- Opóźnienia (cycle latency): CL 15
- Chłodzenie: Heatspreader

# Dysk SSD

- Pojemność: 1000 GB
- Format: M.2
- Interfejs M.2 PCIe NVMe 3.0 x4
- Prędkość odczytu: 3500 MB/s
- Prędkość zapisu: 3300 MB/s
- Odczyt losowy: 600,000 IOPS
- Zapis losowy: 550,000 IOPS
- Niezawodność MTBF: 1 500 000 godzin

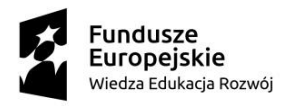

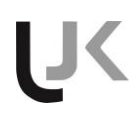

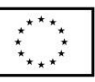

 Dodatkowe informacje: Technologia S.M.A.R.T., TRIM, 256-bitowe szyfrowanie danych AES

#### Obudowa

- $\bullet$  2 x Zatoka 5,25" (ODD)
- Format obsługiwanych płty: E-ATX / ATX / MICROATX / MITX
- Typ: Midi Tower
- Wnęki wewnętrzne 3.5 cala: 3 (dwie konwertowalne z 2.5)
- Wnęki wewnętrzne 2.5 cala: 4
- Sloty rozszerzeń: 7
- Wentylatory:  $2 \times 120$  mm panel przedni,  $1 \times 120$  mm panel
- Bez okna
- Montaż beznarzędziowy
- Bez wyświetlacza
- $\bullet$  2× USB 3.1 Gen 1 (3.0) na przednim panelu
- Czytnik kart pamięci
- Złącze mikrofonowe, słuchawkowe/głośnikowe
- Przyciski: Power, Reset, przycisk kontroli wentylatorów
- Antywibracyjna podkładka pod zasilacz
- Antywibracyjne mocowania dysków twardych
- Filtr przeciwkurzowy pod zasilaczem
- Filtr przeciwkurzowy przedniego wentylatora
- Filtr przeciwkurzowy tylnego wentylatora
- Kontroler obrotów wentylatorów

### Napęd DVD+/-RW

- interfejs : Serial ATA
- $\bullet$  zapis CD-R : 48 x
- $\bullet$  zapis CD-RW : 32 x
- zapis  $DVD+/-R : 24x$
- $\bullet$  zapis DVD+/-RW : 8 x

### Klawiatura

- Typ klawiatury przewodowa, membranowa
- Interfejs USB
- Klawisze numeryczne

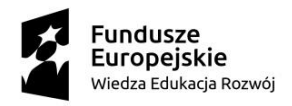

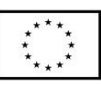

Krótki skok klawiszy

### **Mysz**

- 7 przycisków
- Długość przewodu minimum 1.8 m
- Sensor laserowy
- Interfejs USB
- Rozdzielczość 3600 dpi

# Monitor dla serwera

- Przekątna: minimum 21,5"
- Rozdzielczość dedykowana: 1920x1080
- Podświetlenie matrycy: LED
- Współczynnik kontrastu statyczny: 1000 :1
- Jasność ekranu: 250 cd/m2
- [Czas reakcji matrycy: 5](http://www.euro.com.pl/slownik.bhtml?term=Czas+reakcji+matrycy&definitionId=264054278) ms
- Liczba wyświetlanych kolorów: 16,7 mln
- Złącza: D-SUB (VGA), HDMI
- Gwarancja: minimum 36 miesięcy
- Dodatkowo: Komplet kabli przyłączeniowych

# Zasilacz awaryjny – UPS

- Liczba gniazd wyjściowych  $8$
- Moc pozorna  $[VA]$  3000
- Moc skuteczna  $[W] 2700$
- Napięcie wejściowe (zakres) -161-276 V
- Napięcie wyjściowe [V] 220/230/240
- Czas przełączania [ms] 4
- Interfejs USB, RS-232, musi umożliwić automatyczne zamknięcie systemu

operacyjnego w przypadku przerwy w dostawie energii.

# System operacyjny **x 3 szt.** ( po jednym dla każdego serwera)

**Serwerowy system operacyjny** nie posiadające ograniczenia ilości użytkowników które posiada możliwość domeny Aktive Directory, pozwalający na uruchomienie dowolnej aplikacji stworzonej dla systemów Windows. Oprogramowanie dostarczone musi być w aktualnej najnowszej wersji dostępnej na rynku oraz kompatybline z oprogramowaniem zastosowanym w stanowiskach komputerowych typu terminalowego. System musi posiadać poniższe parametry:-obsługę 64 fizycznych procesorów-awaryjne węzły klastra w ilości 64 obsługe pamięci RAM 4TB-działanie na procesorach opartych na architekturze x64. System musi posiadać następujące opcje: Network Policy and Access Services limits, Remonte

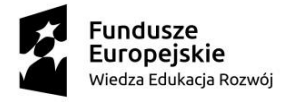

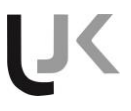

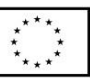

Desktop Sevices limits, Virtualizations rights, DHCP role, DNS server role, Fax server role, UDDI Services, Print and Dokuments Management Services, Aplication server role, Server Manager, Active Directory Domain Services, Active Directory Certificate Services, Active Directory Fereration Services, Tryb Server Core, Hyper-V. Licencja dożywotnia

# **Minimalnie MS OFFICE 2019 Professional PL MOLP 3 szt. ( po jednym dla każdego serwera)**

licencja na jedno stanowisko lub oprogramowanie równoważne spełniające następujące parametry: pakiet biurowy pakiet musi zawierać odpowiedniki Word, PowerPoint, Excel, Publisher, OneNote, Outlook, Access, Lync, Infopath posiadające ich pełną funkcjonalność i w pełni kompatybilne z pakietem MS Office - wymagana jest pełna zgodność formatów plików, pozwalająca na otwieranie i edycję dokumentów stworzonych w pakiecie MS Office bez instalowania dodatkowych programów czy przeglądarek, bez utraty formatowania, itp.; wbudowany domyślny klient pocztowy musi współpracować z MS Exchange; nagrywanie, wykonywanie, tworzenie i edycja makr zapisanych w języku Visual Basic; producent oprogramowania zapewnia infolinię techniczną w języku polskim - istnieje możliwość sprawdzenia legalności oprogramowania przez tą infolinię po podaniu klucza produktu.

- 2) Terminal komputerowy (ilość stanowisk w każdej pracowni =14 szt.) **x 3** pracownie = **42 szt. terminali** opis terminala:
- Pamięć RAM: 512Mb
- Pamięć flash: 4 GB
- Karta sieciowa:  $10/100/1000$  Mbps (RJ45)
- Wspierane rozdzielczości:  $800x600@60Hz$ ,  $1024x768@60Hz$ ,  $1280x720@60Hz$ , 1366x768@60Hz, 1440x900@60Hz, 1600x900@60Hz, 1920x1080@60Hz
- Wspierane systemy: Windows XP/7/8/10 Linux OS Windows Server 2008, Windows Server 2019,Windows MultiPoint Server 2012/2016
- Porty wyjściowe: 1x VGA 1x HDMI 5x USB 2.0 port 1x wyjście audio (3,5 mm)
- Porty wejściowe: 1x zasilanie 1x RJ45 1x wejście audio (3,5 mm)
- Maksymalny pobór mocy 7W

# Monitor (ilość stanowisk w pracowni = 14 szt.) x 3 pracownie = **42 szt. monitorów**

- Przekątna: minimum 21,5"
- Rozdzielczość dedykowana: 1920x1080
- Podświetlenie matrycy: LED
- Współczynnik kontrastu statyczny: 1000 :1
- Jasność ekranu: 250 cd/m2
- [Czas reakcji matrycy: 5](http://www.euro.com.pl/slownik.bhtml?term=Czas+reakcji+matrycy&definitionId=264054278) ms

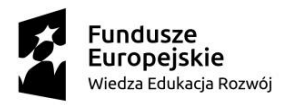

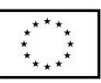

- Liczba wyświetlanych kolorów: 16,7 mln
- Złącza: D-SUB (VGA), HDMI
- Gwarancja: minimum 36 miesięcy
- Dodatkowo: Komplet kabli przyłączeniowych

Klawiatura (ilość stanowisk w pracowni = 14 szt.) x 3 pracownie = **42 szt. klawiatur.**

- Typ klawiatury przewodowa, membranowa
- Interfejs USB
- Klawisze numeryczne
- Krótki skok klawiszy

Mysz ( ilość stanowisk w pracowni = 14 szt.) x 3 pracownie = **42 szt. myszy.**

- 7 przycisków
- Długość przewodu minimum 1.8 m
- Sensor laserowy
- Interfejs USB
- Rozdzielczość 3600 dpi
- 3) Oprogramowanie dodatkowe

#### **Licencja dla terminala: Microsoft Windows Server CAL 2019 Device MOLP ( x ilość stanowisk w pracowni 14 szt. w pracowni) x 3 pracownie = 42 szt.**

lub równoważna wraz z wymaganymi dożywotnimi licencjami dostępowymi dla urządzeń w poz.1, zgodnymi z serwerowym systemem operacyjnym.

W cenę należy wliczyć instalacje, konfigurację oprogramowania

### **Licencja dla terminala: Microsoft Windows Remote Desktop Server CAL 2019 ( x ilość stanowisk w pracowni = 14 w pracowni) x 3 pracownie = 42 szt.**

lub równoważna wraz z wymaganymi dożywotnimi licencjami dostępowymi dla urządzeń w poz.1, zgodnymi z serwerowym systemem operacyjnym.

W cenę należy wliczyć instalacje, konfigurację oprogramowania

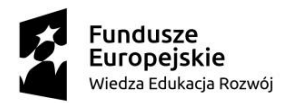

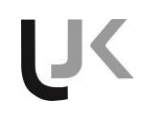

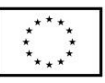

**Załącznik nr 2 do SIWZ**

**Uniwersytet Jana Kochanowskiego w Kielcach ul. Żeromskiego 5, 25-369 Kielce**

#### **OFERTA**

1.W odpowiedzi na ogłoszenie przez Uniwersytet Jana Kochanowskiego w Kielcach przetargu nieograniczonego nr ADP.2301.62.2019 na "*Dostawę wniesienie konfigurację i uruchomienie wyposażenia do pracowni terminalowych"*

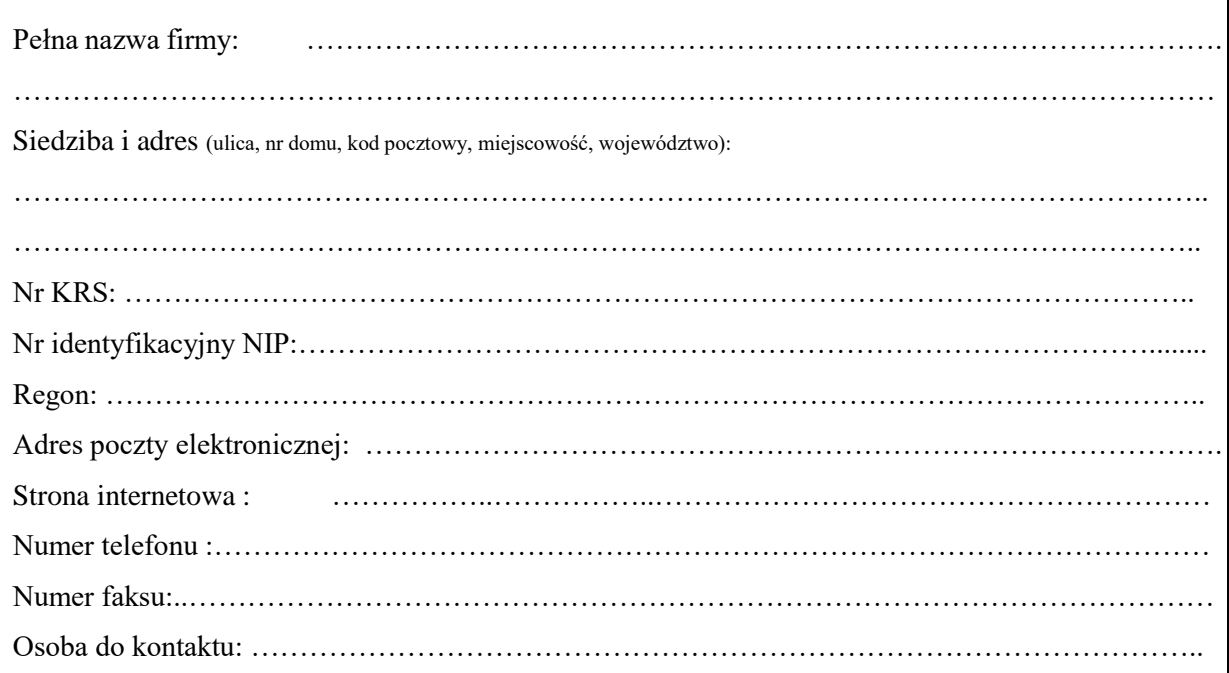

*1. Oferujemy wykonanie w/w przedmiotu zamówienia, zgodnie z wszystkimi wymaganiami zawartymi w SIWZ:*

za wartość łączną brutto: ………………………………………………. zł

(słownie: ………………………………………………………………………….. zł);

w tym:

*Dostawa wniesienie sprzętu, konfiguracja, uruchomienie 2 pracowni terminalowych w Instytucie Fizyki UJK*

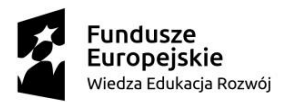

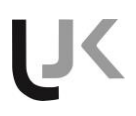

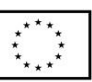

- 1) **Komputer stacjonarny** 14 zestawów w 1 pracowni. Łącznie **28 zestawów** w 2 pracowniach kwota netto ………….. zł, za jeden komputer podatek VAT ……..% kwota brutto ……… zł kwota brutto za 28 zestawów komputerów ………………………… zł
- 2) **Serwer -** 1 zestaw na pracownię terminalową. Łącznie **2 serwery** w obu pracowniach terminalowych kwota netto ………….. zł, za jeden serwer podatek VAT ……..% kwota brutto ……… zł kwota brutto za 2 zestawy. serwerów ………………………… zł**.**
- 3) **Przełącznik sieciowy -** 1 sztuka na pracownię terminalową. Łącznie 2 przełączniki na **2 pracownie terminalowe** kwota netto ………….. zł, za jeden przełącznik podatek VAT ……..% kwota brutto ……… zł kwota brutto za 2 szt. przełączniki………………………… zł**.**
- 4) **Monitor -** 15 sztuk na pracownię terminalową ( serwer ma tez monitor). Łącznie **30 szt.** na 2 pracownie terminalowe kwota netto ………….. zł, za jeden monitor podatek VAT ……..% kwota brutto ……… zł kwota brutto za 30 szt. monitorów………………………… zł**.**

### *Dostawa wniesienie sprzętu, konfiguracja, uruchomienie 1 pracowni terminalowych w Instytucie Geografii UJK*

- **1) komputery stacjonarne (13 zestawów)** o kompatybilnych ze sobą podzespołach kwota netto ………….. zł, za jeden komputer podatek VAT ……..% kwota brutto ……… zł kwota brutto za 13 zestawów komputerów………………………… zł.
- **2) komputer stacjonarny 1 zestaw** (**stanowisko serwerowe**) o kompatybilnych ze sobą podzespołach kwota netto ………….. zł, za jeden komputer (stanowisko serwerowe) podatek VAT ……..% kwota brutto ……… zł kwota brutto za 1 zestaw. komputera ( serwera) ………………………… zł.

# *Dostarczenie wniesienie konfiguracja i uruchomienia 3 pracowni komputerowych w Centrum Komunikacji Medialnej i Informacji Naukowej (dalej: CKMiIN),*

- **1) Serwer usług terminalowych x 3 zestawy ( po jednym serwerze w pracowni)** kwota netto ………….. zł, za jeden serwer podatek VAT ……..% kwota brutto ……… zł kwota brutto za 3 zestawy serwerowe………………………… zł.
- **2) Serwerowy system operacyjny x 3 szt.** ( po jednym dla każdego serwera) kwota netto ………….. zł, za jeden system podatek VAT ……..% kwota brutto ……… zł kwota brutto za 3 systemy………………………… zł.
- **3) MS OFFICE 2019 Professional PL MOLP lub równoważny 3 szt.** ( po jednym dla każdego serwera) kwota netto ………….. zł, za jeden Office podatek VAT ……..% kwota brutto ……… zł kwota brutto za 3 systemy MS Office ………………………… zł.
- **4) Terminal komputerowy** (ilość stanowisk w każdej pracowni =14 zestawów) x 3 pracownie = **42 zestawy terminali** kwota netto ………….. zł, za jeden zestaw podatek VAT ……..% kwota brutto ……… zł kwota brutto za 42 zestawy terminali ………………………… zł.
- **5) Monitor** (ilość stanowisk w pracowni = 14 szt.) x 3 pracownie **= 42 szt. monitorów** kwota netto ………….. zł, za jeden monitor podatek VAT ……..% kwota brutto ……… zł kwota brutto za 42 monitory ………………………… zł.
- **6) Klawiatura (**ilość stanowisk w pracowni = 14 szt.) x 3 pracownie = **42 szt. klawiatur.**

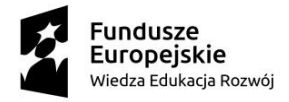

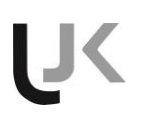

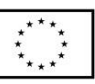

kwota netto ………….. zł, za jedną klawiaturę podatek VAT ……..% kwota brutto ……… zł kwota brutto za 42 klawiatury ………………………… zł.

- 7) **Mysz** ( ilość stanowisk w pracowni = 14 szt.) x 3 pracownie = **42 szt. myszy.** kwota netto ………….. zł, za jedną mysz podatek VAT ……..% kwota brutto ……… zł kwota brutto za 42 myszy ………………………… zł.
- 8) **Licencja dla terminala: Microsoft Windows Server CAL 2019 Device MOLP** ( ilość stanowisk w pracowni 14 szt. w pracowni) x 3 pracownie **= 42 szt. licencji** kwota netto ………….. zł, za jedną licencję podatek VAT ……..% kwota brutto ……… zł kwota brutto za 42 licencje ………………………… zł.
- 9) **Licencja dla terminala: Microsoft Windows Remote Desktop Server CAL 2019** ( ilość stanowisk w pracowni = 14 w pracowni) x 3 pracownie **= 42 szt.** kwota netto ………….. zł, za jedną licencję podatek VAT ……..% kwota brutto ……… zł kwota brutto za 42 licencje ………………………… zł.

**Termin realizacji w dniach ………….** ( należy wpisać ilość dni, maksymalny wymagany termin to max 30 dni ,

Zamawiający wymaga realizacji przedmiotu umowy najpóźniej **30 dni od daty podpisania umowy**. Oferta zawierająca propozycję maksylalnego wymaganego czasu dostawy (30 dni) otrzyma **0** (zero) **punktów**. Pozostałe oferty otrzymają za każdy **dodatkowy dzień wcześniejszej realizacji 2** (dwa) **punkty**. Maksymalnie za to kryterium można otrzymać **40 punktów** (za czas realizacji **10 dni kalendarzowych** )

*Zakup współfinansowany ze środków Unii Europejskiej w ramach Programu Operacyjnego Wiedza Edukacja Rozwój 2014-2020, Działanie 3.5 "Kompleksowe programy szkół wyższych", projekt "AKCELERATOR ROZWOJU Uniwersytetu Jana Kochanowskiego w Kielcach", numer POWR.03.05.00-00-Z212/18*

### **Załącznik do oferty**

W nawiązaniu do wymagań określonych w rozdziale VI pkt. 8 oświadczam/y, że oferowane przez nas produkty spełniają wszystkie wymagane parametry i poniżej podajemy informacje nt. oferowanych produktów, tj. nazwy firmy producenta oraz oznaczeń identyfikacyjnych określających oferowane produkty w sposób jednoznaczny i nie budzący wątpliwości, w tym nazwy producenta, typu, modelu (jeśli występują), wersji oprogramowania.

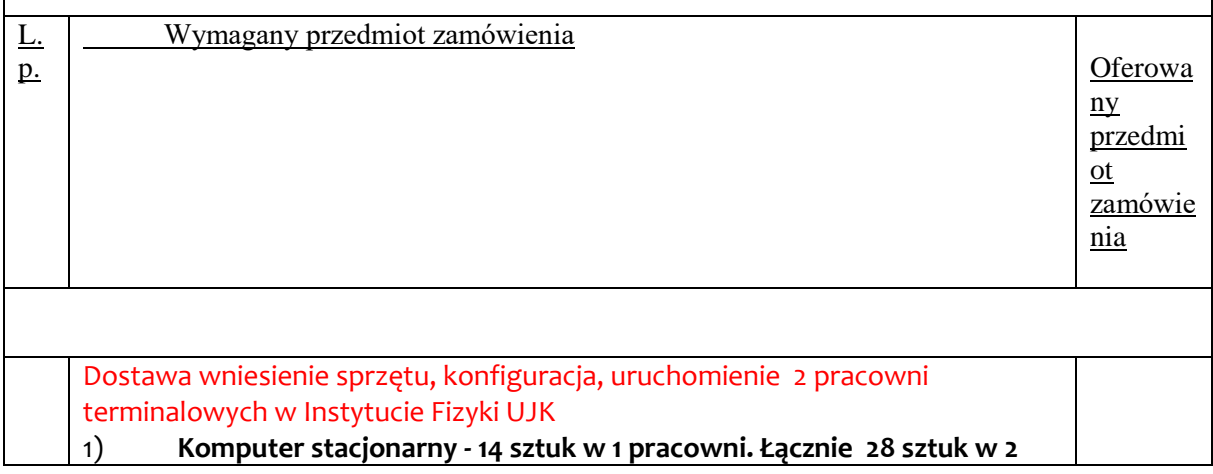

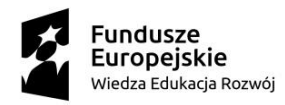

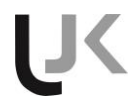

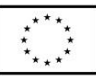

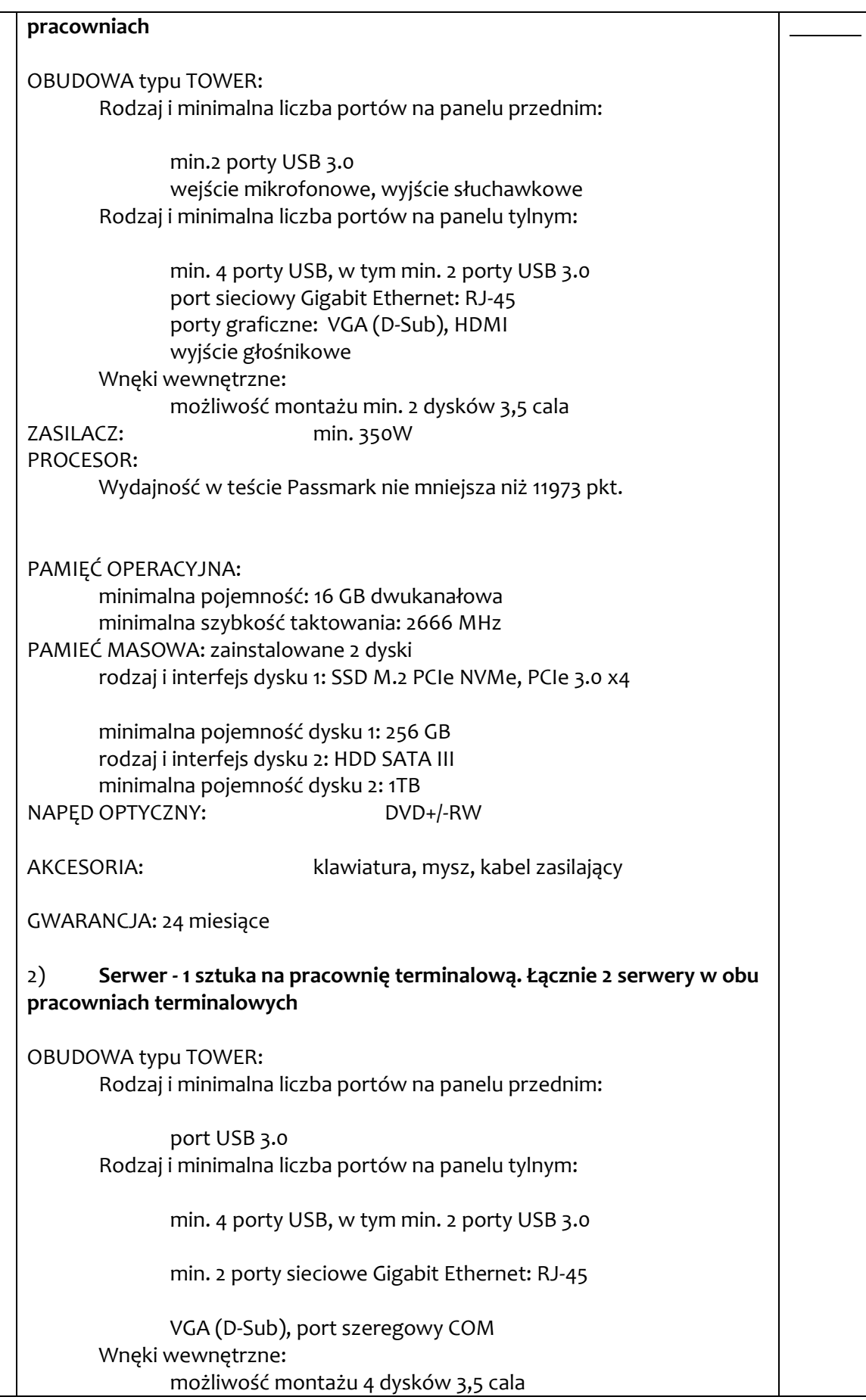

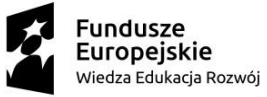

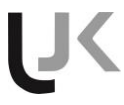

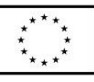

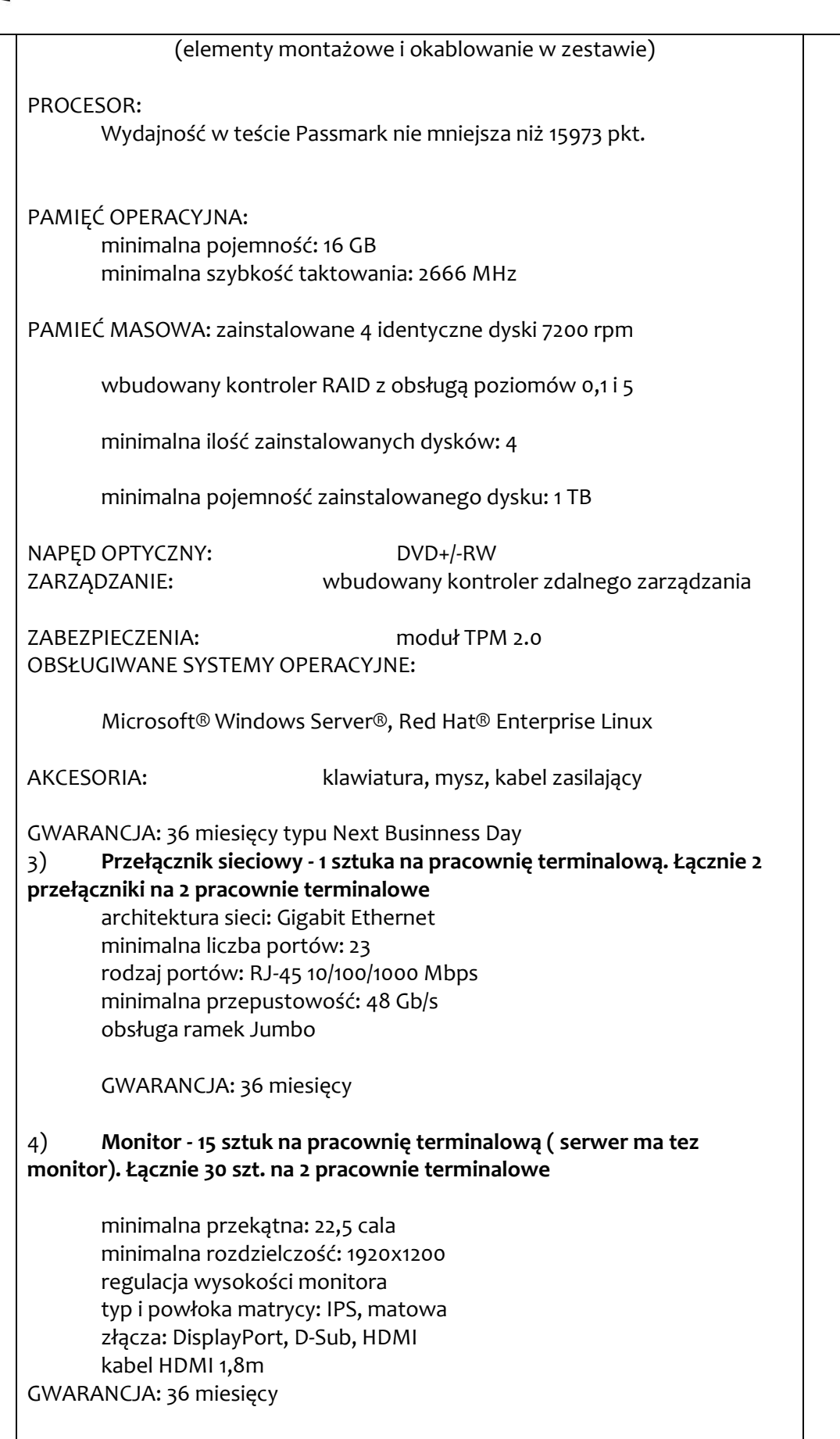

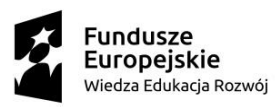

#### *Dostawa wniesienie sprzętu, konfiguracja, uruchomienie 1 pracowni terminalowych w Instytucie Geografii UJK*

UK

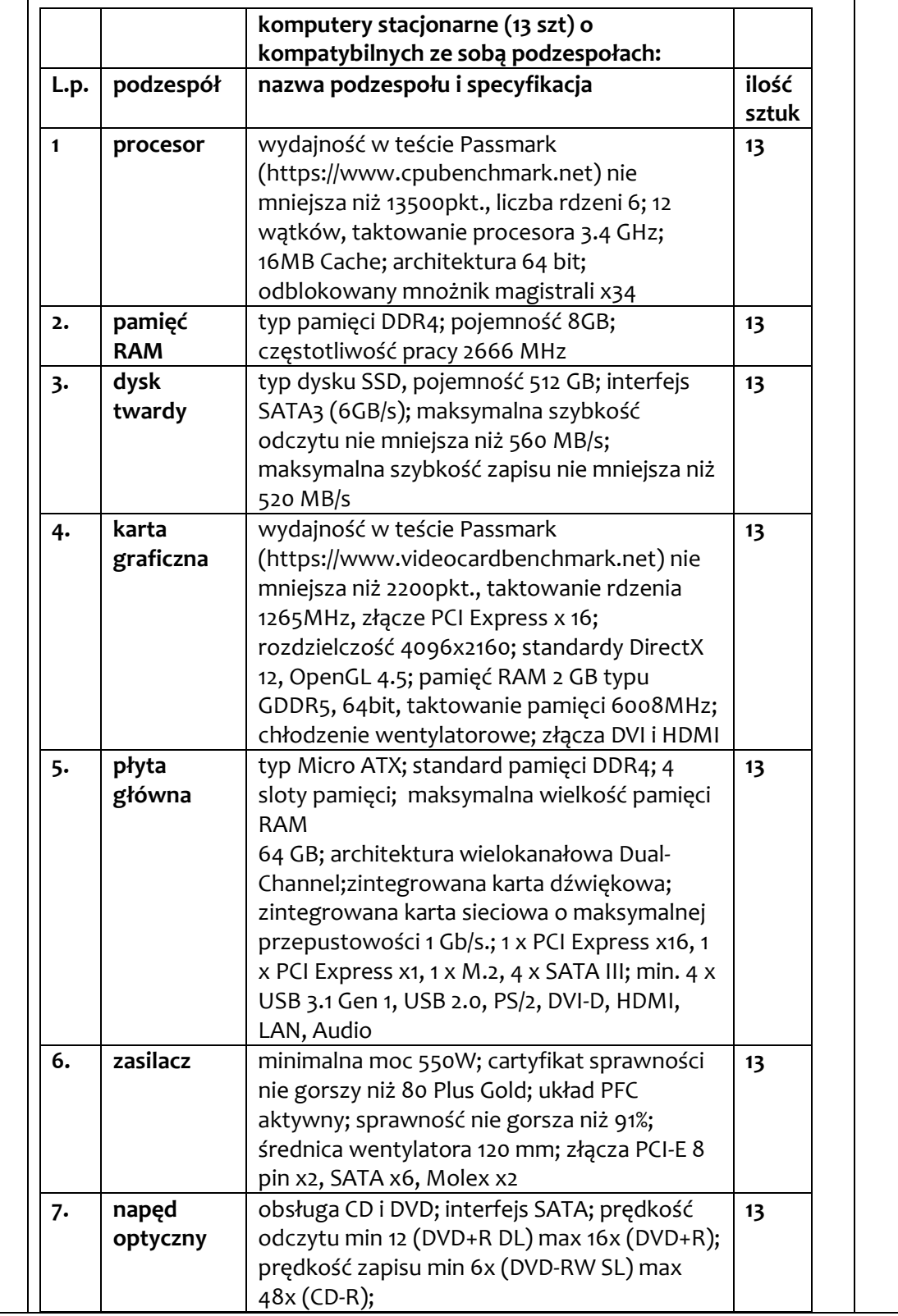

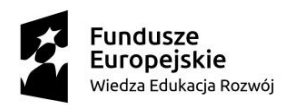

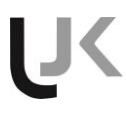

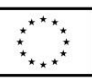

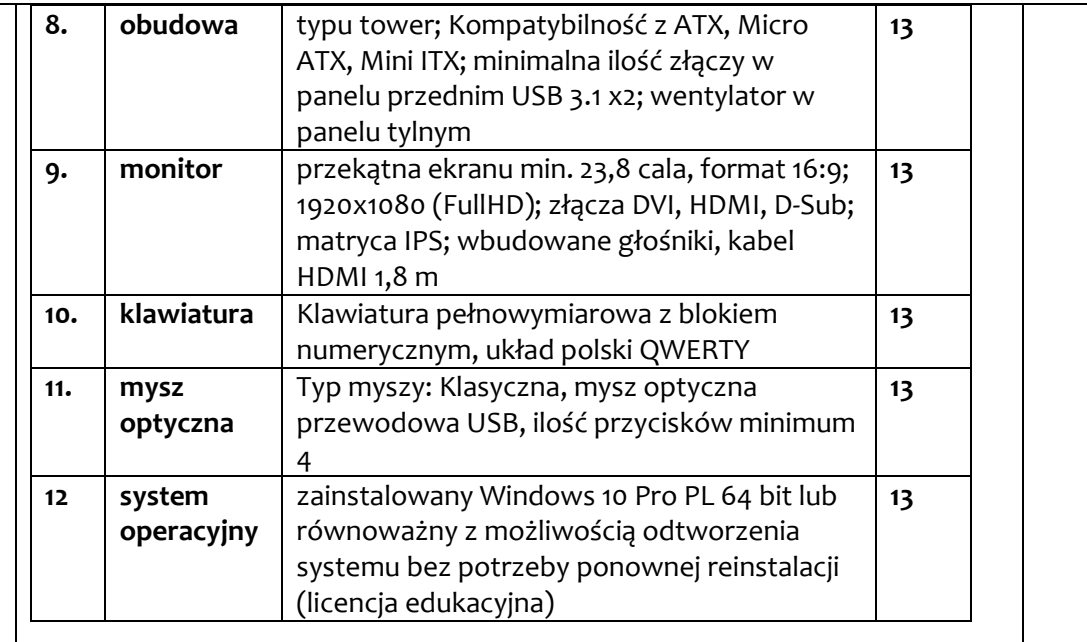

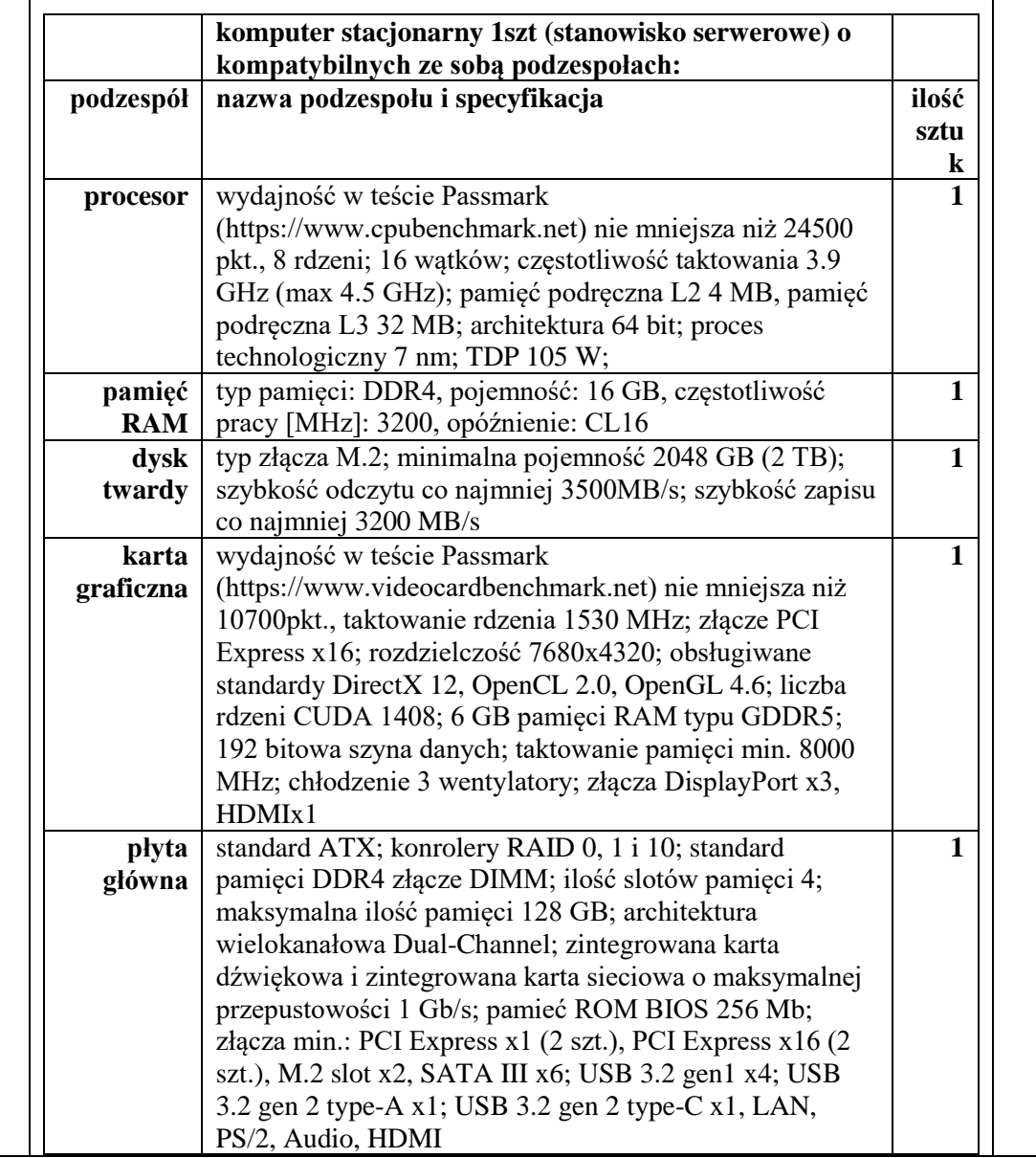

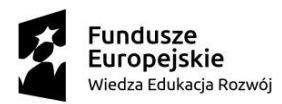

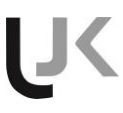

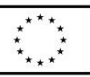

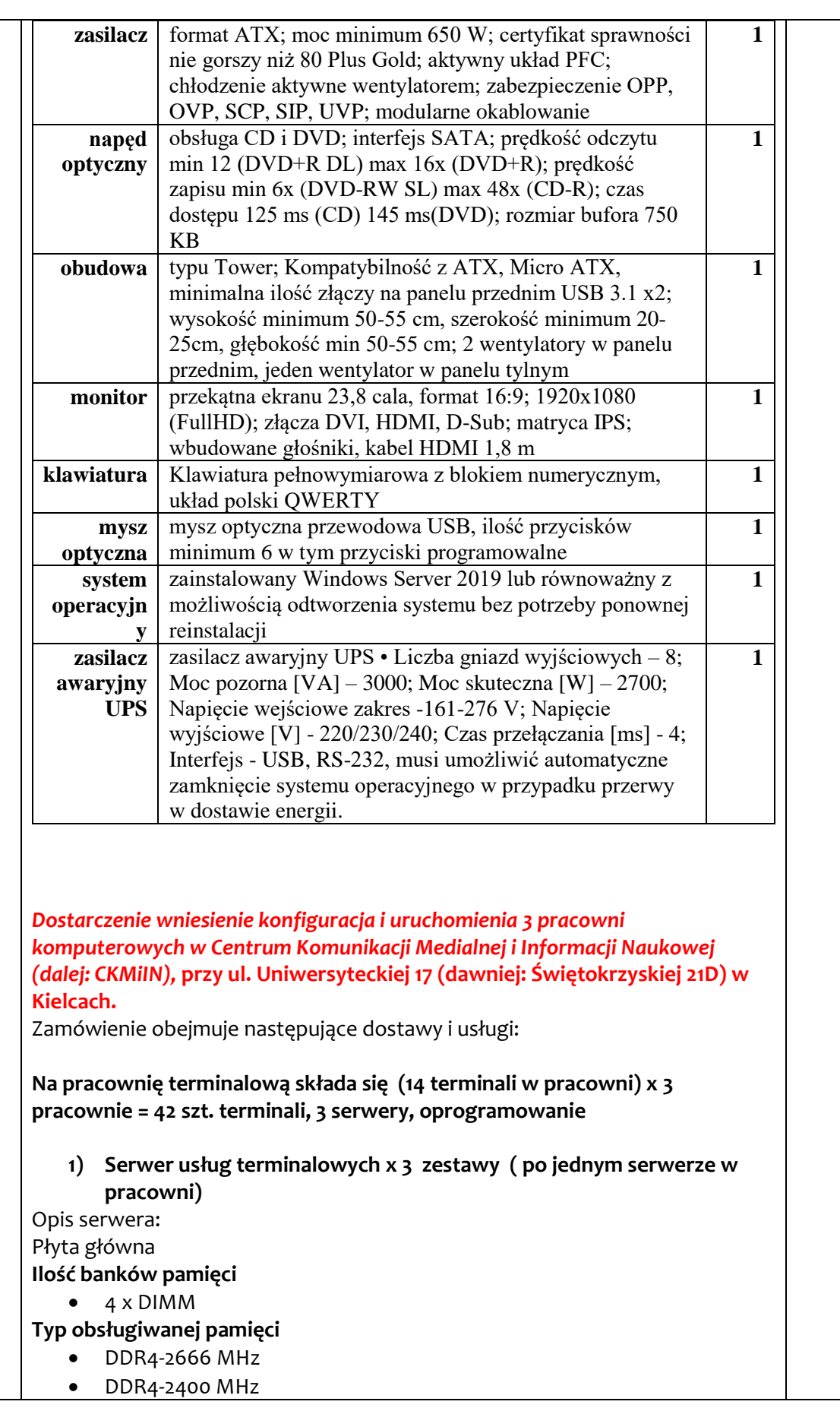

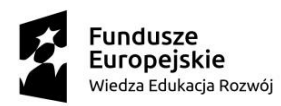

 $\overline{\mathsf{T}}$ 

┱

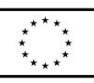

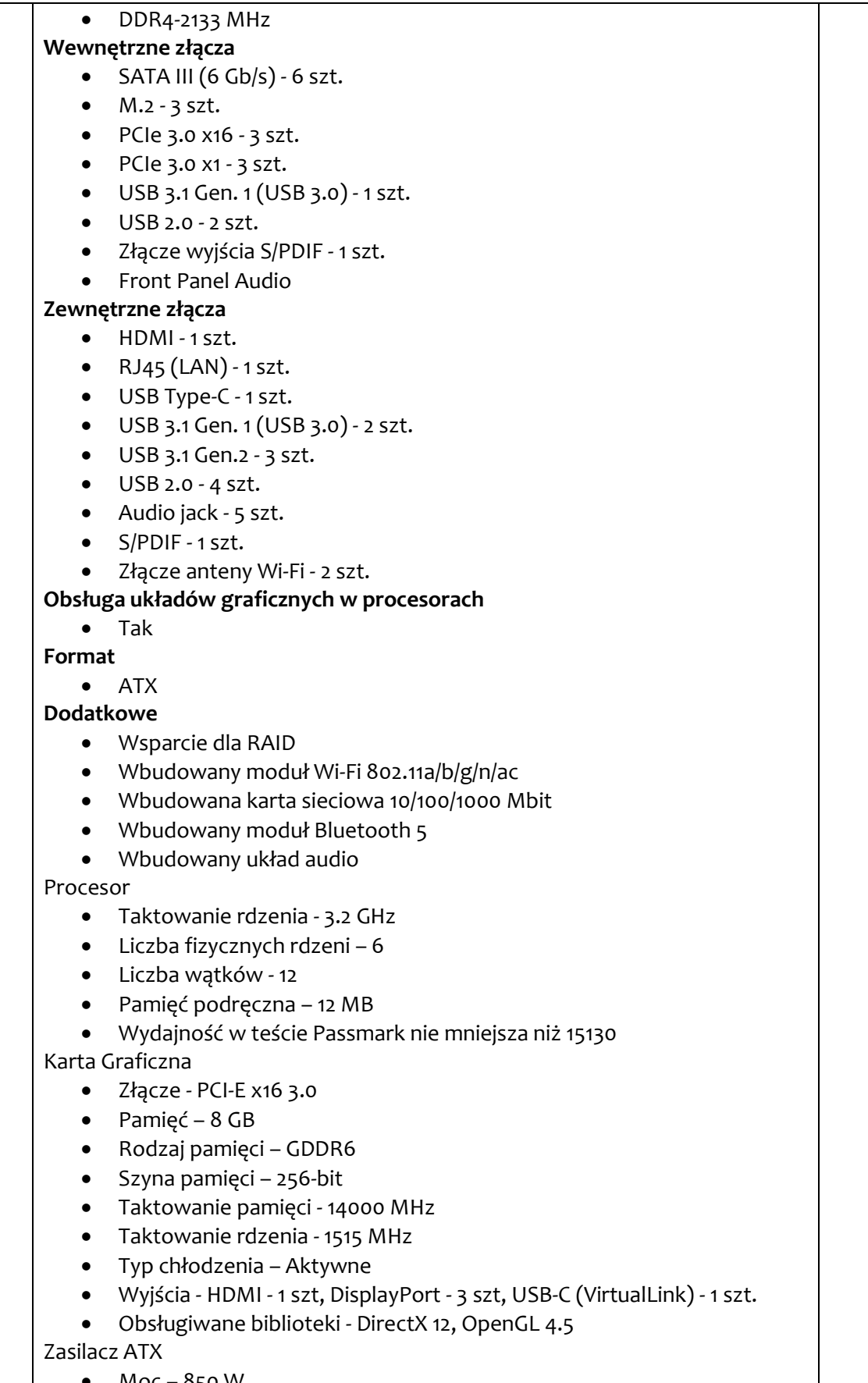

Moc – 850 W

**Złącza**

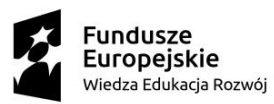

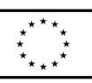

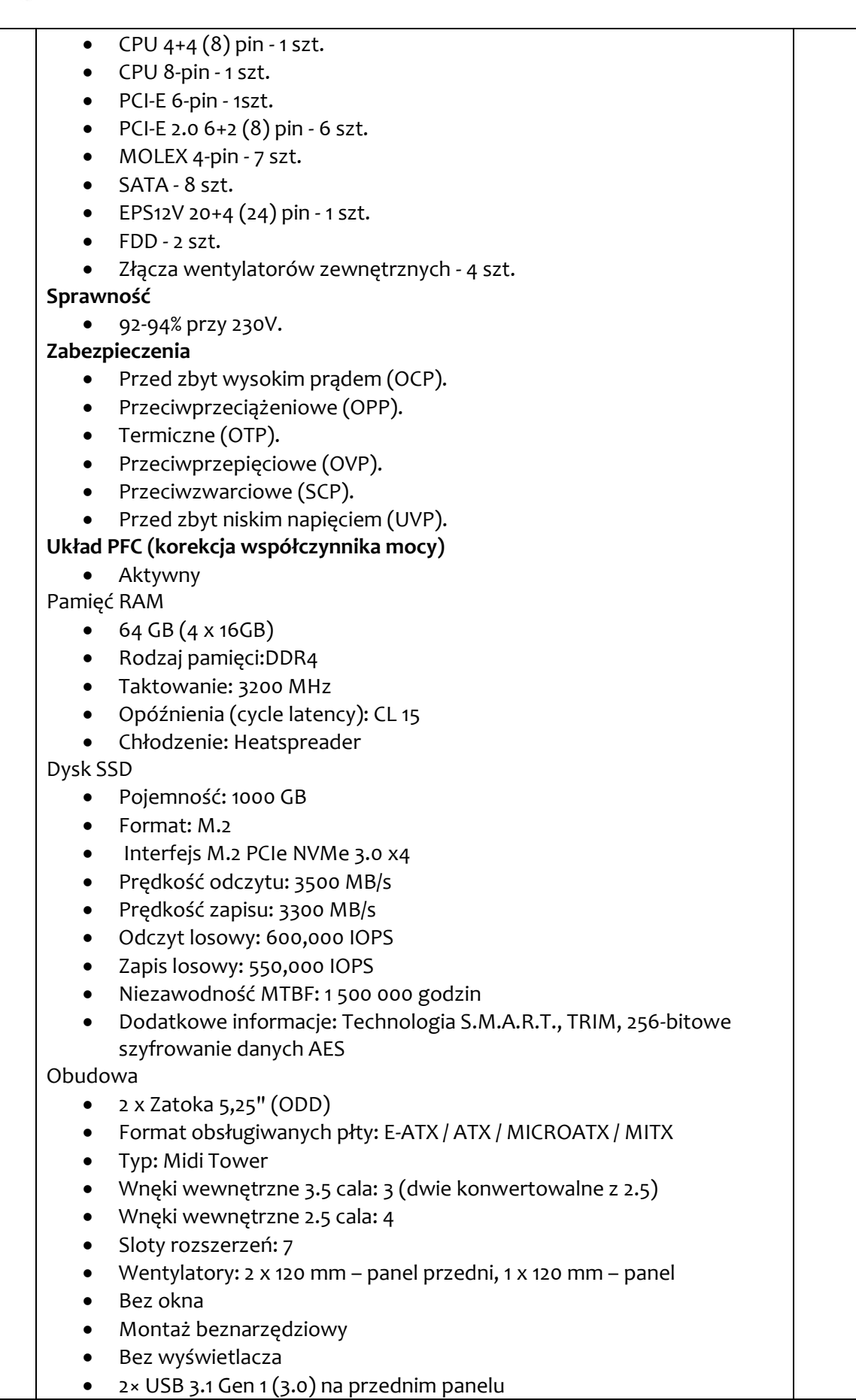

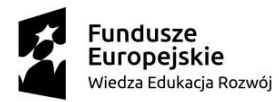

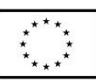

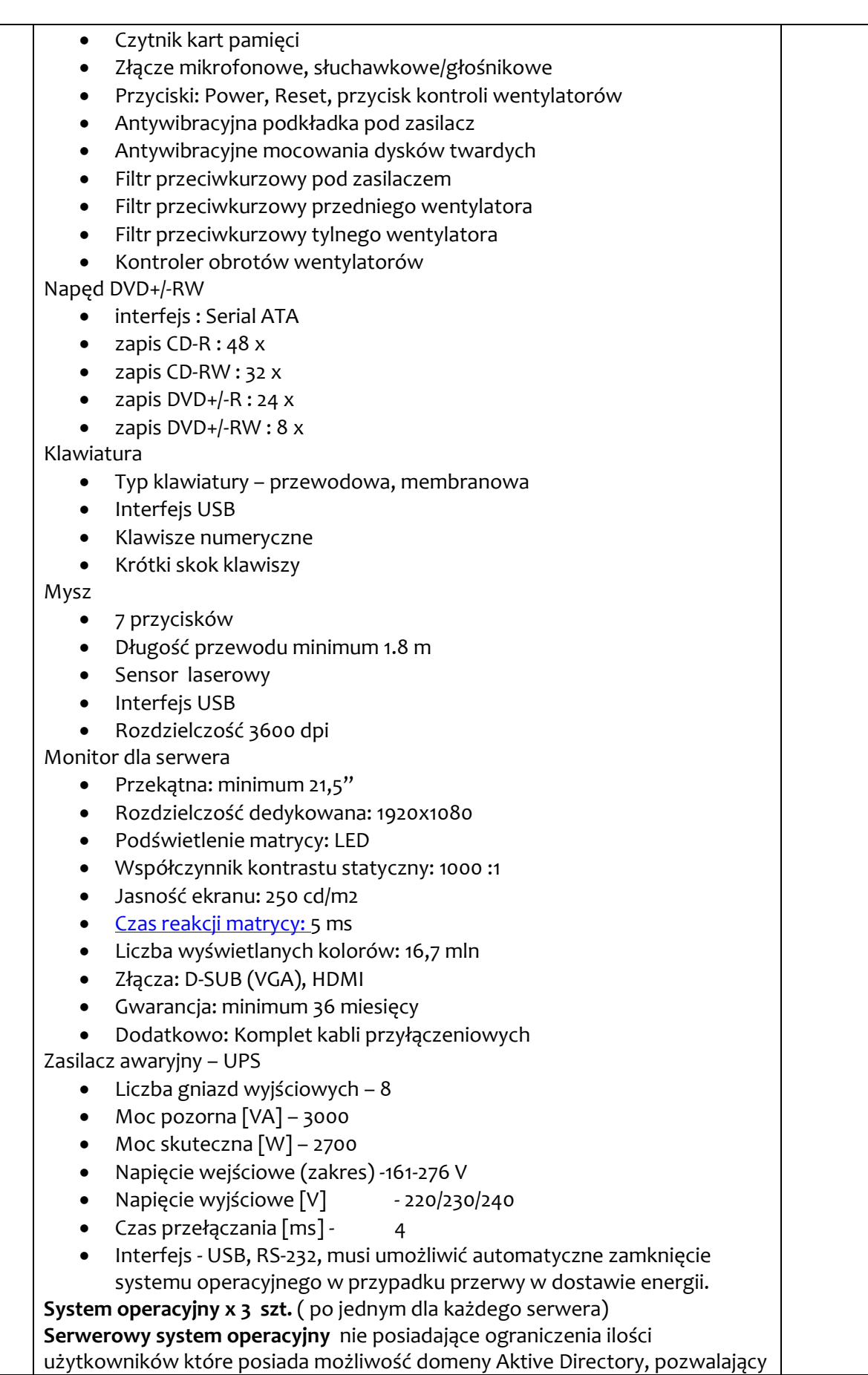

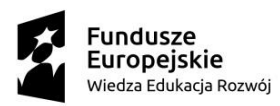

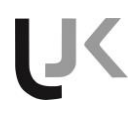

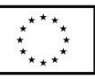

na uruchomienie dowolnej aplikacji stworzonej dla systemów Windows. Oprogramowanie dostarczone musi być w aktualnej najnowszej wersji dostępnej na rynku oraz kompatybline z oprogramowaniem zastosowanym w stanowiskach komputerowych typu terminalowego. System musi posiadać poniższe parametry:-obsługę 64 fizycznych procesorów-awaryjne węzły klastra w ilości 64 obsługe pamięci RAM 4TB-działanie na procesorach opartych na architekturze x64. System musi posiadać następujące opcje: Network Policy and Access Services limits, Remonte Desktop Sevices limits, Virtualizations rights, DHCP role, DNS server role, Fax server role, UDDI Services, Print and Dokuments Management Services, Aplication server role, Server Manager, Active Directory Domain Services, Active Directory Certificate Services, Active Directory Fereration Services, Tryb Server Core, Hyper-V. Licencja dożywotnia

#### **Minimalnie MS OFFICE 2019 Professional PL MOLP 3 szt. ( po jednym dla każdego serwera)**

licencja na jedno stanowisko lub oprogramowanie równoważne spełniające następujące parametry: pakiet biurowy pakiet musi zawierać odpowiedniki Word, PowerPoint, Excel, Publisher, OneNote, Outlook, Access, Lync, Infopath posiadające ich pełną funkcjonalność i w pełni kompatybilne z pakietem MS Office - wymagana jest pełna zgodność formatów plików, pozwalająca na otwieranie i edycję dokumentów stworzonych w pakiecie MS Office bez instalowania dodatkowych programów czy przeglądarek, bez utraty formatowania, itp.; wbudowany domyślny klient pocztowy musi współpracować z MS Exchange; nagrywanie, wykonywanie, tworzenie i edycja makr zapisanych w języku Visual Basic; producent oprogramowania zapewnia infolinię techniczną w języku polskim - istnieje możliwość sprawdzenia legalności oprogramowania przez tą infolinię po podaniu klucza produktu.

### **2) Terminal komputerowy (ilość stanowisk w każdej pracowni =14 szt.) x 3 pracownie = 42 szt. terminali**

opis terminala:

- Pamięć RAM: 512Mb
- Pamięć flash: 4 GB
- Karta sieciowa: 10/100/1000 Mbps (RJ45)
- Wspierane rozdzielczości: 800x600@60Hz, 1024x768@60Hz, 1280x720@60Hz, 1366x768@60Hz, 1440x900@60Hz, 1600x900@60Hz, 1920x1080@60Hz
- Wspierane systemy: Windows XP/7/8/10 Linux OS Windows Server 2008, Windows Server 2019,Windows MultiPoint Server 2012/2016
- Porty wyjściowe: 1x VGA 1x HDMI 5x USB 2.0 port 1x wyjście audio (3,5 mm)
- Porty wejściowe: 1x zasilanie 1x RJ45 1x wejście audio (3,5 mm)
- Maksymalny pobór mocy 7W

**Monitor** (ilość stanowisk w pracowni = 14 szt.) x 3 pracownie = **42 szt. monitorów**

- Przekątna: minimum 21,5"
- Rozdzielczość dedykowana: 1920x1080
- Podświetlenie matrycy: LED
- Współczynnik kontrastu statyczny: 1000 :1
- Jasność ekranu: 250 cd/m2

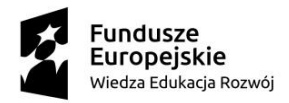

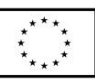

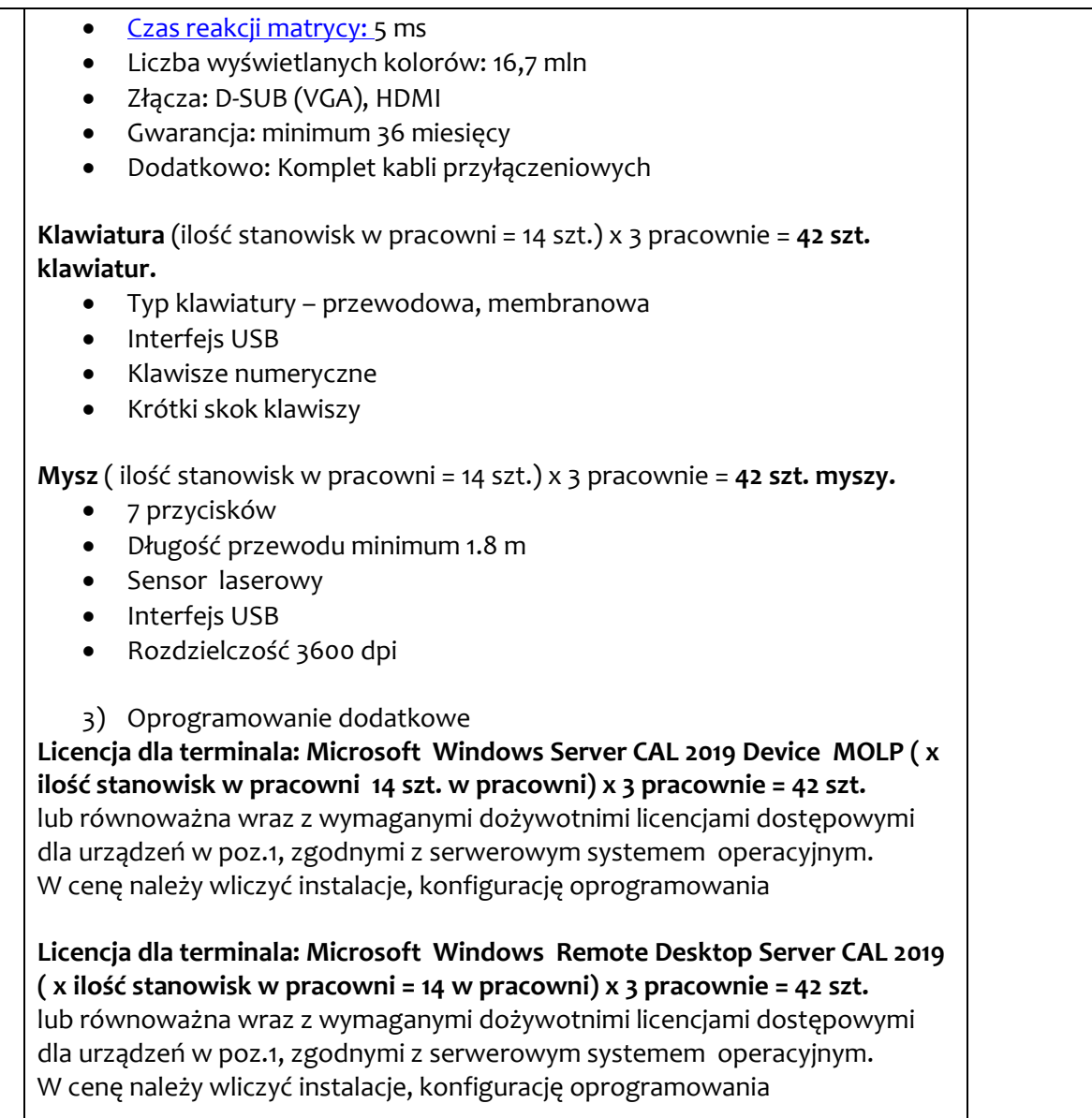

2.Oświadczam/y, że zaoferowana cena obejmuje wszystkie koszty związane z pełną realizacją zakresu rzeczowego zamówienia.

3.Oświadczam/y, że oferowany przez nas przedmiot zamówienia jest zgodny ze wszystkimi wymaganiami zamawiającego zamieszczonymi w opisie przedmiotu zamówienia stanowiącym załącznik nr 1 do SIWZ.

6.Udzielimy rękojmi na przedmiot zamówienia na okres 12 miesięcy - liczony od daty podpisania przez strony protokołu odbioru przedmiotu zamówienia bez zastrzeżeń. Udzielamy gwarancji zgodnie z wymaganiami Zamawiającego

7.Oświadczam/y, że oferowane przez nas produkty posiadają stosowne certyfikaty/aprobaty techniczne wymagane dla wyrobów dopuszczonych do obrotu.

8. Oświadczam/y, że zawarty w SIWZ wzór umowy został przez nas zaakceptowany i zobowiązujemy się w przypadku wybrania oferty do zawarcia umowy na określonych w nim określonych.

9. Akceptuje/my warunki płatności (określone w SIWZ) za przedmiot zamówienia.

10. Oświadczam/y, ze uważamy się za związanych ofertą w okresie wymaganym w SIWZ.

11. Przedmiot zamówienia zamierzam/y wykonać sami bez udziału podwykonawców/

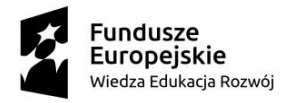

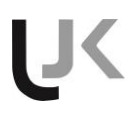

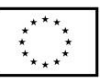

z udziałem podwykonawców\*

*\* niewłaściwe skreślić*

Podwykonawcom zamierzam/y powierzyć następującą cześć zamówienia (zakres prac):

1) ……………………………………………, nazwa firmy podwykonawcy…………

2) ……………………………………………, nazwa firmy podwykonawcy…………

12.Oświadczam/y, że jestem / nie jestem mikroprzedsiębiorstwem, małym lub średnim przedsiębiorstwem zgodnie z definicją zawartą w zaleceniu Komisji z dn. 6 maja 2003 r. dotyczącym definicji przedsiębiorstw mikro, małych i średnich (Dz. Urz. UE nr 2003/361/WE). W przypadku zaznaczenia powyżej odpowiedzi twierdzącej, należy poniżej zaznaczyć krzyżykiem odpowiedni kwadrat:

□ mikroprzedsiębiorstwo □ małe przedsiębiorstwo □ średnie przedsiębiorstwo

13.INFORMUJE/MY, że:

wybór oferty **nie będzie** prowadzić do powstania u Zamawiającego obowiązku podatkowego**;**

 wybór oferty **będzie** prowadzić do powstania u Zamawiającego obowiązku podatkowego\*\*) w odniesieniu do następujących *towarów/ usług (w zależności od przedmiotu zamówienia)*: \_\_\_\_\_\_\_\_\_\_\_\_\_\_\_\_\_\_\_\_\_\_\_\_\_\_\_\_\_\_\_\_\_\_\_\_\_\_\_\_\_\_\_\_. Wartość *towaru/usług (w zależności od* 

*przedmiotu zamówienia)* powodująca obowiązek podatkowy u Zamawiającego to \_\_\_\_\_\_\_\_\_\_\_ zł netto**.**

\*\* niewłaściwe skreślić)

\*\*Dotyczy Wykonawców, których oferty będą generować obowiązek doliczania wartości podatku VAT do przedstawionej w niej ceny, tj. w przypadku:

wewnątrzwspólnotowego nabycia towarów,

- mechanizmu odwróconego obciążenia, o którym mowa w art. 17 ust. 1 pkt 7 ustawy o podatku od towarów i usług,
- importu usług lub importu towarów, z którymi wiąże się obowiązek doliczenia przez zamawiającego przy porównywaniu cen ofertowych podatku VAT.

14. Oświadczam/y, że wypełniłem obowiązki informacyjne przewidziane w art. 13 lub art. 14 RODO1) wobec osób fizycznych, od których dane osobowe bezpośrednio lub pośrednio pozyskałem w celu ubiegania się o udzielenie zamówienia publicznego w niniejszym postępowaniu.\*

*1) rozporządzenie Parlamentu Europejskiego i Rady (UE) 2016/679 z dnia 27 kwietnia 2016 r. w sprawie ochrony osób fizycznych w związku z przetwarzaniem danych osobowych i w sprawie swobodnego przepływu takich danych oraz uchylenia dyrektywy 95/46/WE (ogólne rozporządzenie o ochronie danych) (Dz. Urz. UE L 119 z 04.05.2016, str. 1).*

*\* W przypadku gdy wykonawca nie przekazuje danych osobowych innych niż bezpośrednio jego dotyczących lub zachodzi wyłączenie stosowania obowiązku informacyjnego, stosownie do art. 13 ust. 4 lub art. 14 ust. 5 RODO treści oświadczenia wykonawca nie składa (usunięcie treści oświadczenia np. przez jego wykreślenie).*

18. Informujemy, że w przypadku wybrania oferty, umowę podpisywały będą:

1………………………….. …………………………… (imię i nazwisko) (pełniona funkcja w firmie)

2………………………….. ……………………………

(imię i nazwisko) (pełniona funkcja w firmie)

........................................ dnia ................ 2019r.

.......................................................

podpis/y osoby/osób uprawnionych

do składania oświadczeń woli w imieniu Wykonawcy

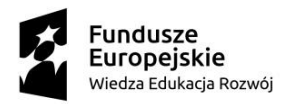

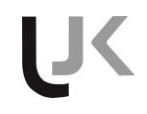

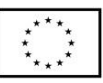

**Załącznik nr 3 do SIWZ**

Załącznik nr 4 do SIWZ

#### **STANDARDOWY FORMULARZ JEDNOLITEGO EUROPEJSKIEGO DOKUMENTU ZAMÓWIENIA**

**Część I: Informacje dotyczące postępowania o udzielenie zamówienia oraz instytucji zamawiającej lub podmiotu zamawiającego**

*W przypadku postępowań o udzielenie zamówienia, w ramach których zaproszenie do ubiegania się o zamówienie opublikowano w Dzienniku Urzędowym Unii Europejskiej, informacje wymagane w części I zostaną automatycznie wyszukane, pod warunkiem że do utworzenia i wypełnienia jednolitego europejskiego dokumentu zamówienia wykorzystany zostanie elektroniczny serwis poświęcony jednolitemu europejskiemu dokumentowi zamówienia<sup>1</sup> .* **Adres publikacyjny stosownego ogłoszenia***<sup>2</sup>* **w Dzienniku Urzędowym Unii Europejskiej:**

**Dz.U. UE S numer [], data [], strona [],** 

**Numer ogłoszenia w Dz.U. S: [ ][ ][ ][ ]/S [ ][ ][ ]–[ ][ ][ ][ ][ ][ ][ ]**

**Jeżeli nie opublikowano zaproszenia do ubiegania się o zamówienie w Dz.U., instytucja zamawiająca lub podmiot zamawiający muszą wypełnić informacje umożliwiające jednoznaczne zidentyfikowanie postępowania o udzielenie zamówienia:**

**W przypadku gdy publikacja ogłoszenia w Dzienniku Urzędowym Unii Europejskiej nie jest wymagana, proszę podać inne informacje umożliwiające jednoznaczne zidentyfikowanie postępowania o udzielenie zamówienia (np. adres publikacyjny na poziomie krajowym): [….]**

INFORMACJE NA TEMAT POSTĘPOWANIA O UDZIELENIE ZAMÓWIENIA

**Informacje wymagane w części I zostaną automatycznie wyszukane, pod warunkiem że wyżej wymieniony elektroniczny serwis poświęcony jednolitemu europejskiemu dokumentowi zamówienia zostanie wykorzystany do utworzenia i wypełnienia tego dokumentu. W przeciwnym przypadku informacje te musi wypełnić wykonawca.**

| Tożsamość zamawiającego <sup>3</sup>                                                                                | Odpowiedź:                                       |
|----------------------------------------------------------------------------------------------------|--------------------------------------------------|
| Nazwa:                                                                                                    | Uniwersytet Jana Kochanowskiego w Kielcach       |
| Jakiego zamówienia dotyczy niniejszy dokument?                                                                      | Odpowiedź:                                       |
| Tytuł lub krótki opis udzielanego zamówienia <sup>4</sup> :                                                         | Dostawa wyposażenia do pracowni<br>terminalowych |
| Numer referencyjny nadany sprawie przez instytucję<br>zamawiającą lub podmiot zamawiający (jeżeli<br>$dotyczy)^5$ : | ADP.2301.62.2019                                 |

<sup>1</sup> Służby Komisii udostepnia instytuciom zamawiającym, podmiotom zamawiającym, wykonawcom, dostawcom usług elektronicznych i innym zainteresowanym stronom bezpłatny elektroniczny serwis poświęcony jednolitemu europejskiemu dokumentowi zamówienia.

<sup>4</sup> Zob. pkt II.1.1 i II.1.3 stosownego ogłoszenia.

<sup>2</sup> W przypadku **instytucji zamawiających**: **wstępne ogłoszenie informacyjne** wykorzystywane jako zaproszenie do ubiegania się o zamówienie albo **ogłoszenie o zamówieniu**.

W przypadku **podmiotów zamawiających**: **okresowe ogłoszenie informacyjne** wykorzystywane jako zaproszenie do ubiegania się o zamówienie, **ogłoszenie o zamówieniu** lub **ogłoszenie o istnieniu systemu kwalifikowania**. 3 Informacje te należy skopiować z sekcji I pkt I.1 stosownego ogłoszenia*.* W przypadku wspólnego zamówienia proszę

podać nazwy wszystkich uczestniczących zamawiających.

Zob. pkt II.1.1 stosownego ogłoszenia.

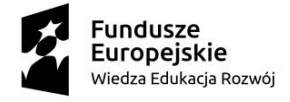

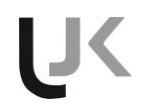

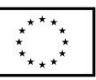

**Wszystkie pozostałe informacje we wszystkich sekcjach jednolitego europejskiego dokumentu zamówienia powinien wypełnić wykonawca***.*

#### **Część II: Informacje dotyczące wykonawcy**

#### A: INFORMACJE NA TEMAT WYKONAWCY

| Identyfikacja:                                                                                                    | Odpowiedź:      |
|----------------------------------------------------------------------------------------------------|-----------------|
| Nazwa:                                                                                                    | $[\ ]$          |
| Numer VAT, jeżeli dotyczy:                                                                                                    | $[\ ]$          |
| Jeżeli numer VAT nie ma zastosowania, proszę podać<br>inny krajowy numer identyfikacyjny, jeżeli jest<br>wymagany i ma zastosowanie.                                                                                                    | $\lceil \rceil$ |
| Adres pocztowy:                                                                                                    | []              |
| Osoba lub osoby wyznaczone do kontaktów <sup>6</sup> :                                                                                                    | $[\ldots]$      |
| Telefon:                                                                                                    | []              |
| Adres e-mail:                                                                                                    | $[\ldots]$      |
| Adres internetowy (adres www) (jeżeli dotyczy):                                                                                                    | $[\ldots]$      |
|                                                                                                    |                 |
| Informacje ogólne:                                                                                                    | Odpowiedź:      |
| Czy wykonawca jest mikroprzedsiębiorstwem bądź<br>małym lub średnim przedsiębiorstwem <sup>7</sup> ?                                                                                                    | $[$ Tak $[$ Nie |
| Jedynie w przypadku gdy zamówienie jest<br>zastrzeżone <sup>8</sup> : czy wykonawca jest zakładem pracy<br>chronionej, "przedsiębiorstwem społecznym" <sup>9</sup> lub<br>czy będzie realizował zamówienie w ramach<br>programów zatrudnienia chronionego?<br>Jeżeli tak, | [] Tak [] Nie   |
| jaki jest odpowiedni odsetek pracowników<br>niepełnosprawnych lub defaworyzowanych?<br>Jeżeli jest to wymagane, proszę określić, do której                                                                                                    | []              |
| kategorii lub których kategorii pracowników<br>niepełnosprawnych lub defaworyzowanych należą<br>dani pracownicy.                                                                                                    | []              |

<sup>1</sup>  $\frac{6}{7}$  Proszę powtórzyć informacje dotyczące osób wyznaczonych do kontaktów tyle razy, ile jest to konieczne. <sup>7</sup> Por. zalecenie Komisji z dnia 6 maja 2003 r. dotyczące definicji mikroprzedsiębiorstw oraz małych i średnich przedsiębiorstw (Dz.U. L 124 z 20.5.2003, s. 36). Te informacje są wymagane wyłącznie do celów statystycznych. **Mikroprzedsiębiorstwo:** przedsiębiorstwo, które **zatrudnia mniej niż 10 osób** i którego roczny obrót lub roczna suma

bilansowa **nie przekracza 2 milionów EUR**. **Małe przedsiębiorstwo:** przedsiębiorstwo, które **zatrudnia mniej niż 50 osób** i którego roczny obrót lub roczna suma

bilansowa **nie przekracza 10 milionów EUR**.

**Średnie przedsiębiorstwa: przedsiębiorstwa, które nie są mikroprzedsiębiorstwami ani małymi przedsiębiorstwami** i które **zatrudniają mniej niż 250 osób** i których **roczny obrót nie przekracza 50 milionów EUR** *lub* **roczna suma bilansowa nie przekracza 43 milionów EUR**.

Zob. ogłoszenie o zamówieniu, pkt III.1.5.

<sup>9</sup> Tj. przedsiębiorstwem, którego głównym celem jest społeczna i zawodowa integracja osób niepełnosprawnych lub defaworyzowanych.

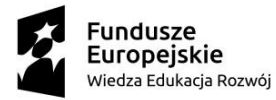

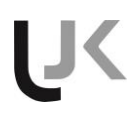

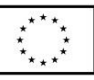

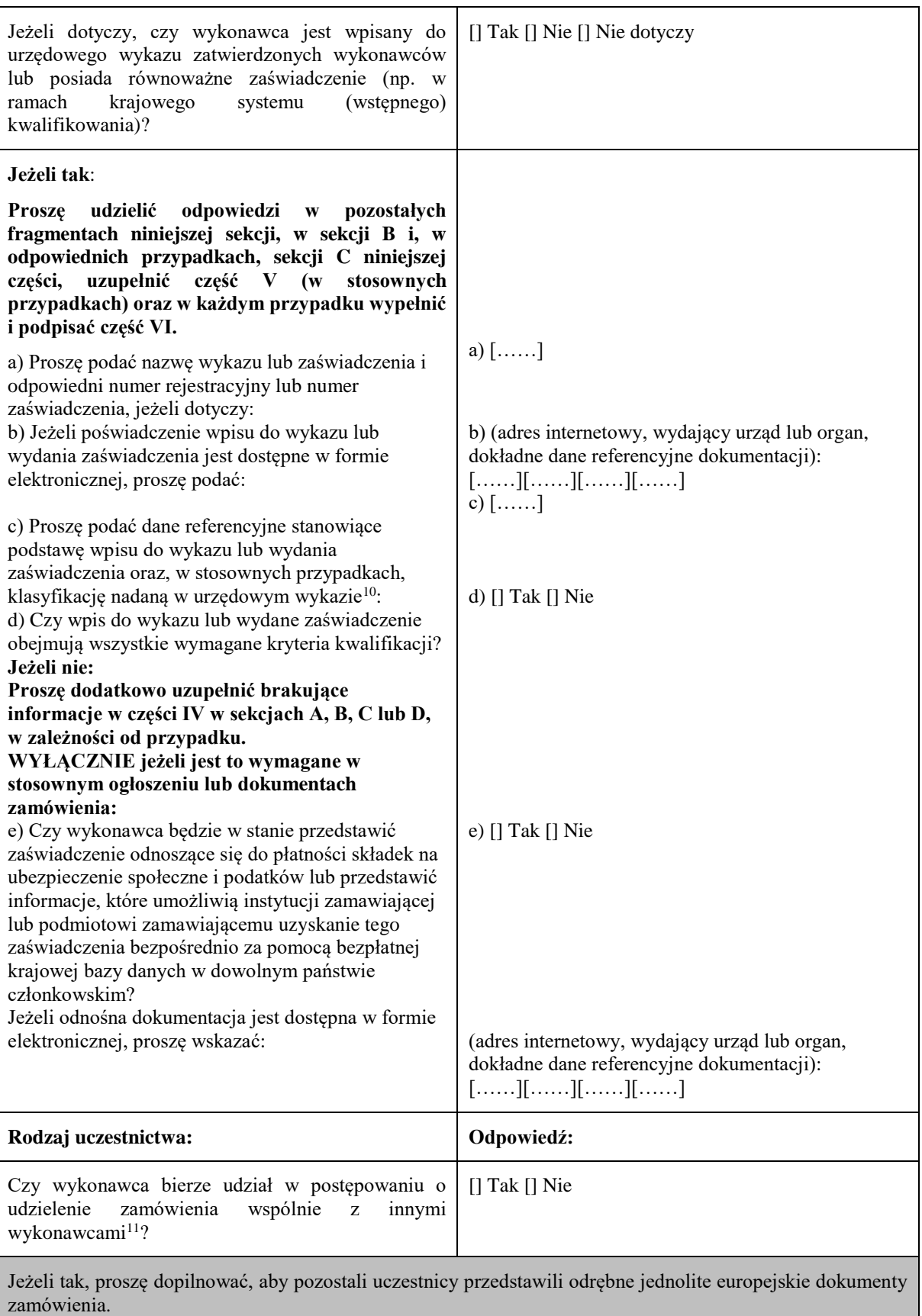

 $10$ <sup>10</sup> Dane referencyjne i klasyfikacja, o ile istnieją, są określone na zaświadczeniu.

<sup>11</sup> Zwłaszcza w ramach grupy, konsorcjum, spółki *joint venture* lub podobnego podmiotu.

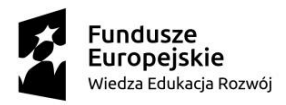

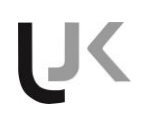

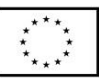

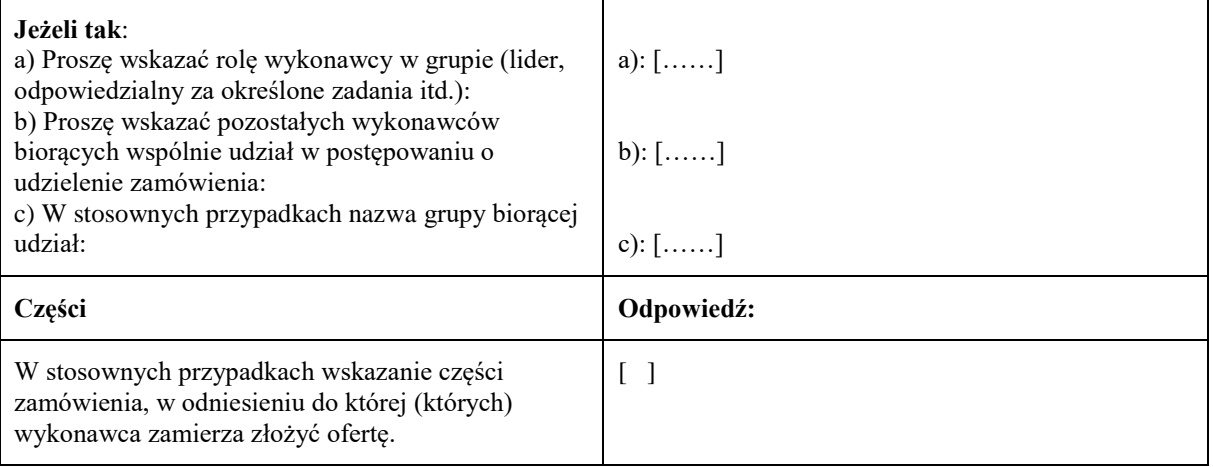

#### B: INFORMACJE NA TEMAT PRZEDSTAWICIELI WYKONAWCY

*W stosownych przypadkach proszę podać imię i nazwisko (imiona i nazwiska) oraz adres(-y) osoby (osób) upoważnionej(-ych) do reprezentowania wykonawcy na potrzeby niniejszego postępowania o udzielenie zamówienia:*

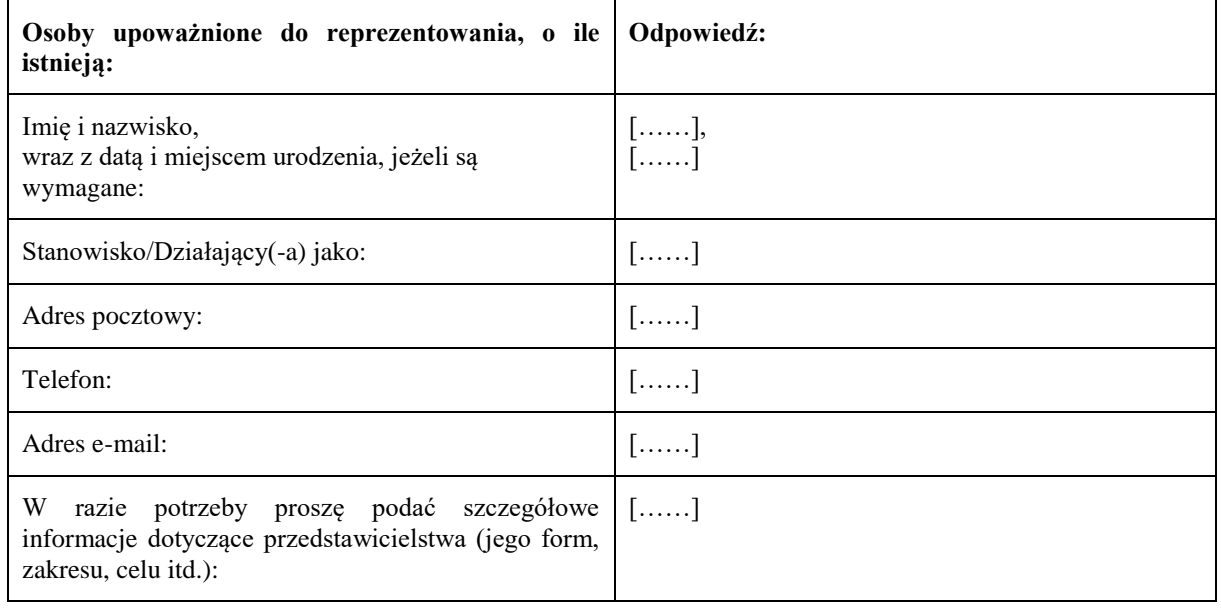

C: INFORMACJE NA TEMAT POLEGANIA NA ZDOLNOŚCI INNYCH PODMIOTÓW

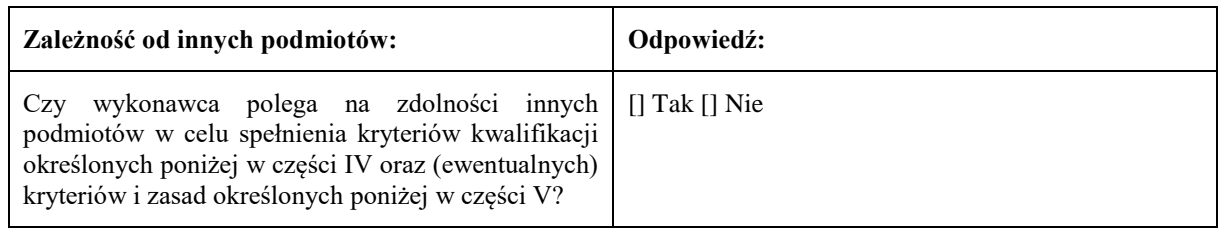

**Jeżeli tak**, proszę przedstawić – **dla każdego** z podmiotów, których to dotyczy – odrębny formularz jednolitego europejskiego dokumentu zamówienia zawierający informacje wymagane w **niniejszej części sekcja A i B oraz w części III**, należycie wypełniony i podpisany przez dane podmioty.

Należy zauważyć, że dotyczy to również wszystkich pracowników technicznych lub służb technicznych, nienależących bezpośrednio do przedsiębiorstwa danego wykonawcy, w szczególności tych odpowiedzialnych za kontrolę jakości, a w przypadku zamówień publicznych na roboty budowlane – tych, do których wykonawca będzie mógł się zwrócić o wykonanie robót budowlanych.

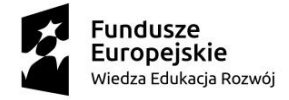

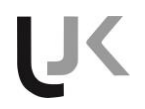

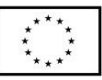

O ile ma to znaczenie dla określonych zdolności, na których polega wykonawca, proszę dołączyć – dla każdego z podmiotów, których to dotyczy – informacje wymagane w częściach IV i  $V^{12}$ .

#### D: INFORMACJE DOTYCZĄCE PODWYKONAWCÓW, NA KTÓRYCH ZDOLNOŚCI WYKONAWCA NIE POLEGA

#### **(Sekcja, którą należy wypełnić jedynie w przypadku gdy instytucja zamawiająca lub podmiot zamawiający wprost tego zażąda.)**

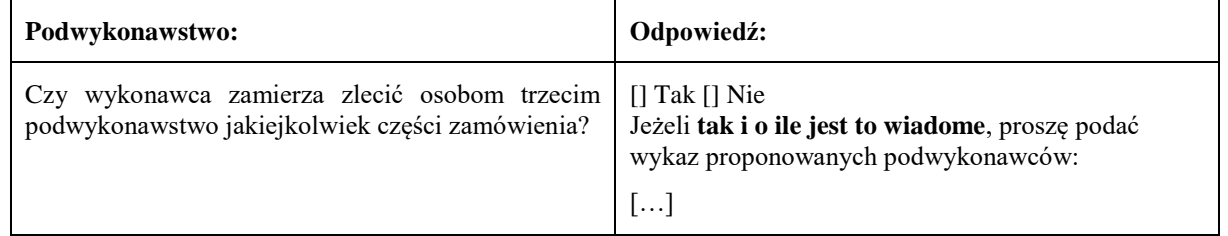

**Jeżeli instytucja zamawiająca lub podmiot zamawiający wyraźnie żąda przedstawienia tych informacji**  oprócz informacji **wymaganych w niniejszej sekcji, proszę przedstawić – dla każdego podwykonawcy (każdej kategorii podwykonawców), których to dotyczy – informacje wymagane w niniejszej części sekcja A i B oraz w części III.**

 $12$ 

<sup>12</sup> Np. dla służb technicznych zaangażowanych w kontrolę jakości: część IV, sekcja C, pkt 3.

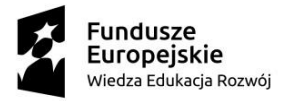

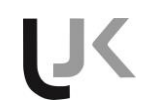

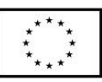

#### **Część III: Podstawy wykluczenia**

#### A: PODSTAWY ZWIĄZANE Z WYROKAMI SKAZUJĄCYMI ZA PRZESTĘPSTWO

W art. 57 ust. 1 dyrektywy 2014/24/UE określono następujące powody wykluczenia: 1. udział w **organizacji przestępczej<sup>13</sup>**; **korupcja<sup>14</sup>**; **nadużycie finansowe<sup>15</sup>**; **przestępstwa terrorystyczne lub przestępstwa związane z działalnością terrorystyczną<sup>16</sup> pranie pieniędzy lub finansowanie terroryzmu<sup>17</sup> praca dzieci** i inne formy **handlu ludźmi<sup>18</sup>** . **Podstawy związane z wyrokami skazującymi za przestępstwo na podstawie przepisów krajowych stanowiących wdrożenie podstaw określonych w art. 57 ust. 1 wspomnianej dyrektywy: Odpowiedź:** Czy w stosunku do **samego wykonawcy** bądź **jakiejkolwiek** osoby będącej członkiem organów administracyjnych, zarządzających lub nadzorczych wykonawcy, lub posiadającej w przedsiębiorstwie wykonawcy uprawnienia do reprezentowania, uprawnienia decyzyjne lub kontrolne, **wydany został prawomocny wyrok** z jednego z wyżej wymienionych powodów, orzeczeniem sprzed najwyżej pięciu lat lub w którym okres wykluczenia określony bezpośrednio w wyroku nadal obowiązuje? [] Tak [] Nie Jeżeli odnośna dokumentacja jest dostępna w formie elektronicznej, proszę wskazać: (adres internetowy, wydający urząd lub organ, dokładne dane referencyjne dokumentacji): [……][……][……][……]<sup>19</sup> **Jeżeli tak**, proszę podać<sup>20</sup>: a) datę wyroku, określić, których spośród punktów 1–6 on dotyczy, oraz podać powód(-ody) skazania; b) wskazać, kto został skazany [ ]; **c) w zakresie, w jakim zostało to bezpośrednio ustalone w wyroku:** a) data:  $\lceil \cdot \rceil$ , punkt $(-y)$ :  $\lceil \cdot \rceil$ , powód $(-\text{ody})$ :  $\lceil \cdot \rceil$ b) [……] c) długość okresu wykluczenia [……] oraz punkt(-y), którego(-ych) to dotyczy. Jeżeli odnośna dokumentacja jest dostępna w formie elektronicznej, proszę wskazać: (adres internetowy,

 $13$ <sup>13</sup> Zgodnie z definicją zawartą w art. 2 decyzji ramowej Rady 2008/841/WSiSW z dnia 24 października 2008 r. w sprawie zwalczania przestępczości zorganizowanej (Dz.U. L 300 z 11.11.2008, s. 42).

<sup>14</sup> Zgodnie z definicją zawartą w art. 3 Konwencji w sprawie zwalczania korupcji urzędników Wspólnot Europejskich i urzędników państw członkowskich Unii Europejskiej (Dz.U. C 195 z 25.6.1997, s. 1) i w art. 2 ust. 1 decyzji ramowej Rady 2003/568/WSiSW z dnia 22 lipca 2003 r. w sprawie zwalczania korupcji w sektorze prywatnym (Dz.U. L 192 z 31.7.2003, s. 54). Ta podstawa wykluczenia obejmuje również korupcję zdefiniowaną w prawie krajowym instytucji zamawiającej (podmiotu zamawiającego) lub wykonawcy.

<sup>15</sup> W rozumieniu art. 1 Konwencji w sprawie ochrony interesów finansowych Wspólnot Europejskich (Dz.U. C 316 z 27.11.1995, s. 48).

<sup>16</sup> Zgodnie z definicją zawartą w art. 1 i 3 decyzji ramowej Rady z dnia 13 czerwca 2002 r. w sprawie zwalczania terroryzmu (Dz.U. L 164 z 22.6.2002, s. 3). Ta podstawa wykluczenia obejmuje również podżeganie do popełnienia przestępstwa, pomocnictwo, współsprawstwo lub usiłowanie popełnienia przestępstwa, o których mowa w art. 4 tejże decyzji ramowej.

<sup>17</sup> Zgodnie z definicją zawartą w art. 1 dyrektywy 2005/60/WE Parlamentu Europejskiego i Rady z dnia 26 października 2005 r. w sprawie przeciwdziałania korzystaniu z systemu finansowego w celu prania pieniędzy oraz finansowania terroryzmu (Dz.U. L 309 z 25.11.2005, s. 15).

<sup>18</sup> Zgodnie z definicją zawartą w art. 2 dyrektywy Parlamentu Europejskiego i Rady 2011/36/UE z dnia 5 kwietnia 2011 r. w sprawie zapobiegania handlowi ludźmi i zwalczania tego procederu oraz ochrony ofiar, zastępującej decyzję ramową Rady 2002/629/WSiSW (Dz.U. L 101 z 15.4.2011, s. 1).

<sup>&</sup>lt;sup>19</sup> Proszę powtórzyć tyle razy, ile jest to konieczne.<br><sup>20</sup> Prosze powtórzyć tyle razy, ile jest to konieczne.

Proszę powtórzyć tyle razy, ile jest to konieczne.

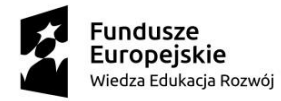

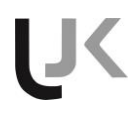

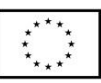

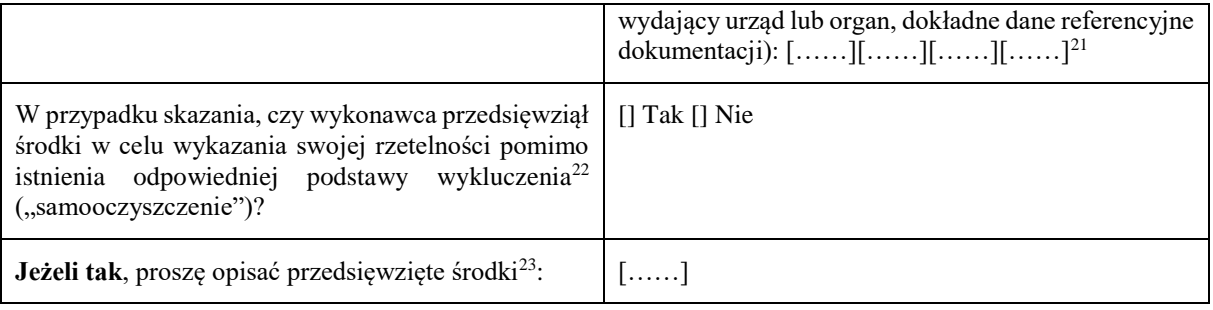

B: PODSTAWY ZWIĄZANE Z PŁATNOŚCIĄ PODATKÓW LUB SKŁADEK NA UBEZPIECZENIE SPOŁECZNE

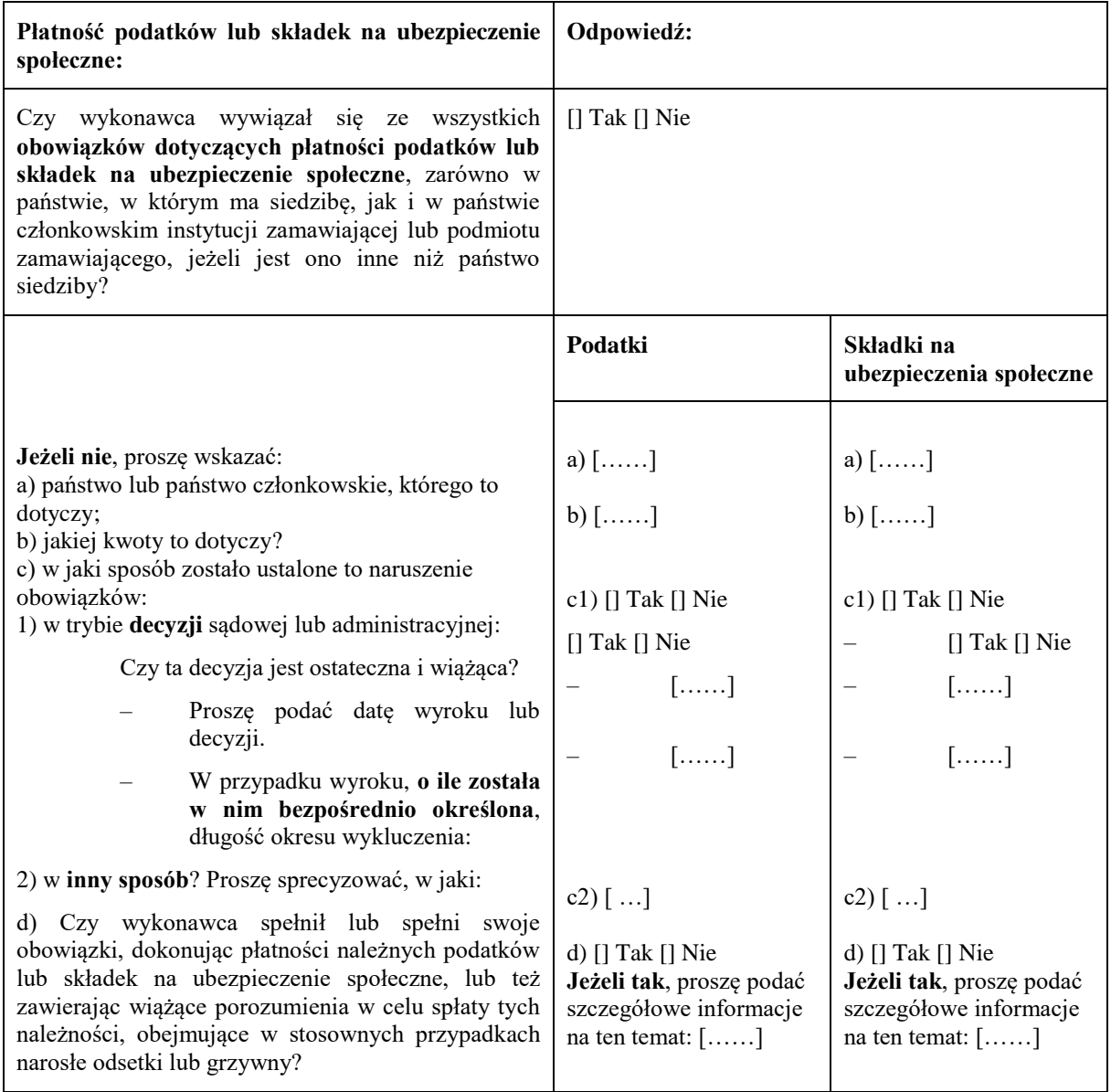

 $21$ <sup>21</sup> Proszę powtórzyć tyle razy, ile jest to konieczne.

 $^{22}$  Zgodnie z przepisami krajowymi wdrażającymi art. 57 ust. 6 dyrektywy 2014/24/UE.

<sup>23</sup> Uwzględniając charakter popełnionych przestępstw (jednorazowe, powtarzające się, systematyczne itd.), objaśnienie powinno wykazywać stosowność przedsięwziętych środków.

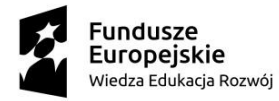

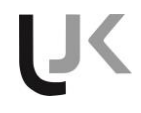

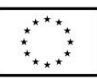

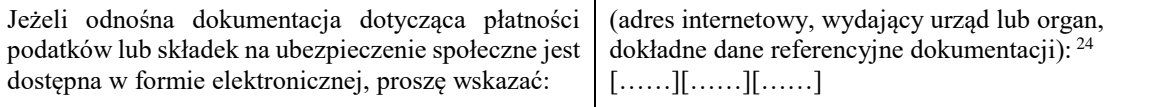

C: PODSTAWY ZWIĄZANE Z NIEWYPŁACALNOŚCIĄ, KONFLIKTEM INTERESÓW LUB WYKROCZENIAMI ZAWODOWYMI<sup>25</sup>

**Należy zauważyć, że do celów niniejszego zamówienia niektóre z poniższych podstaw wykluczenia mogą być zdefiniowane bardziej precyzyjnie w prawie krajowym, w stosownym ogłoszeniu lub w dokumentach**  zamówienia. Tak więc prawo krajowe może na przykład stanowić, że pojęcie "poważnego wykroczenia **zawodowego" może obejmować kilka różnych postaci zachowania stanowiącego wykroczenie.** 

| Informacje<br>dotyczące<br>ewentualnej<br>niewypłacalności,<br>konfliktu<br>interesów<br>lub<br>wykroczeń zawodowych                                                                                                    | Odpowiedź:                                                                                                    |
|----------------------------------------------------------------------------------------------------|----------------------------------------------------------------------------------------------------|
| Czy wykonawca, wedle własnej wiedzy, naruszył<br>swoje obowiązki w dziedzinie prawa środowiska,                                                                                                    | [] Tak [] Nie                                                                                                    |
| prawa socjalnego i prawa pracy $26$ ?                                                                                                    | Jeżeli tak, czy wykonawca przedsięwziął środki w<br>celu wykazania swojej rzetelności pomimo istnienia<br>odpowiedniej podstawy wykluczenia<br>("samooczyszczenie")?<br>$[$ Tak $[$ Nie<br>Jeżeli tak, proszę opisać przedsięwzięte środki:<br>$[\ldots]$ |
| Czy wykonawca znajduje się w jednej z<br>następujących sytuacji:<br>a) zbankrutował; lub<br>b) prowadzone jest wobec niego postępowanie<br>upadłościowe lub likwidacyjne; lub<br>c) zawarł układ z wierzycielami; lub<br>d) znajduje się w innej tego rodzaju sytuacji<br>wynikającej z podobnej procedury przewidzianej w<br>krajowych przepisach ustawowych i<br>wykonawczych <sup>27</sup> ; lub<br>e) jego aktywami zarządza likwidator lub sąd; lub<br>f) jego działalność gospodarcza jest zawieszona?<br>Jeżeli tak: | $\left[\right]$ Tak $\left[\right]$ Nie                                                                                                    |
| Proszę podać szczegółowe informacje:                                                                                                    |                                                                                                    |
| Proszę podać powody, które pomimo<br>powyższej sytuacji umożliwiają realizację<br>zamówienia, z uwzględnieniem mających<br>zastosowanie przepisów<br>krajowych<br>środków<br>dotyczących<br>kontynuowania<br>działalności gospodarczej <sup>28</sup> .<br>Jeżeli odnośna dokumentacja jest dostępna w formie                                                                                                    | $[\ldots]$<br>[]                                                                                                    |
| elektronicznej, proszę wskazać:                                                                                                    |                                                                                                    |

 $\overline{24}$ <sup>24</sup> Proszę powtórzyć tyle razy, ile jest to konieczne.<br><sup>25</sup> Zob art 57 ust. 4 dyrektawy 2014/24AVE

<sup>&</sup>lt;sup>25</sup>  $20b$ . art. 57 ust. 4 dyrektywy 2014/24/WE.<br><sup>26</sup> Októrych mowa, do celów piniejszego zan

<sup>26</sup> O których mowa, do celów niniejszego zamówienia, w prawie krajowym, w stosownym ogłoszeniu lub w dokumentach zamówienia bądź w art. 18 ust. 2 dyrektywy 2014/24/UE.<br>27 marca zabarzeński krający z otrodywe zalezzacją lub

<sup>27</sup> Zob. przepisy krajowe, stosowne ogłoszenie lub dokumenty zamówienia.

<sup>28</sup> Nie trzeba podawać tych informacji, jeżeli wykluczenie wykonawców w jednym z przypadków wymienionych w lit. a)–f) stało się obowiązkowe na mocy obowiązującego prawa krajowego bez żadnej możliwości odstępstwa w sytuacji, gdy wykonawcy są pomimo to w stanie zrealizować zamówienie.

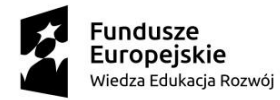

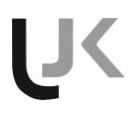

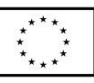

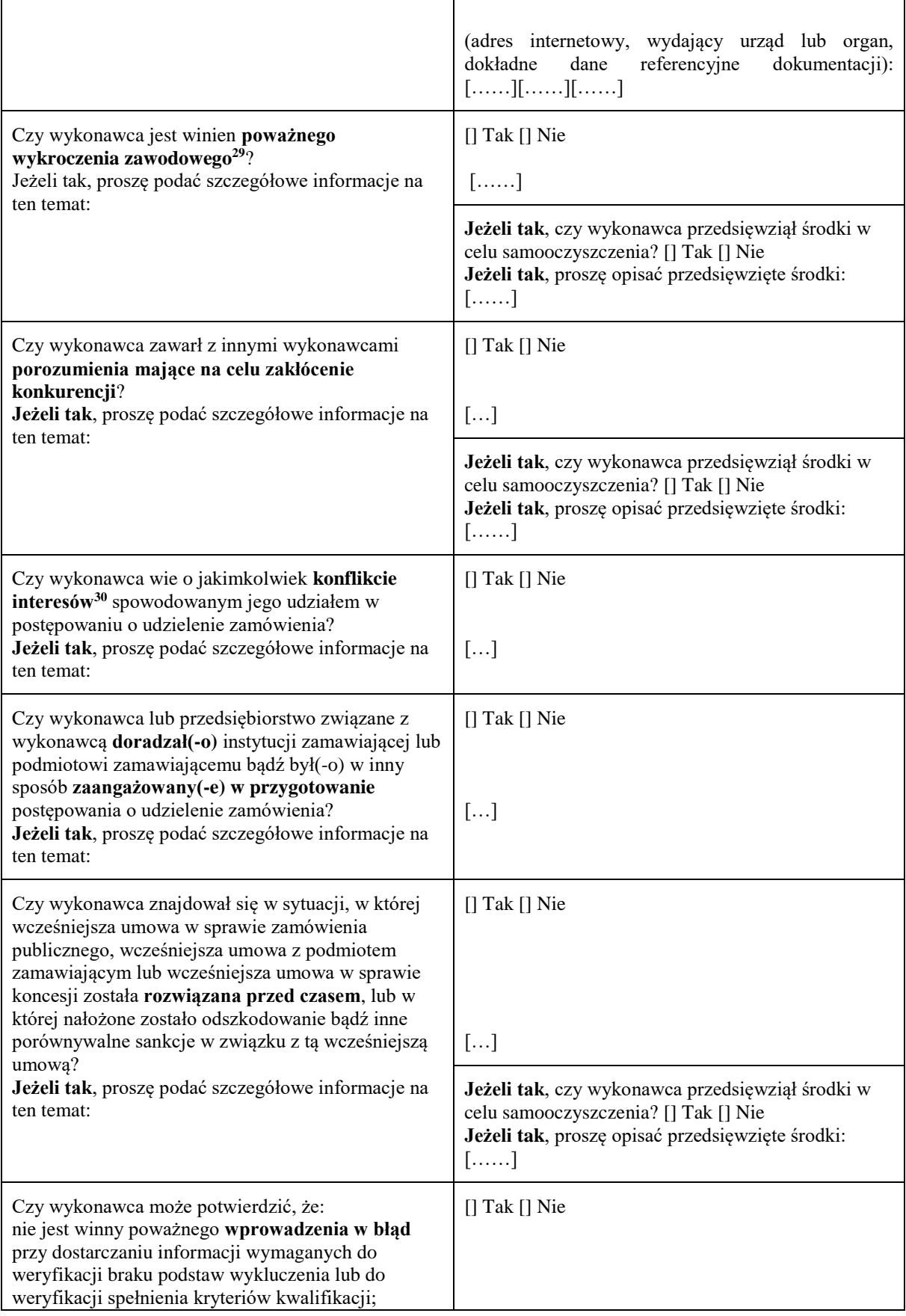

29 <sup>29</sup> W stosownych przypadkach zob. definicje w prawie krajowym, stosownym ogłoszeniu lub dokumentach zamówienia.<br><sup>30</sup> Wekazanym w prawie krajowym, stosownym ogłoszeniu lub dokumentach zamówienia. <sup>30</sup> Wskazanym w prawie krajowym, stosownym ogłoszeniu lub dokumentach zamówienia.

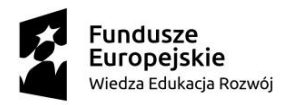

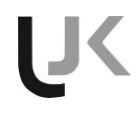

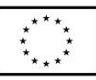

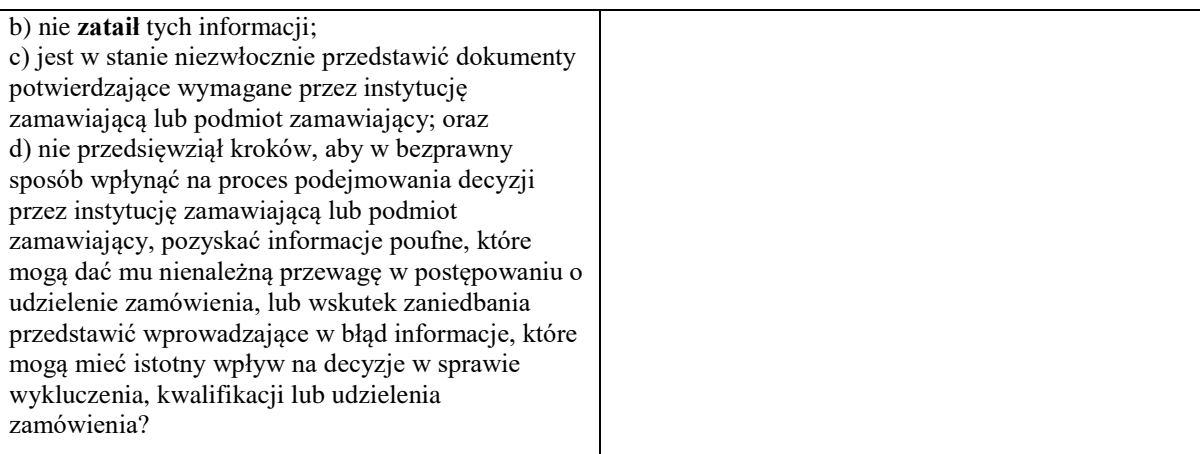

#### D: INNE PODSTAWY WYKLUCZENIA, KTÓRE MOGĄ BYĆ PRZEWIDZIANE W PRZEPISACH KRAJOWYCH PAŃSTWA CZŁONKOWSKIEGO INSTYTUCJI ZAMAWIAJĄCEJ LUB PODMIOTU ZAMAWIAJĄCEGO

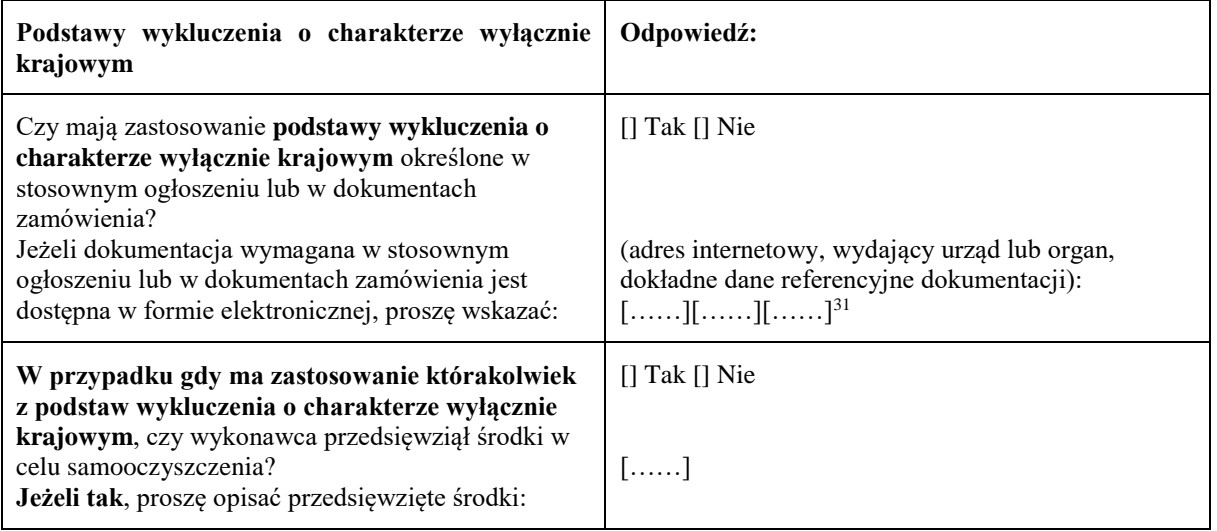

 $31$ Proszę powtórzyć tyle razy, ile jest to konieczne.

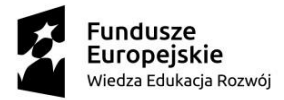

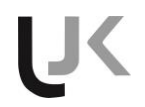

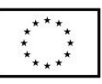

#### **Część IV: Kryteria kwalifikacji**

W odniesieniu do kryteriów kwalifikacji (sekcja  $\alpha$  lub sekcje A–D w niniejszej części) wykonawca oświadcza, że:

: OGÓLNE OŚWIADCZENIE DOTYCZĄCE WSZYSTKICH KRYTERIÓW KWALIFIKACJI

**Wykonawca powinien wypełnić to pole jedynie w przypadku gdy instytucja zamawiająca lub podmiot zamawiający wskazały w stosownym ogłoszeniu lub w dokumentach zamówienia, o których mowa w ogłoszeniu, że wykonawca może ograniczyć się do wypełnienia sekcji w części IV i nie musi wypełniać żadnej z pozostałych sekcji w części IV:**

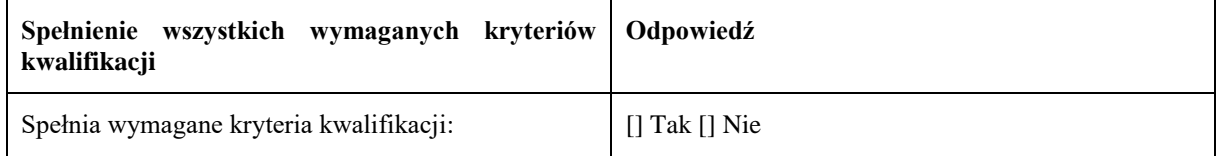

A: KOMPETENCJE

**Wykonawca powinien przedstawić informacje jedynie w przypadku gdy instytucja zamawiająca lub podmiot zamawiający wymagają danych kryteriów kwalifikacji w stosownym ogłoszeniu lub w dokumentach zamówienia, o których mowa w ogłoszeniu.**

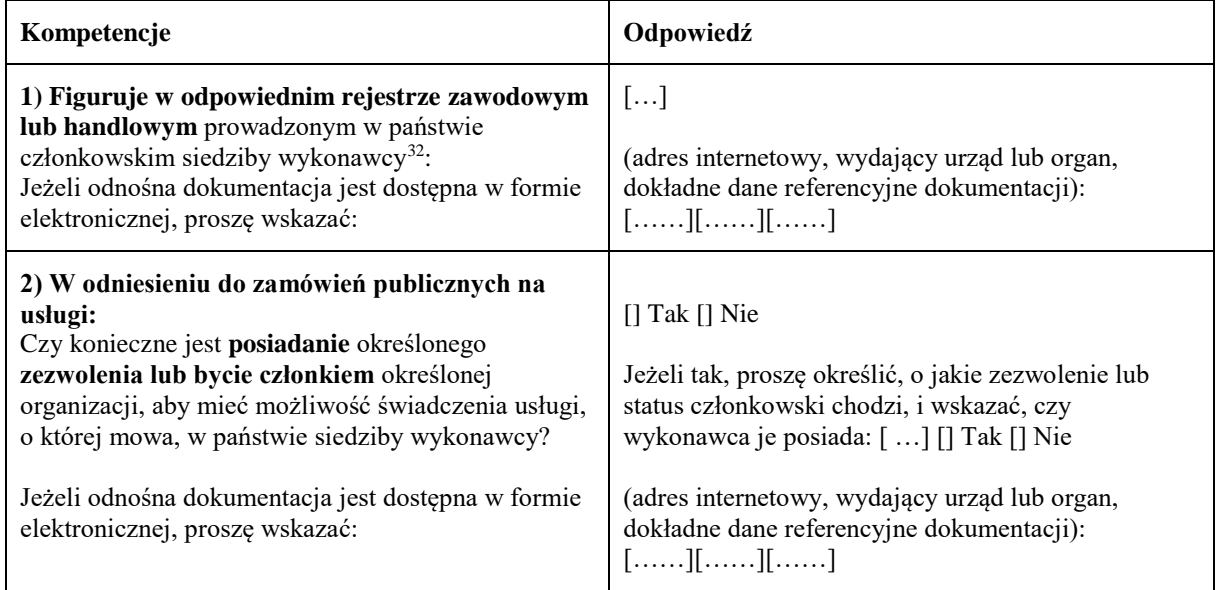

B: SYTUACJA EKONOMICZNA I FINANSOWA

**Wykonawca powinien przedstawić informacje jedynie w przypadku gdy instytucja zamawiająca lub podmiot zamawiający wymagają danych kryteriów kwalifikacji w stosownym ogłoszeniu lub w dokumentach zamówienia, o których mowa w ogłoszeniu.**

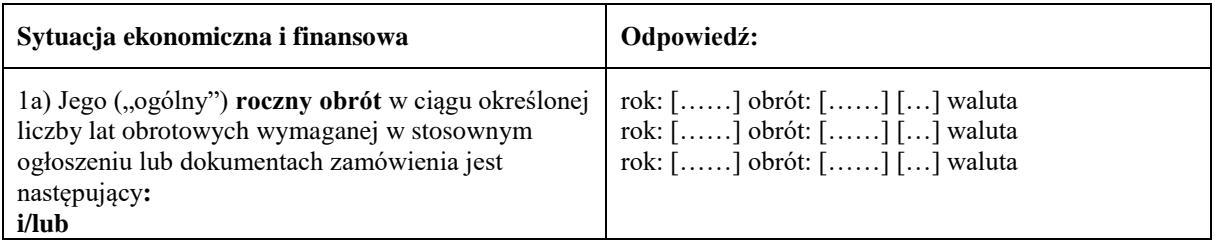

 $32$ <sup>32</sup> Zgodnie z opisem w załączniku XI do dyrektywy 2014/24/UE; wykonawcy z niektórych państw członkowskich mogą być zobowiązani do spełnienia innych wymogów określonych w tym załączniku.

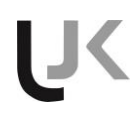

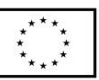

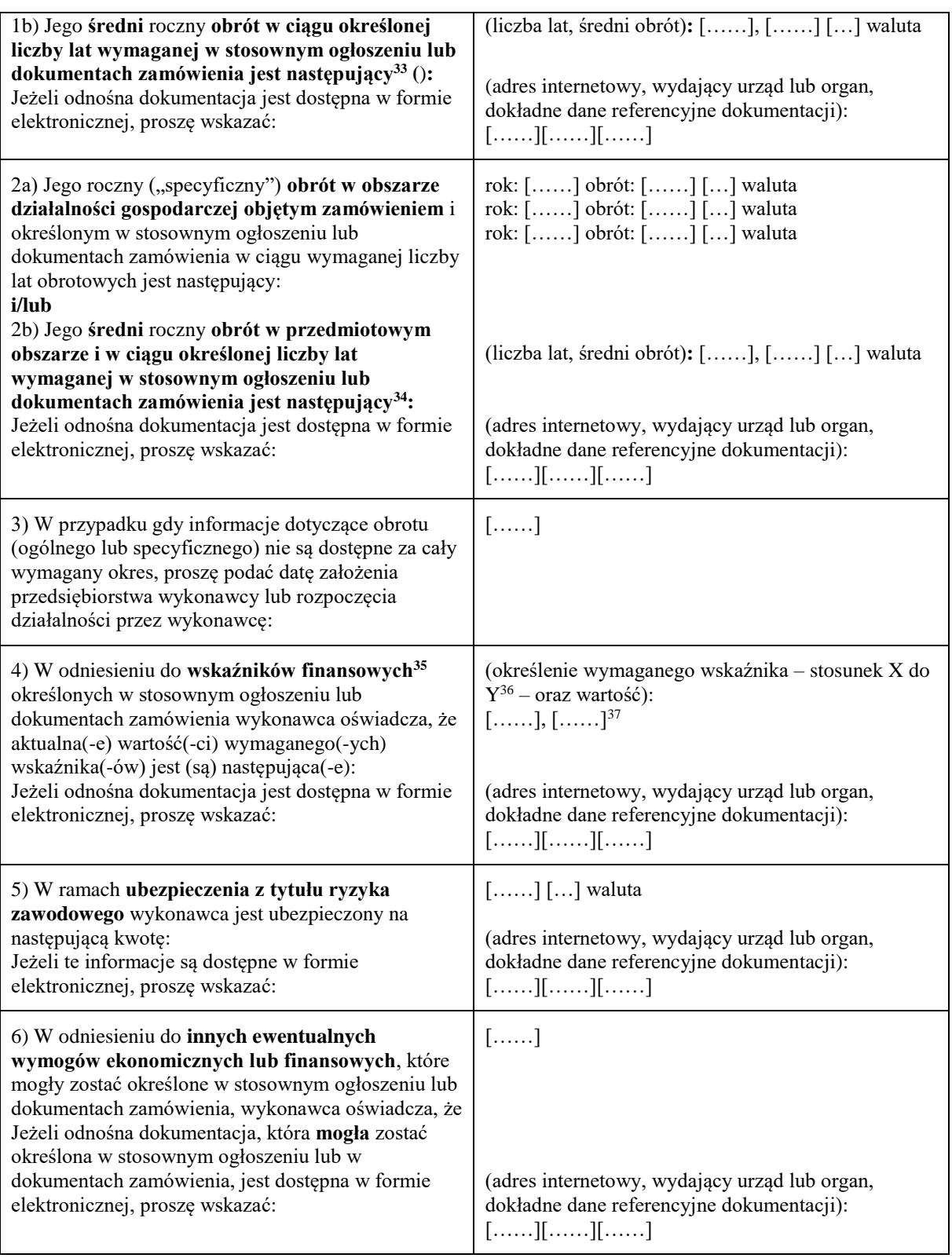

- <sup>35</sup> Np. stosunek aktywów do zobowiązań.
- <sup>36</sup> Np. stosunek aktywów do zobowiązań.<br>Np. stosunek aktywów do zobowiązań.
- Proszę powtórzyć tyle razy, ile jest to konieczne.

<sup>33</sup> <sup>33</sup> Jedynie jeżeli jest to dopuszczone w stosownym ogłoszeniu lub dokumentach zamówienia.

<sup>34</sup> Jedynie jeżeli jest to dopuszczone w stosownym ogłoszeniu lub dokumentach zamówienia.

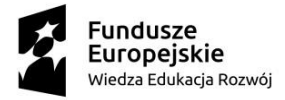

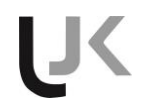

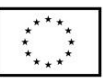

#### C: ZDOLNOŚĆ TECHNICZNA I ZAWODOWA

**Wykonawca powinien przedstawić informacje jedynie w przypadku gdy instytucja zamawiająca lub podmiot zamawiający wymagają danych kryteriów kwalifikacji w stosownym ogłoszeniu lub w dokumentach zamówienia, o których mowa w ogłoszeniu.**

| Zdolność techniczna i zawodowa                                                                                                    | Odpowiedź:                                                                                                    |
|----------------------------------------------------------------------------------------------------|----------------------------------------------------------------------------------------------------|
| 1a) Jedynie w odniesieniu do zamówień<br>publicznych na roboty budowlane:<br>W okresie odniesienia <sup>38</sup> wykonawca wykonał<br>następujące roboty budowlane określonego<br>rodzaju:<br>Jeżeli odnośna dokumentacja dotycząca<br>zadowalającego wykonania i rezultatu w odniesieniu<br>do najważniejszych robót budowlanych jest dostępna<br>w formie elektronicznej, proszę wskazać:                         | Liczba lat (okres ten został wskazany w stosownym<br>ogłoszeniu lub dokumentach zamówienia): []<br>Roboty budowlane: []<br>(adres internetowy, wydający urząd lub organ,<br>dokładne dane referencyjne dokumentacji):<br>$[\ldots, \ldots][\ldots, \ldots][\ldots, \ldots]$ |
| 1b) Jedynie w odniesieniu do zamówień<br>publicznych na dostawy i zamówień publicznych<br>na usługi:<br>W okresie odniesienia <sup>39</sup> wykonawca zrealizował<br>następujące główne dostawy określonego rodzaju<br>lub wyświadczył następujące główne usługi<br>określonego rodzaju: Przy sporządzaniu wykazu<br>proszę podać kwoty, daty i odbiorców, zarówno<br>publicznych, jak i prywatnych <sup>40</sup> : | Liczba lat (okres ten został wskazany w stosownym<br>ogłoszeniu lub dokumentach zamówienia): []<br>Odbiorcy<br>Opis<br>Kwoty<br>Daty                                                                                                    |
| 2)<br>Może<br>skorzystać z usług<br>następujących<br>pracowników<br>technicznych<br>lub<br>służb<br>technicznych <sup>41</sup> ,<br>szczególności<br>$\mathbf{W}$<br>tych<br>odpowiedzialnych<br>kontrole<br>jakości:<br>za<br>W przypadku zamówień publicznych na roboty<br>budowlane wykonawca będzie mógł się zwrócić do<br>następujących pracowników technicznych lub służb<br>technicznych o wykonanie robót:  | []<br>$[\ldots]$                                                                                                    |
| 3) Korzysta z następujących urządzeń technicznych<br>oraz środków w celu zapewnienia jakości, a jego<br>zaplecze naukowo-badawcze jest następujące:                                                                                                    | $[\ldots]$                                                                                                    |
| 4) Podczas realizacji zamówienia będzie mógł<br>następujące<br>stosować<br>systemy<br>zarządzania<br>łańcuchem dostaw i śledzenia łańcucha dostaw:                                                                                                    | $[\ldots]$                                                                                                    |
| 5) W odniesieniu do produktów lub usług o<br>złożonym charakterze, które mają zostać<br>dostarczone, lub – wyjątkowo – w odniesieniu do<br>produktów lub usług o szczególnym<br>przeznaczeniu:                                                                                                    | $[]$ Tak $[]$ Nie                                                                                                    |

 $38$ <sup>38</sup> Instytucje zamawiające mogą **wymagać**, aby okres ten wynosił do pięciu lat, i **dopuszczać** legitymowanie się doświadczeniem sprzed **ponad** pięciu lat.

<sup>39</sup> Instytucje zamawiające mogą **wymagać**, aby okres ten wynosił do trzech lat, i **dopuszczać** legitymowanie się doświadczeniem sprzed **ponad** trzech lat.

<sup>40</sup> Innymi słowy, należy wymienić **wszystkich** odbiorców, a wykaz powinien obejmować zarówno klientów publicznych, jak i prywatnych w odniesieniu do przedmiotowych dostaw lub usług.

<sup>41</sup> W przypadku pracowników technicznych lub służb technicznych nienależących bezpośrednio do przedsiębiorstwa danego wykonawcy, lecz na których zdolności wykonawca ten polega, jak określono w części II sekcja C, należy wypełnić odrębne formularze jednolitego europejskiego dokumentu zamówienia.

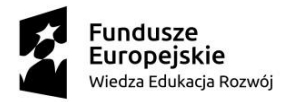

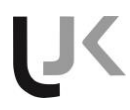

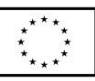

| Czy wykonawca zezwoli na przeprowadzenie<br>kontroli <sup>42</sup> swoich zdolności produkcyjnych lub<br>zdolności technicznych, a w razie konieczności<br>także dostępnych mu środków naukowych i<br>badawczych, jak również środków kontroli<br>jakości?                                                                                                    |                                                                                                    |
|----------------------------------------------------------------------------------------------------|----------------------------------------------------------------------------------------------------|
| 6) Następującym wykształceniem i kwalifikacjami<br>zawodowymi legitymuje się:<br>a) sam usługodawca lub wykonawca:<br>lub (w zależności od wymogów określonych w<br>stosownym ogłoszeniu lub dokumentach<br>zamówienia):<br>b) jego kadra kierownicza:                                                                                                    | a) $[\ldots]$<br>$b)$ []                                                                                                    |
| 7) Podczas realizacji zamówienia wykonawca będzie<br>mógł stosować następujące środki zarządzania<br>środowiskowego:                                                                                                    | $[\ldots]$                                                                                                    |
| 8) Wielkość średniego rocznego zatrudnienia u<br>wykonawcy oraz liczebność kadry kierowniczej w<br>ostatnich trzech latach są następujące                                                                                                    | Rok, średnie roczne zatrudnienie:<br>[], []<br>[], []<br>[], []<br>Rok, liczebność kadry kierowniczej:<br>[], []<br>$[\ldots \ldots \ldots ],[\ldots \ldots \ldots ]$<br>[], [] |
| 9) Będzie dysponował następującymi narzędziami,<br>wyposażeniem zakładu i urządzeniami<br>technicznymi na potrzeby realizacji zamówienia:                                                                                                    | $[\ldots]$                                                                                                    |
| 10) Wykonawca zamierza ewentualnie zlecić<br>podwykonawcom <sup>43</sup> następującą część (procentową)<br>zamówienia:                                                                                                    | []                                                                                                    |
| 11) W odniesieniu do zamówień publicznych na<br>dostawy:<br>Wykonawca dostarczy wymagane próbki, opisy lub<br>fotografie produktów, które mają być dostarczone i<br>którym nie musi towarzyszyć świadectwo<br>autentyczności.<br>Wykonawca oświadcza ponadto, że w stosownych<br>przypadkach przedstawi wymagane świadectwa<br>autentyczności.<br>Jeżeli odnośna dokumentacja jest dostępna w formie<br>elektronicznej, proszę wskazać: | $[]$ Tak $[]$ Nie<br>$[]$ Tak $[]$ Nie<br>(adres internetowy, wydający urząd lub organ,<br>dokładne dane referencyjne dokumentacji):<br>[][][]                                  |
| 12) W odniesieniu do zamówień publicznych na<br>dostawy:<br>Czy wykonawca może przedstawić wymagane<br>zaświadczenia sporządzone przez urzędowe<br>instytuty lub agencje kontroli jakości o uznanych                                                                                                    | $[]$ Tak $[]$ Nie                                                                                                    |

 $^{42}$  Kontrolę ma przeprowadzać instytucja zamawiająca lub – w przypadku gdy instytucja ta wyrazi na to zgodę – w jej imieniu, właściwy organ urzędowy państwa, w którym dostawca lub usługodawca ma siedzibę.

**.** 

<sup>43</sup> Należy zauważyć, że jeżeli wykonawca **postanowił** zlecić podwykonawcom realizację części zamówienia **oraz** polega na zdolności podwykonawców na potrzeby realizacji tej części, to należy wypełnić odrębny jednolity europejski dokument zamówienia dla tych podwykonawców (zob. powyżej, część II sekcja C).

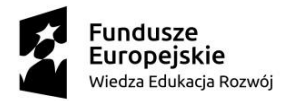

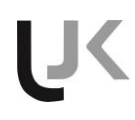

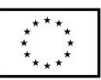

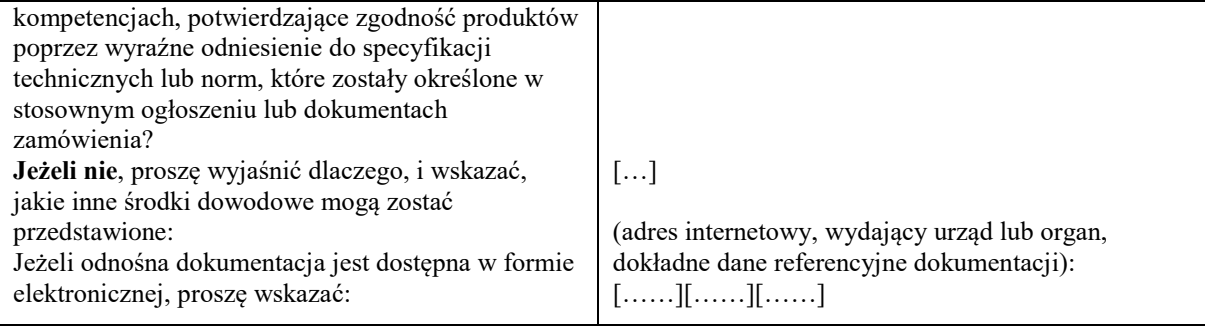

D: SYSTEMY ZAPEWNIANIA JAKOŚCI I NORMY ZARZĄDZANIA ŚRODOWISKOWEGO

**Wykonawca powinien przedstawić informacje jedynie w przypadku gdy instytucja zamawiająca lub podmiot zamawiający wymagają systemów zapewniania jakości lub norm zarządzania środowiskowego w stosownym ogłoszeniu lub w dokumentach zamówienia, o których mowa w ogłoszeniu.**

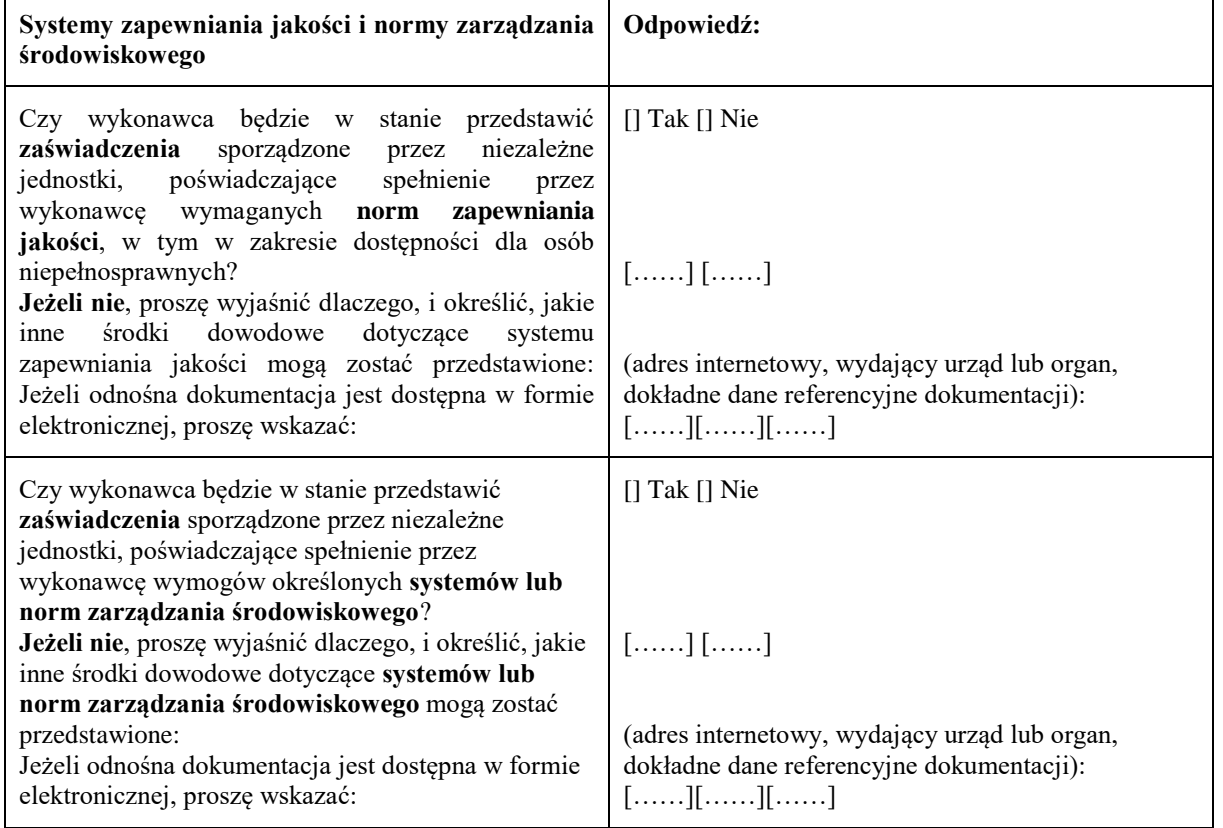

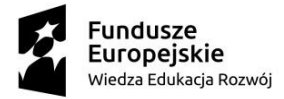

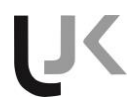

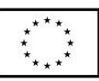

#### **Część V: Ograniczanie liczby kwalifikujących się kandydatów**

**Wykonawca powinien przedstawić informacje jedynie w przypadku gdy instytucja zamawiająca lub podmiot zamawiający określiły obiektywne i niedyskryminacyjne kryteria lub zasady, które mają być stosowane w celu ograniczenia liczby kandydatów, którzy zostaną zaproszeni do złożenia ofert lub prowadzenia dialogu. Te informacje, którym mogą towarzyszyć wymogi dotyczące (rodzajów) zaświadczeń lub rodzajów dowodów w formie dokumentów, które ewentualnie należy przedstawić, określono w stosownym ogłoszeniu lub w dokumentach zamówienia, o których mowa w ogłoszeniu. Dotyczy jedynie procedury ograniczonej, procedury konkurencyjnej z negocjacjami, dialogu konkurencyjnego i partnerstwa innowacyjnego:**

**Wykonawca oświadcza, że:**

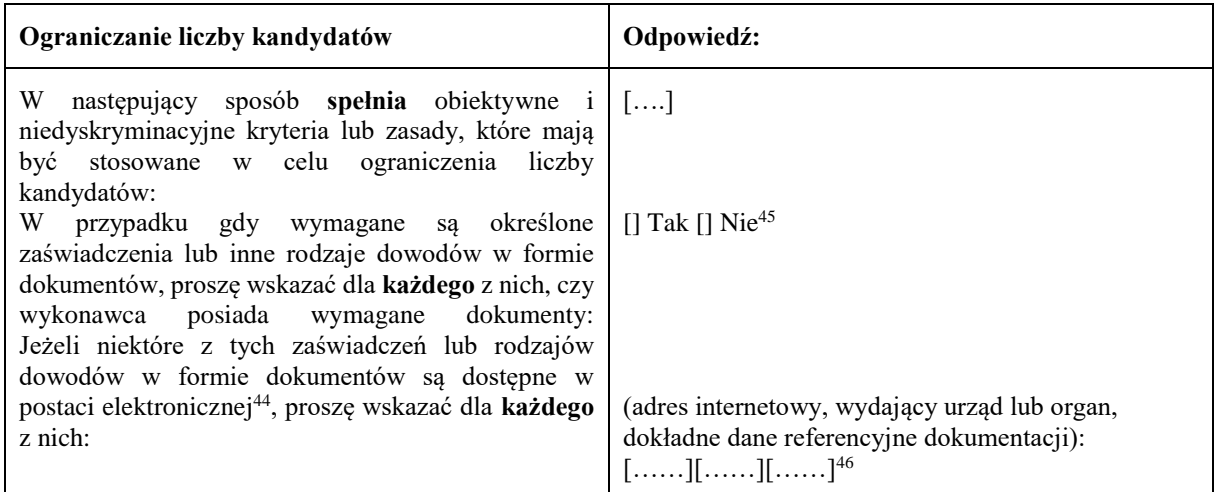

**Część VI: Oświadczenia końcowe**

*Niżej podpisany(-a)(-i) oficjalnie oświadcza(-ją), że informacje podane powyżej w częściach II–V są dokładne i prawidłowe oraz że zostały przedstawione z pełną świadomością konsekwencji poważnego wprowadzenia w błąd.*

*Niżej podpisany(-a)(-i) oficjalnie oświadcza(-ją), że jest (są) w stanie, na żądanie i bez zwłoki, przedstawić zaświadczenia i inne rodzaje dowodów w formie dokumentów, z wyjątkiem przypadków, w których:*

*a) instytucja zamawiająca lub podmiot zamawiający ma możliwość uzyskania odpowiednich dokumentów potwierdzających bezpośrednio za pomocą bezpłatnej krajowej bazy danych w dowolnym państwie członkowskim*<sup>47</sup>*, lub* 

*b) najpóźniej od dnia 18 kwietnia 2018 r.*<sup>48</sup>*, instytucja zamawiająca lub podmiot zamawiający już posiada odpowiednią dokumentację*.

*Niżej podpisany(-a)(-i) oficjalnie wyraża(-ją) zgodę na to, aby [wskazać instytucję zamawiającą lub podmiot zamawiający określone w części I, sekcja A] uzyskał(-a)(-o) dostęp do dokumentów potwierdzających informacje, które zostały przedstawione w [wskazać część/sekcję/punkt(-y), których to dotyczy] niniejszego jednolitego europejskiego dokumentu zamówienia, na potrzeby* [określić postępowanie o udzielenie zamówienia: (skrócony opis, adres publikacyjny w *Dzienniku Urzędowym Unii Europejskiej*, numer referencyjny)].

Data, miejscowość oraz – jeżeli jest to wymagane lub konieczne – podpis(-y): [……]

**<sup>.</sup>** <sup>44</sup> Proszę jasno wskazać, do której z pozycji odnosi się odpowiedź.<br><sup>45</sup> Prosze powi*órzyć tyle razy, ile jest to konieczne* 

<sup>45</sup> Proszę powtórzyć tyle razy, ile jest to konieczne.

 $^{46}$  Proszę powtórzyć tyle razy, ile jest to konieczne.

<sup>47</sup> Pod warunkiem że wykonawca przekazał niezbędne informacje (adres internetowy, dane wydającego urzędu lub organu, dokładne dane referencyjne dokumentacji) umożliwiające instytucji zamawiającej lub podmiotowi zamawiającemu tę czynność. W razie potrzeby musi temu towarzyszyć odpowiednia zgoda na uzyskanie takiego dostępu.

<sup>48</sup> W zależności od wdrożenia w danym kraju artykułu 59 ust. 5 akapit drugi dyrektywy 2014/24/UE.

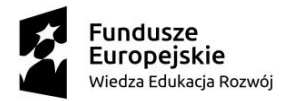

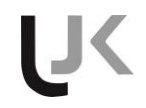

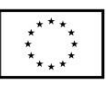

**Załącznik nr 5 do SIWZ**

............................................................................................... (nazwa /firma i dokładny adres Wykonawcy)

Postępowanie pn. "*Dostawę wyposażenia do pracowni terminalowych*, , nr referencyjny postępowania (ADP.2301.62.2019)

#### **Wykaz wykonanych dostaw**

Oświadczam, że w okresie ostatnich trzech lat przed upływem terminu składania ofert, (a jeżeli okres prowadzenia działalności jest krótszy- w tym okresie) zrealizowałem następujące dostawy:

Dot. części …………..

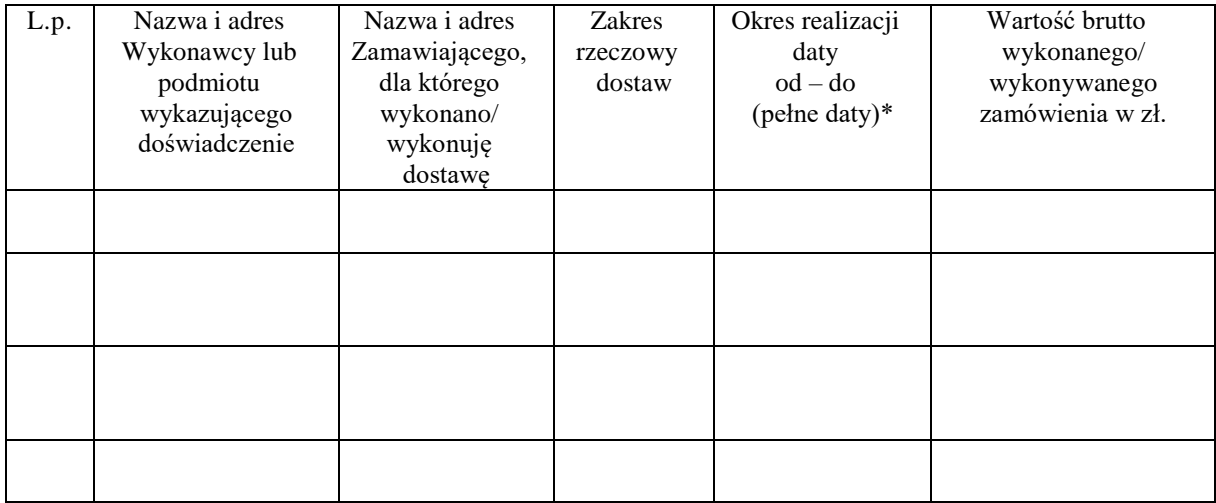

Dokumenty potwierdzające, że dostawa została wykonana lub jest wykonywana należycie w załączeniu

*\*Zamawiający prosi o podanie pełnych dat czyli: dzień, miesiąc, rok*

…………….……. *,* dnia ………….……. r.

………………………………………… Pieczątka i podpis/y osoby/osób uprawnionych do składania oświadczeń woli w imieniu Wykonawcy

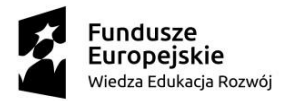

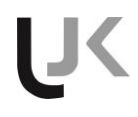

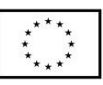

#### **Załącznik nr 6 do SIWZ**

Zgodnie z art. 24 ust. 11 ustawy PZP, Wykonawca, w terminie 3 dni od zamieszczenia na stronie internetowej informacji, o której mowa w art. 86 ust. 5, przekazuje Zamawiającemu oświadczenie o przynależności lub braku przynależności do tej samej grupy kapitałowej, o której mowa w art.24 ust. 1 pkt. 23

# **OŚWIADCZENIE**

# **(DOT. GRUPY KAPITAŁOWEJ)**

Postępowanie pn. "*Dostawę wyposażenia do pracowni terminalowych*, , nr referencyjny postępowania (ADP.2301.62.2019)

Nawiązując do zamieszczonej w dniu …………… na stronie internetowej Zamawiającego informacji, o której mowa w art. 86 ust. 5 ustawy PZP oświadczamy, że:

 nie należymy do tej samej grupy kapitałowej z żadnym z wykonawców, którzy złożyli ofertę w niniejszym postępowaniu \*)

lub

 należymy do tej samej grupy kapitałowej z następującymi Wykonawcami \*) w rozumieniu ustawy z dnia 16.02.2007r. o ochronie konkurencji i konsumentów.

Lista Wykonawców składających ofertę w niniejszy postępowaniu, należących do tej samej grupy kapitałowej \*)

............................................................................................................................... ...............................................................................................................................

Wraz ze złożeniem oświadczenia, wykonawca może przedstawić dowody, że powiązania z innym wykonawcą nie prowadzą do zakłócenia konkurencji w postępowaniu o udzielenie zamówienia

…………….……. *,* dnia ………….……. r.

………………………………………………………..

podpis/y osoby/osób uprawnionej/ych do reprezentowania wykonawcy